# *CATÁLOGO DE ACCIONES FORMATIVAS. FEDERACIÓN DE COMUNICACIÓN Y TRANSPORTE EMPRESAS OPERADORAS DE SERVICIOS DE TELECOMUNICACIONES*

*Nº DENOMINACIÓN Nº HORAS MODALIDAD*

1 INFORMATICA DE USUARIO 60 PRESENCIAL

# *CONTENIDOS*

UNIDAD DIDÁCTICA 1. INTRODUCCIÓN AL ENTORNO WINDOWS (8 Horas). CONTENIDO TÉORICO (3 horas): - Nociones básicas sobre el entorno Windows. - Tareas con documentos de programas. - Manejo de carpetas y documentos. - Administración y mantenimiento de unidades. CONTENIDO PRÁCTICO (5 horas): - Prácticas básicas de uso del entorno del PC y su sistema operativo. - Uso del ratón. - Prácticas con ventanas y carpetas.- Utilización de las di unidades.- Uso de los administradores y ayudas. - Mantenimiento del PC.

UNIDAD DIDÁCTICA 2. PROCESADOR DE TEXTOS (WORD) (12 Horas). CONTENIDO TÉORICO (4 horas):- Nociones básicas.- Área de trabajo de Word.- Operaciones básicas con documentos.- Escritura y revisión de un documento.- Dar formato a documentos.- Herramientas de edición y corrección.- Tablas.- Columnas.- Numeración y viñetas. CONTENIDO PRÁCTICO (8 horas):- Creación de un documento Word: formato, tamaño, fuentes...- Utilización de las distintas opciones y herramientas disponibles en el procesador sobre un documento Word.- Redacción de documentos tipo para su aplicación en el puesto de trabajo: sobres, informes, cartas...- Impresión y presentación de diversos docu

UNIDAD DIDÁCTICA 3. HOJA DE CÁLCULO (EXCEL) (16 horas). CONTENIDO TÉORICO (5 horas):- Nociones básicas de una hoja de cálculo. - Introducción al ambiente de trabajo de Excel. - Creación de una hoja de cálculo. - Edición de una hoja de cálculo. - Formato de una hoja de cálculo - Creación de un gráfico. - Impresión. CONTENIDO PRÁCTICO (11 horas):- Creación de una hoja de cálculo: formato, fuentes. - Entrada e inserción de datos en la hoja de c Utilización de fórmulas, funciones, referencias y vínculos. - Creación de tablas dinámicas y gráficos.

UNIDAD DIDÁCTICA 4. INTRODUCCIÓN A LA BASE DE DATOS (ACCESS) (16 Horas). CONTENIDO TÉORICO (5 horas):- Nociones básicas de la base de datos.- Bases de Datos más comunes.- El trabajo con tablas: crear y definir una tabla.- Introducir, modificar datos y añadir registros.- Formularios e informes: realizar listados, informes y etiquetas.- Impresión de una Base de Datos. CONTENIDO PRÁCTICO (11 horas):- Creación y diseño de una base de da personalizada.- Introducción y modificación de datos. - Maneio de una base de datos: macros. importación de datos externos...- Aplicación de las distintas soluciones informáticas derivadas de la base de datos: listados. et formularios...

UNIDAD DIDÁCTICA 5. PRESENTACIONES GRÁFICAS CON POWERPOINT (8 Horas). CONTENIDO TÉORICO (3 horas):- La ventana de Power Point. - Pasos a seguir en la creación de diapositivas.- Visualización de diapositivas.-Modificar, preparar y realizar una presentación. CONTENIDO PRÁCTICO (5 horas):- Trabajar con una presentación: diseño, visualización, quardar.- Utilización de una plantilla para crear una presentación.- Utilización del asi autocontenido para la creación de una presentación. - Prácticas con diapositivas.

*Nº DENOMINACIÓN Nº HORAS MODALIDAD*

2 EXCEL 40 PRESENCIAL

### *CONTENIDOS*

UNIDAD DIDÁCTICA 1. INTRODUCCIÓN (6 horas). CONTENIDO TEÓRICO (3 horas): - Comenzar a trabajar con EXCEL. Presentación de la aplicación. - Celdas. Rangos. - Tipos de operadores. - Ventanas, grupos de trabajo, área de trabajo. - Movimientos rápidos para la hoja. - Menús de Excel. - Ayuda. CONTENIDO PRÁCTICO (3 horas): - Ejercicios de familiarización con el área de trabajo de la hoja de cálculo: menús, cuadros de diálogo y otros elemento Prácticas con las funciones y componentes de una hoja de cálculo.- Operar de forma básica en la celda: copiado, pegado, desplazamiento, movimiento e inserción. - Uso de la ayuda y utilización de los asistentes.

UNIDAD DIDÁCTICA 2. CREACIÓN Y PRESENTACIÓN DE UNA HOJA DE CÁLCULO (10 horas). CONTENIDO TEÓRICO (3 horas): - Creación de un nuevo libro de trabajo. Abrir un libro de trabajo. - Sumar. - Referencias de celdas. Operaciones con celdas - Series, Auditorias, Formatos, Formatos de filas y columnas, - Hoia, Modelo, - Autoformato, Copiar formatos, CONTENIDO PRÁCTICO (7 horas); - Utilizar los libros de trabaio; creación, apertura y cier los libros de trabajo: inserción/eliminación de hojas de cálculo.- Introducir distintos tipos de datos en la hoja de cálculo.- Configurar el formato de la hoja.- Emplear los autoformatos. - Modificar el aspecto del libro d y columnas, cambiar su ancho y alto. - Trabajar con los diferentes estilos.

UNIDAD DIDÁCTICA 3. FORMULAS Y FUNCIONES (8 horas), CONTENIDO TEÓRICO (3 horas): - Creación y utilización de fórmulas.- Funciones esenciales de la hoia de trabaio.- Funciones: sintaxis, argumentos y tipos.- Creación y edic de fórmulas. - Realización de cálculos con fórmulas. CONTENIDO PRÁCTICO (5 horas): - Introducir datos de forma directa para la construcción de fórmulas. - Utilizar referencias relativas y absolutas en fórmulas. - Definir n identificación de celdas y grupos.- Utilizar sintaxis y argumentos en las funciones.- Utilizar funciones de consulta, de referencia y de contador.- Aplicar las funciones de fecha y hora.

UNIDAD DIDÁCTICA 4. IMPRESIÓN (2 horas). CONTENIDO TEÓRICO (1 hora): - Selección de impresora. - Agregar impresora a la lista. - Configuración de la impresora. - Selección de las opciones de impresión. - Configuración de l para su impresión.- Presentación preliminar.- Impresión de una hoja de cálculo. CONTENIDO PRÁCTICO (1 hora): - Configurar y agregar una impresora no establecida.- Configurar hojas de cálculo para su impresión. - Visualizar de imprimir.- Configurar los saltos de páginas para conseguir una meior presentación.- Visualizar las distintas opciones de impresión de la hoja de trabajo.- Imprimir gráficos independientes en una página o combinados con

UNIDAD DIDÁCTICA 5, GRÁFICOS (8 horas), CONTENIDO TEÓRICO (3 horas); - Creación de un gráfico, Selección de un gráfico, - Elementos de un gráfico, Selección de elementos, - Modificación de las series y puntos de un gráfico Invertir Categorías. Series de gráficos. - Tipos de gráfico. Presentación de los gráficos. - Formato de la presentación. Mejorar la presentación con objetos. - Autoformato. - Apertura y cierre de gráficos. Archivo y protec Impresión de gráficos. CONTENIDO PRÁCTICO (5 horas): - Crear gráficos a partir del asistente. - Elegir el tipo de gráfico más adecuado a las necesidades y a los tipos de datos. - Configurar del formato del gráfico: colores grosor de líneas, vistas, etc.- Cambiar el tipo de gráfico.- Añadir, eliminar y cambiar los datos del gráfico.- Cambiar el modo de representación de los datos.- Manejar la representación gráfica de rangos discontinuos.- Ut de gráficos.- Convertir gráficos de 2D a 3D.- Dibujar y manipular objetos gráficos.

UNIDAD DIDÁCTICA 6, GESTIÓN DE DATOS (6 horas), CONTENIDO TEÓRICO (2 horas): - Creación, modificación y visualización de una lista, - Búsqueda de registros, - Filtración y extracción de registros, - Ordenación y eliminació registros. - Resumen con subtotales de una lista. - Tablas dinámicas, CONTENIDO PRÁCTICO (4 horas): - Crear una base de datos.- Ordenar los datos en base a criterios establecidos, Utilizar opciones de ordenación.- Utilizar datos para la búsqueda de datos.- Filtrado de listas de datos mediante filtro automático y a través de criterios personalizados.- Utilizar funciones de base de datos

*Nº DENOMINACIÓN Nº HORAS MODALIDAD* 3 ACCESS 40 PRESENCIAL

### *CONTENIDOS*

UNIDAD DIDÁCTICA 1. INTRODUCCIÓN A LAS BASES DE DATOS (2 horas). CONTENIDO TEÓRICO (1 hora): - Introducción.- Conceptos fundamentales.- Propiedades de la base de datos. CONTENIDO PRÁCTICO (1 hora): - Ejercicios de familiarización con el área de trabajo de microsoft access. - Prácticas con las funciones y componentes de una base de datos. - Uso de la ayuda y utilización de los asistentes.

UNIDAD DIDÁCTICA 2. CREACIÓN DE UNA BASE DE DATOS (6 horas). CONTENIDO TEÓRICO (2 horas): - Creación de una base de datos.- Creación de una tabla.- Definición de campos.- Tipo de datos.- Propiedades de los campos.- Establecimiento de claves.- Modificación del diseño de la tabla.- Archivo de tablas. CONTENIDO PRÁCTICO (4 horas): - Crear una base de datos en blanco conforme a las principales reglas de creación de tablas. - Usar los dif de campos.- Manejar las propiedades de los campos: tamaño, formato, máscara de entrada, título, valor predeterminado, regla de validación requerido y longitud cero. - Utilizar los índices basados en un campo y en varios ca clave principal, claves simples y claves compuestas de más de un campo. - Archivar y guardar tablas.

UNIDAD DIDÁCTICA 3. INTRODUCCIÓN, MODIFICACIÓN Y VISUALIZACIÓN DE DATOS (3 h.). CONTENIDO TEÓRICO (1 hora): - Añadir registros.- Edición de registros.- Modificación del aspecto de las tablas.- Impresión de tablas. CONTENIDO PRÁCTICO (2 horas): - Elercicios de selección de registros y campos - Copiar y mover registros - Modificar la estructura de las tablas. Problemas y consideraciones a tener en cuenta. - Imprimir tablas conforme a de impresión.

UNIDAD DIDÁCTICA 4. CREACIÓN DE FILTROS (5 horas). CONTENIDO TEÓRICO (2 horas): - Creación y diseño de filtros. - Especificación de criterios.- Ordenación de registros. CONTENIDO PRÁCTICO (3 horas): - Ordenar datos.- Buscar y sustituir registros.- Filtrar Registros.

UNIDAD DIDÁCTICA 5. CREACIÓN DE CONSULTAS (7 horas). CONTENIDO TEÓRICO (3 horas): - Creación de una consulta.- La ventana de la consulta.- Selección de campos.- Especificación de registros.- Especificación de criterios.- Ordenar registros.- Cálculo de totales.- Modificación de consulta.- Guardar consulta, CONTENIDO PRÁCTICO (4 horas): - Crear y diseñar consultas simples.- Crear, ejecutar, almacenar y modificar consultas simples, de acción parámetros. - Utilizar expresiones y operaciones.- Usar criterios de selección simples y complejos.- Manejar funciones, totales, promedios y otros cálculos.- Imprimir el resultado de una consulta.- Conocer y aplicar las pr consultas.

UNIDAD DIDÁCTICA 6. TIPOS DE CONSULTA (6 horas). CONTENIDO TEÓRICO (2 horas): - Consultas de selección.- Orden de clasificación.- Ocultar o mostrar campos.- Introducir criterios.- Calcular totales.- Campos calculados.-Consultas de acción.- Consultas de actualización.- Consultas de eliminación.- Consultas de datos añadidos.- Consultas de creación de tablas. CONTENIDO PRÁCTICO (4 horas): - Creación de los diferentes tipos de consultas.

UNIDAD DIDÁCTICA 7. CREACIÓN DE FORMULARIOS AUTOMÁTICOS (6 horas). CONTENIDO TEÓRICO (2 horas):- Creación de un formulario.- Visualización de registros a través de un formulario.- Agregación y archivo de registros con un formulario.- Impresión de un formulario. CONTENIDO PRÁCTICO (4 horas): - Ventana de diseño de formularios. - Utilización de los controles: selección, modificación del aspecto, movimiento, eliminación y cambio de las pro Ejecutar, almacenar y modificar formularios.- Introducir datos a través de un formulario.- Utilización de campos calculados.- Propiedades de los formularios.

UNIDAD DIDÁCTICA 8. CREACIÓN DE INFORMES AUTOMÁTICOS (5 horas). CONTENIDO TEÓRICO (2 horas): - Creación de un informe.- Presentación preliminar y presentación de diseño.- Impresión de un informe.- Archivo de un informe - Creación e impresión de etiquetas, CONTENIDO PRÁCTICO (3 horas): - Utilizar el asistente para la creación de autoinformes - Utilizar la venta de diseño del informe - Usar las propiedades de los cuadros de texto e Usar las secciones y configuración de los saltos de página.- Agrupar y clasificar los datos en los informes.- Insertar y editar imágenes prediseñadas en los informes.- Usar las propiedades del informe.

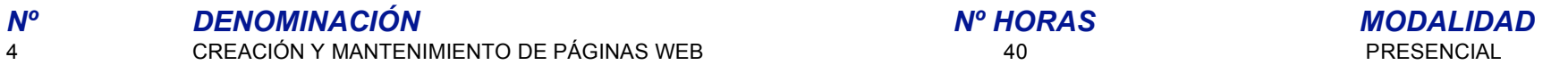

### *CONTENIDOS*

UNIDAD DIDÁCTICA 1. INTRODUCCIÓN (1 hora). CONTENIDO TEÓRICO (0,5 horas): - Aspectos Básicos de ordenadores, redes e Internet.- Sistemas operativos y redes. El paradigma cliente servidor.- Estructura: Distinguir cliente se en máquinas y programas - Breve historia de Internet y sus servicios: WWW. FTP. correo electrónico, chat, videoconferencia, etc.- El lenguaie HTML: Conocer su estructura, tipos de etiquetas, etc.- Editores HTML: editores d tipo WYSIWYG - Normas básicas y de estilo para la creación de páginas Web: conseios útiles. CONTENIDO PRÁCTICO (0.5 horas). - Familiarizarse con el entorno básico de un ordenador, redes e Internet.- Aplicación práctica de contenidos teóricos sobre sistemas operativos y redes - Prácticas con el lenguaie HTML - Ejercicios y prácticas de autoevaluación para comprobar el grado de asimilación de los contenidos teóricos por el alumno y su aplicac de trabajo.

UNIDAD DIDÁCTICA 2. EL EDITOR DREAMWEAVER (1 hora). CONTENIDO TEÓRICO (0,5 horas): - Instalación de Dreamweaver.- Presentación de Dreamweaver.- Área de trabajo: Barra de herramientas, barra de lanzador, menús contextuales, selector de etiquetas, inspector de propiedades, ventana de documento. - Vistas: estándar y diseño.- Paneles: Presentación de los distintos paneles.- Colores: Trabajo con distintas paletas de colores. CONTENI (0.5 horas): - Familiarizarse con el entorno básico del editor Dreamweaver.- Aplicación práctica de los contenidos teóricos sobre Dreamweaver.- Trabaiar con las distintas herramientas integrantes del área de trabaio del ed distintas paletas y paneles en un supuesto práctico. - Ejercicios y prácticas de autoevaluación para comprobar el grado de asimilación de los contenidos teóricos por el alumno y su aplicación en el puesto de trabajo.

UNIDAD DIDÁCTICA 3. DREAMWEAVER: PLANIFICAR Y CONFIGURAR EL SITIO (2 horas). CONTENIDO TEÓRICO (1 hora):- Planificar y diseñar el sitio local: Determinar los obietivos, elegir la audiencia, organizar la estructura, diseñar esquema de navegación, planificar y reunir los activos, crear un nuevo sitio, editar un sitio existente, quitar un sitio de la lista de sitios. - La ventana sitio; Utilizar los controladores de la ventana sitio. - El mapa Sitio remoto: Qué es el sitio remoto, CONTENIDO PRÁCTICO (1 horas):- Diseño y creación del sitio local con determinación de obietivos, audiencia, estructura y nayegación. - Aplicación práctica de los contenidos teóricos so de la ventana sitio.- Prácticas con el sitio remoto.- Ejercicios y prácticas de autoevaluación para comprobar el grado de asimilación de los contenidos teóricos por el alumno y su aplicación en el puesto de trabajo.

UNIDAD DIDÁCTICA 4. DREAMWEAVER: CONFIGURACIÓN DE UN DOCUMENTO (2 horas). CONTENIDO TEÓRICO (1 hora):- Crear, abrir y guardar un documento HTML.- Configurar las propiedades del documento: cambiar título, definir una imagen o color de página - Automatizar tareas: utilizar el panel historial para automatizar tareas repetitivas, crear comandos nuevos a partir del historial, grabar comandos, CONTENIDO PRÁCTICO (1 hora): - Familiarizar configuración de un documento - Aplicación práctica de los contenidos teóricos sobre configuración de documentos - Prácticas de automatización de tareas - Configuración de las propiedades del título, imagen y color de una Ejercicios y prácticas de autoevaluación para comprobar el grado de asimilación de los contenidos teóricos por el alumno y su aplicación en el puesto de trabajo.

UNIDAD DIDÁCTICA 5. DREAMWEAVER: INSERTAR Y APLICAR FORMATO A TEXTO (3 horas). CONTENIDO TEÓRICO (1 hora): - Insertar texto, fecha y características especiales de texto.- Crear listas: listas numeradas, listas con viñetas, listas de definición, listas anidadas.- Configuración de fuentes, estilos, color y alineación: aplicar formato de texto HTML, estilos HTML aplicados a formato de texto.- Hojas de estilo CSS: qué son, cuando se uti las soportan, tipos existentes, propiedades, crear vínculos con una hoja de estilos CSS, el panel de estilos CSS, convertir estilos CSS a lenguaje HTML.- Buscar y reemplazar texto, etiquetas y atributos. CONTENIDO PRÁCTICO Aplicación práctica de los contenidos teóricos sobre el formato de texto de un documento.- Crear todo tipo de listas en un documento.- Configurar los distintos tipos de fuentes, estilos y alineación de un texto HTML. - Ele sobre hojas de estilo CSS creando vínculos con hojas similares. - Buscar y reemplazar texto, etiquetas y atributos.

UNIDAD DIDÁCTICA 6. DREAMWEAVER: UTILIZAR TABLAS (3 horas). CONTENIDO TEÓRICO (1 hora): - Componentes de una tabla: filas, columnas y celdas.- Insertar tablas, añadir contenido a las celdas, seleccionar elementos de una tabla.- Aplicar formato a tablas y celdas: etiquetas de tablas, configurar propiedades de tablas, configurar propiedades de columnas, filas y celdas, formato de tablas establecidos en dreamweaver, cambiar tamaño de tablas eliminar filas y columnas, dividir y combinar celdas, copiar y pegar celdas.- Anidar tablas.- Importar tablas y exportar datos de una tabla. CONTENIDO PRÁCTICO (2 horas): - Utilizar los distintos componentes de una tabla p práctica en la creación de un documento.- Prácticas con el formato de las tablas y las celdas. - Eiercicios y prácticas de autoevaluación para comprobar el grado de asimilación de los contenidos teóricos por el alumno y su puesto de trabajo.

UNIDAD DIDÁCTICA 7. DREAMWEAVER: CREAR VÍNCULOS Y NAVEGAR (3 horas). CONTENIDO TEÓRICO (1 hora): - Ubicación y rutas de documentos: rutas absolutas, relativas al documento y relativas a la raíz.- Crear vínculos: vínculo de un documento con otro documento o archivo, vinculo de punto de fijación, vinculo de correo electrónico, vínculos y secuencia de comandos.- Administrar vínculos: Actualizar vínculos destino, activar la administra crear un archivo de caché para el sitio, crear y modificar vínculos con el mapa de sitio, cambiar un vínculo en todo el sitio. - Menús de salto: componentes básicos de un menú de salto, insertar menú de salto, editar eleme salto, solucionar problemas.- Barras de navegación; composición de una barra de navegación, insertar barra de navegación, modificar la barra de navegación. CONTENIDO PRÁCTICO (2 horas):- Familiarizarse con el entorno básic ordenador, redes e Internet.- Aplicación práctica de los contenidos teóricos sobre sistemas operativos y redes.- Administrar los distintos vínculos creando y modificando los vínculos con el mapa de sitio. - Eiercicios y pr autoevaluación para comprobar el grado de asimilación de los contenidos teóricos por el alumno y su aplicación en el puesto de trabajo.

UNIDAD DIDÁCTICA 8. DREAMWEAVER: INSERTAR IMÁGENES (3 horas). CONTENIDO TEÓRICO (1 hora): - Inserción de imágenes.- Configurar propiedades: origen, vínculo, alinear, alto, mapa, espacio vertical y horizontal, destino, origen hase borde editar restablecer tamaño - Crear manas de imágenes, configurar propiedades de zonas interactivas - Imágenes de sustitución, que son y cómo se crean - Aplicar comportamientos a una imagen; carga previa de imãgenes, intercambiar imágenes, restaurar imagen intercambiada, CONTENIDO PRÁCTICO (2 horas): - Familiarizarse con el sistema de inserción de imágenes - Configuración de las propiedades de la inserción y creación de mapas imágenes. - Aplicación práctica de los contenidos teóricos sobre inserción de imágenes.- Prácticas con la creación de imágenes de sustitución.- Aplicar comportamientos a una imagen.- Elercicios y prácticas de autoevaluació comprobar el grado de asimilación de los contenidos teóricos por el alumno y su aplicación en el puesto de trabajo.

UNIDAD DIDÁCTICA 9. DREAMWEAVER: ADMINISTRAR E INSERTAR ACTIVOS (3 horas). CONTENIDO TEÓRICO (1 hora): - El panel activos: lista de activos, actualizar manualmente activos, previsualizar activos, añadir activos a Favoritos.- Añadir activos a una página, cambiar el orden de los activos, seleccionar y editar activos.- Trabajar con activos y sitios: localizar archivos de activo en la ventana sitio, copiar activos desde la lista sitio CONTENIDO PRÁCTICO (2 horas): - Aplicación práctica de los contenidos teóricos sobre administración e inserción de activos - Añadir activos a una página y trabajar con su relación con los sitios - Ejercicios y prácticas de para comprobar el grado de asimilación de los contenidos teóricos por el alumno y su aplicación en el puesto de trabajo.

UNIDAD DIDÁCTICA 10. DREAMWEAVER: USAR COMPORTAMIENTOS (3 horas). CONTENIDO TEÓRICO (1 hora): - Concepto de comportamiento, acción y evento.- Panel comportamientos.- Eventos: lista de eventos, navegadores en los que pueden generarse y elementos de página a los que son aplicables.- Adiuntar un comportamiento a elementos de página, comportamientos y texto, comportamientos en una línea de tiempo.- Cambiar un comportamiento, actualiza comportamiento. Comportamientos incluidos con dreamweaver: listado y navegadores en los que son aplicables, funcionamiento de cada uno de ellos. CONTENIDO PRÁCTICO (2 horas): - Familiarizarse con el uso de comportamientos panel específico.- Aplicación práctica de los contenidos teóricos sobre comportamientos.- Adjuntar un comportamiento a elementos de página. - Cambiar los distintos tipos de comportamiento y realizar su actualización. - Eje de autoevaluación para comprobar el grado de asimilación de los contenidos teóricos por el alumno y su aplicación en el puesto de trabajo.

UNIDAD DIDÁCTICA 11. DREAMWEAVER: UTILIZAR MARCOS (3 horas). CONTENIDO TEÓRICO (1 hora): - Concepto de marcos: qué son, como funcionan, cuando utilizarlos.- el panel marcos: insertar marcos predefinidos, marcos anidados, seleccionar un marco en un conjunto de marcos, quardar archivos de marcos. Propiedades de marcos o conjunto de marcos; origen, desplazamiento, tamaño bordes, color de borde, márgenes. Controlar el contenido del m con vínculos.- Manipular navegadores que no pueden mostrar marcos.- Usar comportamientos con marcos: definir texto de marco, ir a URL, insertar barra de navegación, insertar menú de salto. CONTENIDO PRÁCTICO (2 horas): - Aplicación práctica de los contenidos teóricos sobre utilización de marcos.- Prácticas con las propiedades de los marcos.- Ejercicios y prácticas de autoevaluación sobre la manipulación de los navegadores que no pueden mos

UNIDAD DIDÁCTICA 12. DREAMWEAVER: PLANTILLAS Y BIBLIOTECAS (2 horas). CONTENIDOS TEÓRICO (1 hora): - Concepto de plantilla y utilidad.- Crear plantillas, editar plantillas, renombrar plantillas, eliminar plantillas, config propiedades de página de plantilla, vínculos en plantilla.- Definir regiones editables de una plantilla, definir preferencias de la plantilla, ver regiones editables y bloqueadas, bloquear una región editable, localizar re documento - Actualizar páginas basadas en una plantilla: actualizar una página o todo el sitio - Bibliotecas: concepto, crear elementos de biblioteca, preferencias de biblioteca, insertar un elemento de biblioteca en un do cambios en los elementos de biblioteca, renombrar elementos de biblioteca, comportamientos en un elemento de biblioteca. CONTENIDO PRÁCTICO (1 horas): - Familiarizarse con el entorno básico de las plantillas y bibliotecas. páginas basadas en una plantilla y actualizar una página o todo el sitio.- Eiercicios y prácticas de autoevaluación para comprobar el grado de asimilación de los contenidos teóricos por el alumno y su aplicación en el pues

UNIDAD DIDÁCTICA 13. DREAMWEAVER: CAPAS (2 horas). CONTENIDO TEÓRICO (1 hora): - Concepto de capa, inconveniente sobre su uso, etiquetas de capas.- Crear capas, preferencias de capas, seleccionar capas.- Trabajar con capas: anidar capas, cambiar el tamaño de capas, mover capas, alinear capas, activar capas, configurar propiedades de capas, configurar capas múltiples, apilar capas, cambiar la visibilidad de una capa. Usar tablas y capas conversiones entre tablas y capas, solapamiento de capas. Animar capas: el panel líneas de tiempo, opciones de reproducción, crear una animación en líneas de tiempo, crear líneas de tiempo, modificar líneas de tiempo. Camb propiedades de imagen y capa con líneas de tiempo, copiar y pegar animaciones, aplicar una secuencia de animación a un objeto diferente, acciones de comportamiento para controlar líneas de tiempo. CONTENIDO PRÁCTICO (1 hor Familiarizarse con el uso de capas - Trabajar con las distintas propiedades que ofrece - Animar capas y usar tablas para el diseño - Ejercicios y prácticas de autoevaluación para comprobar el grado de asimilación de los co por el alumno y su aplicación en el puesto de trabajo.

UNIDAD DIDÁCTICA 14: FLASH: HERRAMIENTAS Y ENTORNO (3 horas). CONTENIDO TEÓRICO (1 hora): - Escenario.- Barras de herramientas e inspectores.- Fotogramas y línea de tiempo.- Creación del movimiento a través de fotogramas.- Tipos de fotogramas.- Fotograma clave.- Fotograma clave vacío. - Fotograma intermedio.- Alineación de objetos.- Creación de degradados.- Propiedades de la película. CONTENIDO PRÁCTICO (2 horas): - Familiarizar entorno básico de Flash.- Aplicación práctica de los contenidos teóricos sobre Flash.- Trabajar con las distintas herramientas integrantes del área de trabajo de Flash.- Utilizar los distintos tipos de fotogramas.- Ejercic autoevaluación para comprobar el grado de asimilación de los contenidos teóricos por el alumno y su aplicación en el puesto de trabajo.

UNIDAD DIDÁCTICA 15: FLASH: MOVIMIENTOS (3 horas). CONTENIDO TEÓRICO (1 hora). - Movimiento de un objeto.- Movimiento de varios objetos simultáneamente.- Interpolación de movimiento.- Interpolación de movimiento.- Interpol Interpolación de tamaño - Interpolación de inclinación - Interpolación de posición - Interpolación de color y transparencia - Interpolación de forma - Paso de un objeto a otro, CONTENIDO PRÁCTICO (2 horas): - Aplicación pr contenidos teóricos sobre movimientos e Flash.- Trabajar con las distintas herramientas de movimientos, interpolación y traspasos.- Utilizar las fases de interpolación y sus clases.- Ejercicios y prácticas de autoevaluació grado de asimilación de los contenidos teóricos por el alumno y su aplicación en el puesto de trabajo.

UNIDAD DIDÁCTICA 16: FLASH: CAPAS Y BOTONES (3 horas). CONTENIDO TEÓRICO (1 hora): - Trabajar con capas.- Tipos de capas.- Utilización.- Eliminación.- Modificación.- La capa máscara.- La capa de quías.- Creación de botones.- Creación de obietos en movimiento.- Creación de botones animados.- Utilización de escenas.- Introducción a la programación en Flash.- Utilización de escenas.- Introducción a la programación en a la programación e acciones.- Reproducción, detención y desplazamiento dentro de una película.- Creación de menús desplegables.- Creación de campos de contraseña.- Creación de barras de desplazamientos. - Utilización de acciones condicionale Utilización de Acción IS FRAME IS LOADED. - Creación de objetos que sigan al puntero del Mouse - Creación de provectores independientes - Inserción y modificación de sonidos en la película - Inserción y modificación de son botones. CONTENIDO PRÁCTICO (2 horas): - Aplicación práctica de los contenidos teóricos. - Prácticas con los distintos aspectos del módulo - Eiercicios y prácticas de autoevaluación para comprobar el grado de asimilación d contenidos teóricos por el alumno y su aplicación en el puesto de trabajo.

# *Nº DENOMINACIÓN Nº HORAS MODALIDAD* 5 INTERNET (TELEFORMACIÓN) 30 DISTANCIA (TELEFORMACIÓN)

*CONTENIDOS*

MÓDULO 1: FUNDAMENTOS BÁSICOS DE INTERNET (5 horas). CONTENIDO TEÓRICO (2 horas): - Conexión a un servidor Web.- Apertura de una ventana nueva.- Direcciones favoritas.- Historial.- Navegar sin conexión a la red.-Asistente de ayuda. CONTENIDO PRÁCTICO (3 horas): - Ejercicios de familiarización con el área de trabajo de Internet. - Uso de la ayuda y utilización de los asistentes.

MÓDULO 2: CONFIGURAR EL NAVEGADOR (5 horas). CONTENIDO TEÓRICO (2 horas): - Cambiar la página inicial - Configuración del historial - Zonas de seguridad.- Asesor de contenido.- Programas para los servicios de Internet.-Visualizar páginas más rápidamente.CONTENIDO PRÁCTICO (4 horas): - Configurar el navegador.- Configurar el historial. - Configurar el asesor de contenido y zonas de seguridad.

MÓDULO 3: BÚSQUEDAS EN INTERNET (5 horas). CONTENIDO TEÓRICO (3 horas): - Google.- Yahoo!- Otros buscadores.- Buscador de buscadores. - Búsquedas desde Internet Explorer. CONTENIDO PRÁCTICO (3 horas): - Realizar búsquedas con los buscadores más utilizados.

- Realizar búsquedas con buscador de buscadores. - Incorporación a favoritos de las entradas.

MÓDULO 4: MULTIMEDIA (5 horas), CONTENIDO TEÓRICO (3 hora): - El explorador multimedia - Obtención de una máquina virtual java - Visualización de applet - Animaciones flash - Ficheros de sonido y vídeo - Radio en directo -Reader. CONTENIDO PRÁCTICO (2 horas). - Configurar el explorador multimedia.- Trabajar con animaciones flash.- Manejar ficheros de sonido y vídeo.- Incorporar la radio en directo al ordenador.- Utilizar Acrobat Reader para manejo de documentos.

MÓDULO 5: OUTLOOK EXPRESS (6 horas). CONTENIDO TEÓRICO (4 hora): - Configuración de una cuenta de correo.- Escribir, enviar y reenviar mensajes.- Leer y contestar mensajes. - Almacenar mensajes.- Trabajar desconectados.-Enviar archivos adjuntos.- La libreta de direcciones.- Gestión de carpetas.- Crear reglas de mensaies.- Configurar el envío de mensaies.- Identidades.- Firmas.- Tarietas de presentación, CONTENIDO PRÁCTICO (2 horas): - Red mensaje y realizar todas las operaciones relacionadas con el envío y recepción de mensajes - Configurar la libreta de direcciones - Gestionar las carpetas de archivo - Configurar el envío de mensajes, reglas, firmas y tari

MÓDULO 6: WINDOWS MESSENGER (2 horas). CONTENIDO TEÓRICO (1 hora): - Iniciar Windows Messenger.- Elementos de la ventana.- Contactos.- Grupos.- Mensaies instantáneos.- Enviar archivos. CONTENIDO PRÁCTICO (1 hora): - Utilizar Windows Messenger desde un punto de vista profesional.- Configurar la herramienta.- Enviar mensajes instantáneos.- Enviar archivos adjuntos.

MÓDULO 7: COMUNICARSE EN INTERNET (2 horas). CONTENIDO TEÓRICO (1 hora): - Conexión a salones de chat.- Mantener una conversación.- Configuración.- Correo web. CONTENIDO PRÁCTICO (1 horas): - Configurar la conexión

# *Nº DENOMINACIÓN Nº HORAS MODALIDAD* 6 ATENCIÓN AL CLIENTE Y CALIDAD DE SERVICIO 30 PRESENCIAL

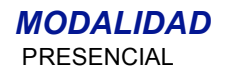

## *CONTENIDOS*

UNIDAD DIDÁCTICA 1: LA CALIDAD DE SERVICIO (8 horas). CONTENIDO TEÓRICO (3 horas). - ¿Qué es calidad? - Cliente interno y cliente externo. - La red cliente-proveedor. - La satisfacción del cliente desde su perspectiva. - L pecesidades y expectativas de los clientes CONTENIDO PRÁCTICO (5 horas) - Flaborar una lista completa de clientes internos y de proveedores justificando adecuadamente el carácter de uno y otro - Describir correctamente las dimensiones y características de la calidad de servicio. - Analizar la calidad de servicio en una serie de situaciones descritas, por medio de textos o presentadas en forma de imágenes (dibuios, diapositivas, videos), de f todos los fallos significativos, estableciendo alternativas.

UNIDAD DIDÁCTICA 2: TÉCNICAS DE COMUNICACIÓN (7 horas). CONTENIDO TEÓRICO (2 horas). - La comunicación verbal: mensajes facilitadores. - La comunicación no verbal: los gestos, el contacto visual, el valor de la sonrisa. comunicación escrita. CONTENIDO PRÁCTICO (5 horas). - Describir y explicar las técnicas de comunicación y sus aplicaciones. - Redactar con claridad, breyedad y precisión una nota relacionada con su ocupación. - Detectar ex que dificultan la comunicación y reformularlas de forma que la faciliten, a partir de una serie de frases escritas. - Identificar a partir de imágenes impresas o vídeo expresiones corporales que facilitan o dificultan la c actitud corporal y utilizar las expresiones verbales que más faciliten la comunicación, en una simulación de interacción con un cliente.

UNIDAD DIDÁCTICA 3: EL TRABAJO EN EQUIPO (7 horas). CONTENIDO TEÓRICO (2 horas). - El trabajo en equipo. - Los grupos de trabajo. - Ventajas del trabajo en equipo. CONTENIDO PRÁCTICO (5 horas). - Describir las características del trabajo en equipo y sus aplicaciones en su área de trabajo. - Confeccionar una lista de los beneficios personales y profesionales que aporta el trabajo en equipo. - Describir cómo se podría efectuar el partir de una situación dada en un texto o representada en un vídeo. - Describir y analizar adecuadamente una situación profesional o personal vivida en la que el trabajo en equipo haya supuesto una ventaja.

UNIDAD DIDÁCTICA 4: LA ATENCIÓN AL CLIENTE (8 horas). CONTENIDO TEÓRICO (3 horas). - Actitudes positivas ante los clientes. - La acogida y despedida. - Atención de quejas y reclamaciones. - Clientes y situaciones difíciles. CONTENIDO PRÁCTICO (5 horas). - Detectar los errores cometidos en el tratamiento de una demanda o una reclamación de un cliente, a partir de un relato o una grabación en vídeo, y describir cuál habría sido la respuesta cor Responder a las queias de un cliente, de forma que éste quede satisfecho, en una simulación de expresión de queias. - Describir la forma adecuada de actuación ante situaciones difíciles o delicadas con clientes, presentada vídeo.

*Nº DENOMINACIÓN Nº HORAS MODALIDAD* 7 INGLÉS 60 PRESENCIAL

# *CONTENIDOS*

UNIDAD DIDÁCTICA 1: FONÉTICA INGLESA (10 horas), CONTENIDO TEÓRICO (3 horas): - Introducción a la fonética inglesa básica: caracteres fonéticos, pronunciación, escritura y representación gráfica, - Vocabulario: oficina, es curriculum vitae, entrevistas, CONTENIDO PRÁCTICO (7 horas): - Audiciones de material grabado y posterior puesta en práctica mediante ejercicios de pronunciación. - Prácticas de lectura y pronunciación de palabras o frases reflejadas en caracteres fonéticos. - Ejercicios de expresión oral y vocabulario.

UNIDAD DIDÁCTICA 2: NOMBRES, PRONOMBRES Y DETERMINANTES (10 horas). CONTENIDO TEÓRICO (3 horas): - El nombre. - Pronombres: relativos, personales, demostrativos, indefinidos, interrogativos...- Determinantes: posesivos, demostrativos, numerales, cardinales...- Vocabulario: restaurantes, grandes almacenes. CONTENIDO PRÁCTICO (7 horas): - Ejercicios prácticos sobre el uso del nombre, pronombres y determinantes. - Ejercicios de ex oral y vocabulario.

UNIDAD DIDÁCTICA 3: ADJETIVOS, ADVERBIOS Y ORTOGRAFÍA BÁSICA (5 horas). CONTENIDO TEÓRICO (2 horas): - Adjetivos: calificativo, género y número.- Adverbios: tipos de adverbios, colocación, expresiones adverbiales.- Ortografía básica: ortografía, signos de puntuación.- Vocabulario: viajes, negocios, elementos de casa. CONTENIDO PRÁCTICO (3 horas): - Ejercicios prácticos sobre utilización de adjetivos y adverbios.- Prácticas de reglas Ejercicios de expresión oral y vocabulario.

UNIDAD DIDÁCTICA 4: EL VERBO (15 horas). CONTENIDO TEÓRICO (5 horas): - El verbo: tiempos y formas verbales (present, past, future). - Verbos regulares e irregulares. - Verbos "to be", "to have". - Verbos auxiliares: must, Vocabulario: medios de comunicación, cine, ocio. CONTENIDO PRÁCTICO (10 horas):- Ejercicios prácticos sobre aspectos gramaticales y léxicos.- Ejercicios de expresión oral y vocabulario.

UNIDAD DIDÁCTICA 5: PREPOSICIONES Y CONJUNCIONES (5 horas). CONTENIDO TEÓRICO (2 horas): - Preposiciones.- Conjunciones.- Vocabulario: días, meses, números. CONTENIDO PRÁCTICO (3 horas):- Ejercicios prácticos sobre el uso de preposiciones y conjunciones.- Ejercicios de expresión oral y vocabulario.

UNIDAD DIDÁCTICA 6: FRASES Y VOZ PASIVA (15 horas). CONTENIDO TEÓRICO (5 horas):- La frase simple: estructura, tipos (afirmativa, negativa, interrogativa). - La frase compleja: estilo indirecto, subordinadas, tiempo, causa condición. - La voz pasiva. - Vocabulario: saludos, frases típicas, despedidas, preguntas frecuentes. CONTENIDO PRÁCTICO (10 horas):- Ejercicios prácticos sobre aspectos gramaticales y léxicos. - Prácticas de expresión ora - Elaboración de textos escritos sencillos de diferentes tipos.

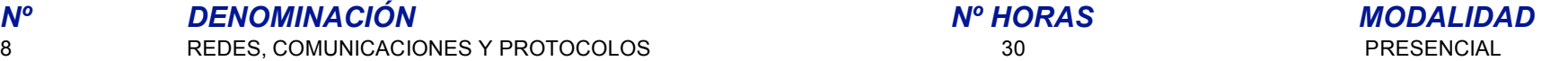

# *CONTENIDOS*

UNIDAD 1. Introducción a Windows 2000 y al Sistema de Redes (5 horas). - Los Sistemas Operativos de Windows 2000 - Introducción a las Redes - La Implementación de una Red Windows 2000

UNIDAD 2. Administración de una Red Windows 2000 (5 horas). - Obtener Ayuda en Windows 2000 - Tareas Administrativas - Herramientas Administrativas

UNIDAD 3. Proteger una Red Windows 2000 (5 horas). - Cuentas de Usuario - Grupos - Derechos de Usuario - Permisos

UNIDAD 4. Explorar la Red (5 horas). - El Ámbito de las Redes - Componentes Básicos de Conectividad - Topologías de la Red - Tecnologías de la Red - Ampliar la Red

UNIDAD 5. Explorar los Protocolos de Red (5 horas). - Introducción a los Protocolos - Protocolos y Transmisión de Datos - Protocolos Comunes - Otros Protocolos de Comunicación - Protocolos de Acceso Remoto

UNIDAD 6. Explorar TCP/IP (5 horas). - Introducción a TCP/IP - Suite del Protocolo TCP/IP - Resolución de Nombres - Examinar el Proceso de Transferencia de Datos - Enrutar Datos

*Nº DENOMINACIÓN Nº HORAS MODALIDAD*

9 ACCESO REMOTO Y SEGURIDAD 40 PRESENCIAL

### *CONTENIDOS*

UNIDAD DIDÁCTICA 1. INTRODUCCIÓN: (1 HORA TEÓRICO-PRÁCTICO). 1.1. PRESENTACIÓN. 1.2. DESCRIPCIÓN DEL CURSO

UNIDAD DIDÁCTICA 2. SEGURIDAD BÁSICA: (2 HORAS TEÓRICO-PRÁCTICO). 2.1. EL PORQUÉ DE LA SEGURIDAD. 2.2. OBJETIVOS DE LA SEGURIDAD. 2.3. CONCEPTOS GENERALES DE SEGURIDAD INFORMÁTICA. 2.4. PROTECCIÓN DE DATOS, ANTECEDENTES, LOPD. 2.5. REQUERIMIENTOS E IMPLICACIONES DE LA LSSI. 2.6. ANÁLISIS DE RIESGOS. 2.7. PROGRAMAS ESPÍA.

UNIDAD DIDÁCTICA 3. SEGURIDAD FÍSICA: (3 HORAS TEÓRICO-PRÁCTICO). 3.1. POLÍTICAS DE BACKUP Y DE RESPALDO. 3.2. BACKUP COMPLETO, INCREMENTAL Y DIFERENCIAL. PRÁCTICA. 3.3. SISTEMAS BIOMÉTRICOS. 3.4. SEGURIDAD DEL USUARIO. 3.5. DIRECTORIO ACTIVO W2K Y POLÍTICAS DE SEGURIDAD.

UNIDAD DIDÁCTICA 4. CONFIDENCIALIDAD Y CONTROL DE ACCESO: (3 HORAS TEÓRICO-PRÁCTICO). 4.1. CRIPTOGRAFÍA SIMÉTRICA Y ASIMÉTRICA. 4.2. CONCEPTOS DE CLAVE PÚBLICA MEDIANTE PKI. 4.3. ESTABLECIMIENTO DE UNA PKI. TRABAJANDO CON CERTIFICADOS.

UNIDAD DIDÁCTICA 5. DISEÑO DE UN SITE SEGURO: (3 HORAS TEÓRICO-PRÁCTICO). 5.1. VULNERABILIDADES DE LA RED CORPORATIVA. .2. CORTAFUEGOS. 5.3. TOPOLOGÍA SEGURA. 5.4. IMPLANTACIÓN DE CORTAFUEGOS DE FILTRADO DE PAQUETES. PRÁCTICA.

UNIDAD DIDÁCTICA 6. ANÁLISIS DE LA SEGURIDAD PERIMETRAL: (4 HORAS TEÓRICO-PRÁCTICO). 6.1. TÉCNICAS BÁSICAS DE HACKING. 6.2. EXPLORACIÓN DE RED. 6.3. ENUMERACIÓN DE RED. 6.4. ANÁLISIS DE CONTRASEÑAS. 6.5. MÉTODOS DE ATAQUE Y DE DEFENSA. PRÁCTICA.

UNIDAD DIDÁCTICA 7. CORTAFUEGOS A NIVEL AVANZADO: (4 HORAS TEÓRICO-PRÁCTICO). 7.1. INSPECCIÓN DE ESTADOS. 7.2. FILTRADO DE PAQUETES. 7.3. PROXYS. 7.4. FIREWALLS A NIVEL DE APLICACIÓN. 7.5. ADMINISTRACIÓN Y CONFIGURACIÓN DE IPTABLES. PRÁCTICA

UNIDAD DIDÁCTICA 8. SEGURIDAD EN LOS NIVELES TCP/IP: (4 HORAS TEÓRICO-PRÁCTICO). 8.1. SEGURIDAD A NIVEL DE ENLACE. 8.2. SNIFFERS. PRÁCTICA. 8.3. SEGURIDAD A NIVEL DE RED. 8.4. SEGURIDAD A NIVEL DE TRANSPORTE. 8.5. CIFRADO DE COMUNICACIONES CON IPSEC. REDES PRIVADAS VIRTUALES. PRÁCTICA.

UNIDAD DIDÁCTICA 9. POLÍTICAS Y PROCEDIMIENTOS DE SEGURIDAD: (4 HORAS TEÓRICO-PRÁCTICO). 9.1. CREACIÓN, ACTUALIZACIÓN Y REVISIÓN DE LAS POLÍTICAS Y PROCEDIMIENTOS DE SEGURIDAD. 9.2. CONTROL DE ACCESO. 9.3. CONTRASEÑAS. 9.4. BACKUP. 9.5. OTRAS POLÍTICAS Y PROCEDIMIENTOS: RESPUESTA A INCIDENCIAS, RECUPERACIÓN DE DESASTRES Y PLAN DE CONTINGENCIAS. 9.6. ESTABLECIMIENTO DE POLÍTICAS Y PROCEDIMIENTOS DE SEGURIDAD. PRÁCTICA.

UNIDAD DIDÁCTICA 10. SEGURIDAD EN ENTORNOS WINDOWS NT Y 2000: (3 HORAS TEÓRICO-PRÁCTICO). 10.1. ANÁLISIS DE LOS ENTORNOS. 10.2. ASPECTOS BÁSICOS DE SEGURIDAD. 10.3. MÉTODOS DE SEGURIDAD. 10.4. HERRAMIENTAS DE SEGURIDAD. 10.5. CONFIGURACIÓN SEGURA EN ENTORNOS WINDOWS. PRÁCTICA.

UNIDAD DIDÁCTICA 11. SEGURIDAD EN ENTORNOS UNIX Y LINUX: (3 HORAS TEÓRICO-PRÁCTICO). 11.1. ANÁLISIS DE LOS ENTORNOS. 11.2. ASPECTOS BÁSICOS DE SEGURIDAD. 11.3. MÉTODOS DE SEGURIDAD. 11.4. HERRAMIENTAS DE SEGURIDAD. 11.5. CONFIGURACIÓN SEGURA EN ENTORNOS UNIX Y LINUX. PRÁCTICA.

*Nº DENOMINACIÓN Nº HORAS MODALIDAD*

10 CALIDAD Y ATENCIÓN AL CLIENTE. INTRODUCCIÓN 60 DISTANCIA

*CONTENIDOS*

CONTENIDOS TEORICOS:

U.D. 1. LA IMPORTANCIA DE UNA ADECUADA ATENCIÓN AL CLIENTE. 1.1. Diferentes tipos de clientes: clientes internos - externos. 1.2. La necesidad de la buena atención al cliente. 1.3. El profesional de la atención al cliente de la cadena que atiende al cliente. (Nº horas teóricas: 7:30 horas // Nº horas prácticas: 7:30 horas) TOTAL: 15 horas

U.D. 2. LIMITES DE LA ACTUACIÓN EN LA ATENCIÓN AL CLIENTE. 2.1. Limites a la iniciativa de los profesionales de atención al cliente. 2.2. La responsabilidad con los clientes. 2.3. Las nueve habilidades de la atención al cl horas teóricas: 7:30 horas // Nº horas prácticas: 7:30 horas) TOTAL: 15 horas

U.D. 3. LAS PRIMERAS IMPRESIONES EN LA ATENCIÓN AL CLIENTE. 3.1. La importancia de las primeras impresiones. 3.2. Factores que contribuyen en la formación de la primera impresión. 3.3.1. El modo de vestir. 3.3.2. El lenguaje corporal. (Nº horas teóricas: 7:30 horas // Nº horas prácticas: 7:30 horas ) TOTAL: 15 horas

U.D. 4. LOS PROFESIONALES DE ATENCIÓN COMO REFLEJO DE EFECTIVIDAD Y PROFESIONALIDAD DE LA ORGANIZACIÓN. 4.1. Requerimientos básicos para mantener una apariencia apropiada.4.2. Evitar el lenguaje corporal negativo. (Nº horas teóricas: 7:30 horas // Nº horas prácticas: 7:30 horas) TOTAL: 15 horas

CONTENIDOS PRACTICOS. \* Se realizarán ejercicios continuos (prequntas con selección de alternativas, arqumentaciones de verdadero o falso, autoevaluaciones, etc.) que permitirán al participante comprobar el grado de conoci ha adquirido en su estudio. \* Visualización de vídeos que permitirán al participante observar los comportamientos y actitudes más adecuadas en la atención al cliente.\* El estudio de casos permitirá al participante: o Ident descritos en la unidad didáctica correspondiente. o Reflexionar sobre los aspectos (positivos o negativos) que estén expresados implícita o explícitamente. o Analizar las causas, que a juicio del participante, explican el expuesto .o Seleccionar la alternativa que le permita una toma de decisiones adecuada.

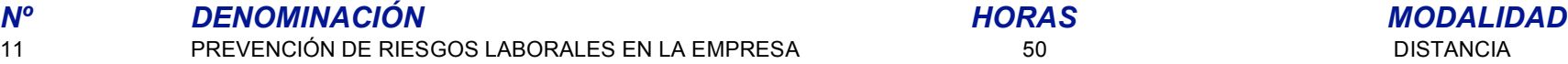

## *CONTENIDOS*

#### CONTENIDOS TEORICOS:

U.D. 1. CONCEPTOS BÁSICOS DE SEGURIDAD Y SALUD EN EL TRABAJO.1.1. Introducción a la Prevención de Riesgos Laborales:1.1.1. El Trabajo.1.1.2. La Salud.1.1.3. El Trabajo y la Salud.1.1.4. Los Riesgos Laborales.1.1.5. Consecuencias de los Riesgos Laborales:1.1.5.1. Accidente de Trabaio.1.1.5.2. Enfermedad Profesional.1.1.5.3. Otros daños para la salud.1.1.5.4. Otros daños. Repercusiones económicas y de funcionamiento.1.2. Marco normativ en materia de Prevención de Riesgos Laborales:1.2.1. Derechos y deberes básicos.1.2.2. Las Directivas Comunitarias:1.2.2.1. Alcance y fundamentos jurídicos.1.2.2.2. Directivas sobre Seguridad y Salud en el Trabajo.1.2.2.3. sobre Seguridad del Producto 1.2.3, Legislación básica aplicable 1.2.3.1, La Ley de Prevención de Riesgos Laborales 1.2.3.2. El Reglamento de los Servicios de Prevención 1.2.3.3. Reglamentaciones técnicas específicas deriv Ley.1.2.3.4. Otras disposiciones.(Nº horas teóricas: 5 horas// Nº horas prácticas: 5 horas) TOTAL: 10 horas

U.D. 2. LOS RIESGOS GENERALES Y SU PREVENCIÓN.2.1. Los riesgos ligados a las condiciones de seguridad:2.1.1. El lugar y la superficie de trabajo.2.1.2. Las herramientas.2.1.3. Las máquinas.2.1.4. La electricidad.2.1.5. Los Incendios.2.1.6. Almacenamiento, manipulación y transporte.2.1.7. La Señalización.2.1.8. El Mantenimiento.2.2. Riesgos ligados al Medio Ambiente de Trabajo:2.2.1. La exposición laboral a Agentes Químicos.2.2.2. La exposici Agentes Físicos.2.2.3. La exposición laboral a Agentes Biológicos.2.2.4. La Evaluación del Riesgo.2.2.5. El Control del Riesgo.2.3. La carga de trabaio. la fatiga y la insatisfacción laboral:2.3.1. La carga de trabaio.2.3. La carga mental.2.3.4, La fatiga.2.3.5, La insatisfacción laboral.2.4, Sistemas elementales de control de riesgos. Protección colectiva e individual.2.4.1, La Protección de la Seguridad y Salud de los trabaiadores en el Tr Protección Colectiva.2.4.3. La Protección Individual.2.4.4. Clasificación de los Equipos de Protección Individual.2.5. Nociones básicas de actuación en emergencias y evacuación:2.5.1. Introducción.2.5.2. Tipos de accidente Clasificación de las situaciones de emergencia.2.5.4. Organización de emergencias.2.5.5. Actuaciones en un Plan de Emergencia Interior (PEI).2.5.6. Información de apoyo para la actuación de emergencia.2.6. El control de la trabajadores:2.6.1. Definición.2.6.2. La Vigilancia de la Salud de los trabajadores en el marco de la Lev de Prevención de Riesgos Laborales.2.6.3. Objetivos de la Vigilancia de la Salud.2.6.4. Las Técnicas de Vigilancia d Integración de los Programas de Vigilancia de la Salud en el Programa de Prevención de Riesgos Laborales.(Nº horas teóricas: 12: 30 horas // Nº horas prácticas: 12: 30 horas) TOTAL: 25 horas

U.D. 3. LOS RIESGOS LABORALES ESPECÍFICOS DEL SECTOR. 3.1. Características generales del Sector:3.2. Estadísticas de Siniestralidad y Morbilidad.3.3. Normativa legal aplicable.3.4. Riesgos Laborales específicos del Sector: Riesgos ligados a las Condiciones de Seguridad.3.4.2. Riesgos ligados al Medio Ambiente de Trabaio.3.4.3. Riesgos ligados a la carga de trabaio, la fatiga y la insatisfacción laboral.3.5. Medidas de Prevención y Protección Sector:3.5.1. Medidas de Prevención.3.5.2. Medidas de Protección Colectiva.3.5.3. Equipos de Protección Individual.(Nº horas teóricas: 2:30 horas// Nº horas prácticas: 2:30 horas) TOTAL: 5 horas

U.D. 4. ELEMENTOS BÁSICOS DE GESTIÓN DE LA PREVENCIÓN DE RIESGOS LABORALES.4.1. La gestión de la Prevención de Riesgos Laborales en la empresa: 4.1.1. La gestión de la Prevención de Riesgos Laborales.4.1.2. El Sistema de Gestión de la Prevención de Riesgos Laborales 4.1.3. Modalidades de Recursos Humanos y materiales para el desarrollo de actividades preventivas 4.2. Organismos públicos relacionados con Seguridad y Salud en el T 4.2.1. Instituciones y Organismos Internacionales.4.2.2. Organismos Nacionales.4.2.3. Organismos de carácter autonómico. (Nº horas teóricas: 2:30 horas// Nº horas prácticas: 2:30 horas) TOTAL: 5 horas

U.D. 5. PRIMEROS AUXILIOS.5.1. ¿Qué son los primeros auxilios? 5.2. Consejos generales de Socorrismo.5.3. Activación del Sistema de Emergencia. La Alerta.5.4. Los eslabones de la cadena de socorro.5.5. La formación en soco laboral.5.6. La evaluación primaria de un accidentado.5.7. Emergencias médicas, reanimación cardiopulmonar y hemorragias.(Nº horas teóricas: 2:30 horas) / Nº horas prácticas: 2:30 horas) TOTAL: 5 horas

CONTENIDOS PRACTICOS: Efectuar los ejercicios de autocomprobación referidos a los conceptos básicos de la Prevención de Riesgos Laborales: El Trabajo y la Salud, los Riesgos Laborales, las consecuencias de los Riesgos Labo el Accidente de Trabajo, la Enfermedad Profesional y otros daños para la salud. Realizar el Cuestionario de Autocomprobación del Programa Informático. Cumplimentar la Hoja de Respuestas del Test de Sequimiento. Efectuar lo de autocomprobación referidos al Marco normativo básico en materia de Prevención de Riesgos Laborales: Derechos y deberes básicos, las Directivas Comunitarias, la Ley de Prevención de Riesgos Laborales, el Reglamento de lo Servicios de Prevención, las Reglamentaciones técnicas específicas derivadas de la Lev y otras disposiciones en materia de Prevención de Riesgos Laborales, Realizar el Cuestionario de Autocomprobación del Programa Informát Cumplimentar la Hoia de Respuestas del Test de Sequimiento, Consultar el Glosario y la Bibliografía del Programa Informático, Realizar el Cuestionario de Evaluación del Módulo del Programa Informático, Utilizar la document consulta. Efectuar los ejercicios de autocomprobación referidos a los riesgos ligados a las condiciones de seguridad: el lugar y la superficie de trabajo. las herramientas, las máquinas, la electricidad, los Incendios, el manipulación y transporte, la Señalización y el Mantenimiento. Realizar el Cuestionario de Autocomprobación del Programa Informático. Cumplimentar la Hoja de Respuestas del Test de Seguimiento. Efectuar los ejercicios de autocomprobación referidos a los riesgos ligados al Medio Ambiente de Trabaio: La exposición laboral a Agentes Químicos. Físicos y Biológicos, la Evaluación y el Control del Riesgo, Realizar el Cuestionario de Autocomproba Programa Informático. Cumplimentar la Hoja de Respuestas del Test de Seguimiento. Ffectuar los ejercicios de autocomprobación referidos a los riesgos ligados a la carga de trabajo. La fatiga y la insatisfacción laboral: la de trabajo. La fatiga y la insatisfacción laboral, Realizar el Cuestionario de Autocomprobación del Programa Informático. Cumplimentar la Hoja de Respuestas del Test de Seguimiento. Efectuar los ejercicios de autocomprobac los sistemas elementales de control de riesgos y a las medidas de Protección colectiva e individual y a los Equipos de Protección Individual. Realizar el Cuestionario de Autocomprobación del Programa Informático. Cumplimen Respuestas del Test de Sequimiento. Efectuar los ejercicios de autocomprobación referidos a las nociones básicas de actuación en emergencias y evacuación. Jos tipos de accidentes graves, la clasificación de las situaciones la organización de emergencias, las actuaciones en un Plan de Emergencia Interior y la información de apoyo para la actuación de emergencia. Realizar el Cuestionario de Autocomprobación del Programa Informático. Cumpliment de Respuestas del Test de Sequimiento. Efectuar los ejercicios de autocomprobación referidos al control de la salud de los trabajadores: la Vigilancia de la Salud de los trabajadores en el marco de la Ley de Prevención de los Objetivos y Técnicas de Vigilancia de la Salud y la integración de los Programas de Vigilancia de la Salud en el Programa de Prevención de Riesgos Laborales. Realizar el Cuestionario de Autocomprobación del Programa In Cumplimentar la Hoia de Respuestas del Test de Sequimiento. Consultar el Giosario y la Bibliografía del Programa Informático. Realizar el Cuestionario de Evaluación del Módulo del Programa Informático. Utilizar la document consulta. Efectuar los ejercicios de autocomprobación referidos a las características generales del Sector: Estadísticas de Siniestralidad y Morbilidad, Normativa legal aplicable, Riesgos Laborales específicos del Sector y Prevención y Protección específicas del Sector: Utilizar la documentación básica de consulta. Efectuar los ejercicios de autocomprobación referidos a la gestión de la Prevención de Riesgos Laborales en la empresa: el Siste la Prevención de Riesgos Laborales y los Recursos Humanos y materiales para el desarrollo de actividades preventivas. Realizar el Cuestionario de Autocomprobación del Programa Informático. Cumplimentar la Hoja de Respuesta de Seguimiento. Efectuar los ejercicios de autocomprobación referidos a los Organismos públicos relacionados con Seguridad y Salud en el Trabajo. Realizar el Cuestionario de Autocomprobación del Programa Informático. Cumpl Hoja de Respuestas del Test de Sequimiento. Consultar el Glosario y la Bibliografía del Programa Informático. Realizar el Cuestionario de Evaluación del Módulo del Programa Informático. Utilizar la documentación básica de Efectuar los ejercicios de autocomprobación referidos a las situaciones de emergencia y la prestación de los Primeros Auxilios en la empresa. Realizar el Cuestionario de Autocomprobación del Programa Informático. Cumplimen Respuestas del Test de Seguimiento. Consultar el Glosario y la Bibliografía del Programa Informático. Utilizar la documentación básica de consulta.

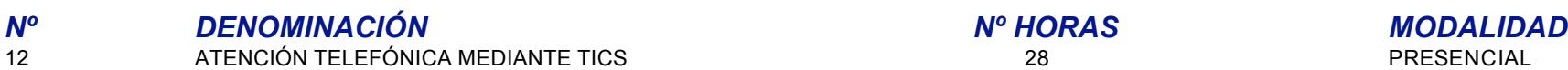

# *CONTENIDOS*

UNIDAD DIDÁCTICA 1.- ATENCIÓN AL CLIENTE. CONCEPTOS FUNDAMENTALES. 1.1.- OBJETIVOS. 1.2.- LA ATENCIÓN AL CLIENTE COMO POLÍTICA DE EMPRESA. 1.3.- CREACIÓN DE IMAGEN A TRAVÉS DE LA ATENCIÓN AL CLIENTE.

UNIDAD DIDÁCTICA 2.- EL CLIENTE. TIPOS DE CLIENTES Y LAS RELACIONES. 2.1.- RELACIONES CON LOS CLIENTES. 2.2.- CLASIFICACIÓN DE CLIENTES. NECESIDADES DEL CLIENTE.

UNIDAD DIDÁCTICA 3.- TECNOLOGÍA DE INFORMACIÓN Y COMUNICACIÓN (TICs). 3.1.- INTRODUCCIÓN A LAS TICs. 3.2.- LAS TICs APLICADAS A LOS SISTEMAS EMPRESARIALES. 3.3.- LAS TICs COMO MEJORA DE CALIDAD.

UNIDAD DIDÁCTICA 4.- TICs TRADICIONALES. 4.1.- LA UTILIZACIÓN DEL TELÉFONO EN LA ATENCIÓN AL CLIENTE. 4.2.- LOS CENTROS DE ATENCIÓN AL CLIENTE. 4.3.- ADAPTACIÓN DE LOS SISTEMAS DE ATENCIÓN TELEFÓNICO AL SIGLO XXI.

UNIDAD DIDÁCTICA 5.- INTERNET COMO FACTOR CLAVE. 5.1.- APROVECHAMIENTO DE INTERNET COMO HERRAMIENTA DE ATENCIÓN AL CLIENTE. 5.2.- ZONAS RESTRINGIDAS A CLIENTES. 5.3.- INTERNET COMO CENTRO DE DOCUMENTACIÓN E INFORMACIÓN AL CLIENTE.

UNIDAD DIDÁCTICA 6.- LAS TICs COMO GENERADOR DE NEGOCIO. 6.1.- EL COMERCIO ELECTRÓNICO. 6.2.- FORMULARIOS DE PEDIDO. 6.3.- TARIFAS Y STOCKS. 6.4.- CONTROL DE DISTRIBUCIÓN.

UNIDAD DIDÁCTICA 7.- TRATAMIENTO DE RECLAMACIONES A TRAVÉS DE LAS TICS

MÓDULO DE SENSIBILIZACIÓN MEDIOAMBIENTAL (3 horas distancia). - INTRODUCCIÓN AL CONCEPTO DE MEDIO AMBIENTE: La tierra, la atmósfera y principales ecosistemas. Evolución y desarrollo de la protección y el derecho al medio ambiente. - LA CONTAMINACIÓN Y EL DETERIORO DE LOS RECURSOS NATURALES. OTROS PROBLEMAS MEDIOAMBIENTALES DE CARÁCTER GLOBAL. LA CIUDAD: La superpoblación. Impactos ambientales del consumo de recursos materiales. Otros problemas medioambientales de carácter global. El deterioro del medio urbano. Urbanismo, ordenación del territorio, crecimiento de las ciudades y ocupación del suelo. El clima en las ciudades. DE LAS ADMINISTRACIONES. EL PROTOCOLO DE KIOTO. LA RESPUESTA DE LA SOCIEDAD: Respuesta empresarial. Otros colectivos sociales. Partidos políticos y sindicatos. El movimiento ecologista. LA APORTACIÓN INDIVIDUAL: Posibilidades de actuación individual. Hábitos de consumo. Información y participación. CÓDIGO DE BUENAS PRÁCTICAS AMBIENTALES EN LAS FAMILIAS PROFESIONALES: Gestión de los recursos. Gestión de la contaminación y de los residuos. Gestión del espacio ocupado.

# *Nº DENOMINACIÓN Nº HORAS MODALIDAD*

# 13 TRABAJOS CON PANTALLAS DE VISUALIZACIÓN DE DATOS 10 DISTANCIA

*CONTENIDOS*

#### CONTENIDOS TEORICOS

U.D. 1. RIESGOS RELACIONADOS CON EL DISEÑO ERGONÓMICO DE UN PUESTO DE TRABAJO CON P.V.D.

- 1.1. Pantalla del ordenador.
- 1.2. Teclado y ratón.
- 1.3. Silla de trabajo.
- 1.4. Mesa y área de trabajo.
- 1.5. Postura de trabajo.
- (Nº horas teóricas: 2 horas// Nº horas prácticas: 2 horas) TOTAL: 4 horas
- U.D. 2. RIESGOS RELACIONADOS CON EL MEDIO AMBIENTE DEL TRABAJO.
- 2.1. Iluminación.
- 2.2. Ruido.
- 2.3. Climatización.
- 2.4. Radiaciones.
- (Nº horas teóricas 1,5: horas// Nº horas prácticas: 1.5 horas) TOTAL: 3 horas
- U.D. 3. RIESGOS RELACIONADOS CON LAS NUEVAS TECNOLOGÍAS.
- 3.1. Tecnoestrés.
- 3.2. Síndrome visual del ordenador.
- 3.3. Síndrome por sobreuso.
- (Nº horas teóricas: 1,5 horas// Nº horas prácticas: 1,5 horas) TOTAL: 3 horas

#### CONTENIDOS PRACTICOS

Realizar a través de medios informáticos, un diseño ergonómico correcto de un puesto de trabajo con pantalla de visualización de datos. Efectuar los ejercicios de autocomprobación referidos al diseño ergonómico correcto de un puesto de trabajo con pantallas de visualización de datos. Realizar el actividades de autocomprobación referido a riesgos y medidas preventivas relacionadas con variables ambientales en los puestos de trabajo con pantallas de visualización de datos. Realizar actividades de autocomprobación sobre riesgos psicosomáticos y medidas preventivas por la utilización y adaptación del trabajador a las nuevas tecnologías. Cumplimentar la Hoja de Respuestas del Test General de Seguimiento del Curso. Consultar el Glosario y la Bibliografía del curso sobre riesgos con pantallas de visualización de datos. Utilizar la documentación básica de consulta.

# *Nº DENOMINACIÓN Nº HORAS MODALIDAD*

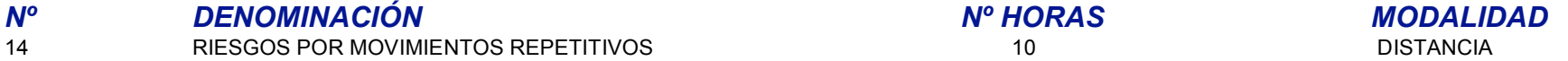

# *CONTENIDOS*

#### CONTENIDOS TEORICOS

- U.D. 1. CAUSAS DE LOS RIESGOS PROVOCADOS POR MOVIMIENTOS REPETITIVOS.
- 1.1. Estadística oficial de siniestralidad de los accidentes por movimientos repetitivos .
- 1.2. Causas de los riesgos de los movimientos repetitivos.
- 1.3. Principales factores que influyen en los riesgos en el trabajo con movimientos repetitivos.
- (Nº horas teóricas: 2 horas// Nº horas prácticas: 2 horas) TOTAL: 4 horas
- U.D. 2. ALTERACIONES QUE PRODUCEN LOS RIESGOS POR MOVIMIENTOS REPETITIVOS.
- 2.1. Características de las alteraciones que producen los accidentes relacionados con los riesgos de tipo 'movimientos repetitivos'.
- 2.2. Actuaciones de socorrismo laboral en el caso de un accidente relacionado con riesgos de tipo 'movimientos repetitivos'.
- (Nº horas teóricas :1.5 horas// Nº horas prácticas: 1.5 horas) TOTAL: 3 horas
- U.D. 3. MEDIDAS PREVENTIVAS FRENTE A LOS RIESGOS POR MOVIMIENTOS REPETITIVOS.

- 3.1. Derechos y Deberes de los trabajadores frente a los riesgos por movimientos repetitivos.
- 3.2. Actuaciones ante un accidente relacionado con riesgos por movimientos repetitivos.
- 3.3. Equipos de protección individual frente a los riesgos por movimientos repetitivos.
- (Nº horas teóricas: 1,5 horas// Nº horas prácticas: 1,5 horas) TOTAL: 3 horas

#### CONTENIDOS PRACTICOS

- \* Efectuar ejercicios de autocomprobación sobre las causas de los accidentes por movimientos repetitivos.
- \* Efectuar actividades de autocorrección sobre los principales factores que influyen en los riesgos por movimientos repetitivos.
- \* Efectuar ejercicios de autocomprobación sobre los efectos de los accidentes relacionados con riesgos de tipo 'movimientos repetitivos 'sobre el organismo.
- \* Realizar ejercicios de autocomprobación sobre las normas generales de seguridad referidas a riesgos por movimientos repetitivos.
- \* Realizar actividades de autocomprobación sobre las normas de seguridad establecidas para trabajos específicos con el fin de evitar riesgos de tipo 'movimientos repetitivos'.
- \* Realizar actividades de autocomprobación sobre normas de seguridad de aparatos, equipos y máquinas en relación a riesgos de tipo 'movimientos repetitivos'.
- \* Efectuar actividades de autocomprobación sobre equipos de protección individual frente a riesgos de tipo 'movimientos repetitivos'.
- \* Efectuar actividades de autocomprobación sobre conductas a seguir en el caso de accidente laboral relacionado con riesgos por movimientos repetitivos.
- \* Cumplimentar la Hoja de Respuestas del Test General de Seguimiento del Curso.
- \* Consultar el Glosario y la Bibliografía del curso sobre riesgos por movimientos repetitivos.

\* Utilizar la documentación básica de consulta.

# *Nº DENOMINACIÓN Nº HORAS MODALIDAD*

# 15 TECNICO SUPERIOR EN PREVENCION DE RIESGOS LABOR. 600 DISTANCIA

### *CONTENIDOS*

#### CONTENIDOS TEORICOS

- U.D. 1. CAUSAS DE LOS RIESGOS PROVOCADOS POR MOVIMIENTOS REPETITIVOS.
- 1.1. Estadística oficial de siniestralidad de los accidentes por movimientos repetitivos .
- 1.2. Causas de los riesgos de los movimientos repetitivos.
- 1.3. Principales factores que influyen en los riesgos en el trabajo con movimientos repetitivos.
- (Nº horas teóricas: 2 horas// Nº horas prácticas: 2 horas) TOTAL: 4 horas
- U.D. 2. ALTERACIONES QUE PRODUCEN LOS RIESGOS POR MOVIMIENTOS REPETITIVOS.
- 2.1. Características de las alteraciones que producen los accidentes relacionados con los riesgos de tipo 'movimientos repetitivos'.
- 2.2. Actuaciones de socorrismo laboral en el caso de un accidente relacionado con riesgos de tipo 'movimientos repetitivos'.
- (Nº horas teóricas :1.5 horas// Nº horas prácticas: 1.5 horas) TOTAL: 3 horas
- U.D. 3. MEDIDAS PREVENTIVAS FRENTE A LOS RIESGOS POR MOVIMIENTOS REPETITIVOS.
- 3.1. Derechos y Deberes de los trabajadores frente a los riesgos por movimientos repetitivos.
- 3.2. Actuaciones ante un accidente relacionado con riesgos por movimientos repetitivos.
- 3.3. Equipos de protección individual frente a los riesgos por movimientos repetitivos.
- (Nº horas teóricas: 1,5 horas// Nº horas prácticas: 1,5 horas) TOTAL: 3 horas

#### CONTENIDOS PRACTICOS

- \* Efectuar ejercicios de autocomprobación sobre las causas de los accidentes por movimientos repetitivos.
- \* Efectuar actividades de autocorrección sobre los principales factores que influyen en los riesgos por movimientos repetitivos.
- \* Efectuar ejercicios de autocomprobación sobre los efectos de los accidentes relacionados con riesgos de tipo 'movimientos repetitivos 'sobre el organismo.
- \* Realizar ejercicios de autocomprobación sobre las normas generales de seguridad referidas a riesgos por movimientos repetitivos.
- \* Realizar actividades de autocomprobación sobre las normas de seguridad establecidas para trabajos específicos con el fin de evitar riesgos de tipo 'movimientos repetitivos'.
- \* Realizar actividades de autocomprobación sobre normas de seguridad de aparatos, equipos y máquinas en relación a riesgos de tipo 'movimientos repetitivos'.
- \* Efectuar actividades de autocomprobación sobre equipos de protección individual frente a riesgos de tipo 'movimientos repetitivos'.
- \* Efectuar actividades de autocomprobación sobre conductas a seguir en el caso de accidente laboral relacionado con riesgos por movimientos repetitivos.
- \* Cumplimentar la Hoja de Respuestas del Test General de Seguimiento del Curso.
- \* Consultar el Glosario y la Bibliografía del curso sobre riesgos por movimientos repetitivos.
- \* Utilizar la documentación básica de consulta.

CONTENIDOS TEORICOS: U.D. 1. FUNDAMENTOS DE LAS TÉCNICAS DE MEJORA DE LAS CONDICIONES DE TRABAJO. 1.1. Condiciones de trabajo y salud.

1.2. Riesgos.

- 1.3. Daños derivados.
- 1.4. Prevención y protección.
- 1.5. Bases estadísticas aplicadas a la prevención.
- (Nº horas teóricas: 13 horas// Nº horas prácticas: 7 horas) TOTAL: 20 horas Objetivo General:
- · Establecer las técnicas necesarias para la mejora de las condiciones de trabajo.
- Objetivos Específicos:
- · Determinar las condiciones de trabajo y salud en el trabajo.
- · Determinar los riesgos propios del trabajo.
- · Realizar estudios estadísticos para determinar la prevención de riesgos laborales.
- · Conocer los daños derivados de los accidentes laborales.
- · Diseñar la prevención de los riesgos laborales de la empresa.
- Asociado a la unidad de competencia:
- · Promover, con carácter general, la prevención en la empresa.
- · Diseñar y realizar actividades de información y formación básica de trabajadores.
- · Gestionar los servicios de prevención y protección, en su caso.
- U.D. 2. TÉCNICAS DE PREVENCIÓN DE RIESGOS LABORALES.
- 2.1. Seguridad en el trabajo\*:
- 2.2. Análisis, evaluación y control de riesgos específicos:
- 2.3. Residuos tóxicos y peligrosos
- 2.4. Inspecciones de seguridad e investigaciones de accidentes.
- 2.5. Medidas preventivas de eliminación y reducción de riesgos.
- \*Si el alumno decide especializarse en seguridad en el trabajo, la carga lectiva se incrementaría en 100 horas lectivas.
- (Nº horas teóricas: 37 horas// Nº horas prácticas: 33 horas) TOTAL: 70 horas
- Objetivo General:
- · Conocer las principales técnicas en prevención de riesgos laborales.
- Objetivos Específicos:
- · Establecer los mecanismos necesarios para poder desarrollar programas de seguridad laboral.
- · Realizar análisis y evaluaciones de las instalaciones de la empresa, para llegar a controlar riesgos específicos dentro de cada puesto de trabajo.
- · Conocer los diferentes productos con los que se trabajan en la empresa, así como los residuos tóxicos que se generan en la actividad laboral, para poder establecer un plan de actuación para poder evitar accidentes
- · Implantar medidas de prevención y de reducción de riesgos laborales dentro de la empresa.
- Asociado a la unidad de competencia:
- · Promover, con carácter general, la prevención en la empresa.
- · Diseñar e implantar medidas para el control y reducción de los riesgos a la vista de los resultados de la evaluación.
- · Diseñar y realizar actividades de información y formación básica de trabajadores.
- · Gestionar con los servicios de prevención, en su caso.
- U.D. 3. HIGIENE INDUSTRIAL.
- 3.1. Higiene industrial\*:
- 3.2. Agentes químicos:
- 3.3. Ventilación:
- 3.4. Normativa legal específica.
- 3.5. Agentes físicos:
- 3.6. Agentes Biológicos:
- \*Sí el alumno decide especiazarse en higiene industrial la carga lectiva se incrementa en un total de 100 horas
- (Nº horas teóricas: 37 horas// Nº horas prácticas: 33 horas) TOTAL: 70 horas

Objetivo General:

- · Conocer los objetivos de la higiene en el trabajo para conseguir trabajar en un ambiente en el que se reduzcan los riesgos laborales.
- Objetivos Específicos:
- · Conocer los distintos agentes químicos con los que se pueden trabajar en una empresa.
- · Identificar los peligros derivados del trabajo con agentes químicos.
- · Implantar y gestionar procedimientos de seguridad en trabajos que se utilicen agentes químicos.
- · Conocer los diferentes procesos de ventilación y de protección individual en caso de accidente con agentes químicos.
- · Conocer la normativa legal relacionada con la higiene en el trabajo.
- · Conocer los diferentes agentes físicos que pueden influir en el trabajo
- · Evaluación de los riesgos de los agentes físicos en el trabajo del trabajador.
- · Identificar los peligros derivados del trabajo con agentes biológicos.
- · Diseño e implantación de medidas de seguridad para reducir los efectos producidos en el trabajo con agentes físicos y biológicos.
- Asociado a la unidad de competencia:
- · Promover, con carácter general, la prevención en la empresa.
- · Realizar evaluaciones de riesgos.

· Implantar medidas para el control y reducción de los riesgos, a la vista de los resultados de la evaluación.

· Diseñar y realizar actividades de información y formación básica de trabajadores.

· Vigilar el cumplimiento del programa de control y reducción de riesgos.

· Realizar la planificación de la actividad preventiva y dirigir las actuaciones a desarrollar en casos de emergencia.

· Colaborar con los servicios de prevención, en su caso.

U.D. 4. MEDICINA DEL TRABAJO.

4.1. Conceptos básicos:

4.2. Patologías de origen laboral.

4.3. Vigilancia de la salud

4.4. Promoción de la salud en la empresa.

4.5. Epidemiología laboral e investigación epidemiológica.

4.6. Planificación e información sanitaria.

4.7. Socorrismo y primeros auxilios.

(Nº horas teóricas: 13 horas// Nº horas prácticas: 7 horas) TOTAL: 20 horas

Objetivos Generales:

· Conocer las principales funciones de la medicina del trabajo.

· Diseñar planes para mejorar la salud laboral de los empleados.

Objetivos Específicos:

· Conocer las diferentes patologías derivadas de las diferentes actividades laborales para realizar planes de prevención.

· Diseñar un plan de actuación para proteger la salud laboral de los trabajadores

· Diseñar, y participar en cursos de socorrismo y primeros auxilias para aplicar técnicas de prevención primaria en caso de posible accidente laboral.

Asociado a la unidad de competencia:

· Promover, con carácter general, la prevención de la salud en la empresa.

· Realizar evaluaciones de riesgos.

· Proponer medidas para el control y reducción de los riesgos, a la vista de los resultados de la evaluación.

· Realizar actividades de información y formación básica de trabajadores.

· Vigilar el cumplimiento del programa de control y reducción de riesgos y efectuar personalmente las actividades de control de las condiciones de trabajo que tenga asignadas.

· Diseñar y participar en la planificación de la actividad preventiva y dirigir las actuaciones a desarrollar en casos de emergencia y primeros auxilios.

· Gestionar los servicios de prevención, en su caso.

U.D. 5. ERGONOMIA Y PSICOLOGÍA APLICADA.\*

5.1. Ergonomía:

5.2. Condiciones ambientales en ergonomía.

5.3. Concepción y diseño del puesto de trabajo.

5.4. Carga física de trabajo.

5.5. Carga mental de trabajo.

5.6. Factores de naturaleza de trabajo.

5.7. Factores de naturaleza psicosocial.

5.8. Estructura de la organización.

5.9. Características de la empresa, del puesto e individuales.

5.10. Estrés y otros problemas psicosociales.

5.11. Consecuencias de los factores psicosociales nocivos y su evaluación.

5.12. Intervención psicosocial.

\*Sí el alumno decide especiazarse en higiene industrial la carga lectiva se incrementa en un total de 100 horas

(Nº horas teóricas: 23 horas// Nº horas prácticas: 17 horas) TOTAL: 40 horas

Objetivos Generales:

· Conocer los principales objetivos de la ergonomía.

· Conocer las principales funciones de la psicología aplicada al trabajo.

Objetivos Específicos:

· Diseñar puestos de trabajo adecuados para evitar los posibles riesgos laborales derivados de la propia actividad laboral.

· Determinar los posibles factores psicosociales que pueden afectar a la salud mental de los trabajadores para evitar posibles riesgos laborales

· Diseñar, diferentes programas y actividades para eliminar los posibles factores psicosociales nocivos en función de su evaluación.

Asociado a la unidad de competencia:

· Promover, con carácter general, la prevención de la salud en la empresa.

· Realizar evaluaciones de riesgos.

· Proponer medidas para el control y reducción de los riesgos, a la vista de los resultados de la evaluación.

· Realizar actividades de información y formación básica de trabajadores.

· Vigilar el cumplimiento del programa de control y reducción de riesgos y efectuar personalmente las actividades de control de las condiciones de trabajo que tenga asignadas.

· Diseñar y participar en la planificación de la actividad preventiva y dirigir las actuaciones a desarrollar en casos de emergencia y primeros auxilios.

· Gestionar los servicios de prevención, en su caso.

U.D. 6. OTRAS ACTUACIONES EN MATERIA DE PREVENCIÓN DE RIESGOS LABORALES.

- 6.1. Formación:
- 6.2. Planes y programas.
- 6.3. Técnicas educativas.
- 6.4. Seguimiento y evaluación.
- 6.5. Técnicas de comunicación, información y negociación:
- 6.6. Información:
- 6.7. Técnicas de negociación.
- (Nº horas teóricas: 18 horas// Nº horas prácticas: 12 horas) TOTAL: 30 horas
- Objetivo General:
- · Conocer otros modelos de actuación en prevención de riesgos laborales.
- Objetivos Específicos:
- · Realizar análisis de necesidades para determinar la formación necesaria para cada trabajador de la empresa. .
- · Diseñar e impartir diferentes acciones formativas utilizando diferentes técnicas educativas existentes, en funciones de las necesidades detectadas.
- · Conocer las diferentes técnicas de comunicación e información para comunicar e informar a los empleados las diferentes actuaciones que se lleven a cabo en la empresa
- Asociado a la unidad de competencia:
- · Promover, con carácter general, la prevención de la salud en la empresa.
- · Realizar evaluaciones de riesgos.
- · Proponer medidas para el control y reducción de los riesgos, a la vista de los resultados de la evaluación.
- · Realizar actividades de información y formación básica de trabajadores.
- · Vigilar el cumplimiento del programa de control y reducción de riesgos y efectuar personalmente las actividades de control de las condiciones de trabajo que tenga asignadas.
- · Diseñar y participar en la planificación de la actividad preventiva y dirigir las actuaciones a desarrollar en casos de emergencia y primeros auxilios.
- · Gestionar los servicios de prevención, en su caso.
- U.D. 7. GESTIÓN DE PREVENCIÓN DE RIESGOS LABORALES.
- 7.1. Aspectos generales sobre administración y gestión empresarial.
- 7.2. Planificación de la prevención.
- 7.3. Organización de la prevención.
- 7.4. Economía de la prevención.
- 7.5. Aplicación a sectores especiales:
- (Nº horas teóricas: 23 horas// Nº horas prácticas: 17 horas) TOTAL: 40 horas
- Objetivo General:
- · Gestionar un plan de prevención de riesgos laborales de una empresa.
- Objetivos Específicos:
- · Realizar una planificación un plan de prevención de riesgos laborales para implantarlo en la empresa.
- · Organizar planes de prevención de riesgos laborales teniendo en cuenta las diferentes actividades laborales que se pueden llevar a cabo dentro de una empresa.
- · Aplicar y gestionar un plan de prevención de riesgo laborales orientado a sectores específicos para minimizar los posibles riesgos que puedan producirse en estos sectores de actividad laboral.
- Asociado a la unidad de competencia:
- · Promover, con carácter general, la prevención de la salud en la empresa.
- · Realizar evaluaciones de riesgos.
- · Proponer medidas para el control y reducción de los riesgos, a la vista de los resultados de la evaluación.
- · Realizar actividades de información y formación básica de trabajadores.
- · Vigilar el cumplimiento del programa de control y reducción de riesgos y efectuar personalmente las actividades de control de las condiciones de trabajo que tenga asignadas.
- · Diseñar y participar en la planificación de la actividad preventiva y dirigir las actuaciones a desarrollar en casos de emergencia y primeros auxilios.
- · Gestionar los servicios de prevención, en su caso.

#### U.D. 8. TÉCNICAS ESPECÍFICAS.

- 8.1. Seguridad del producto y sistemas de gestión de la calidad.
- 8.2. Gestión medioambiental.
- 8.3. Seguridad industrial y prevención de riesgos patrimoniales.
- (Nº horas teóricas: 13 horas// Nº horas prácticas: 7 horas) TOTAL: 20 horas
- Objetivo General:
- · Conocer diferentes técnicas específicas utilizadas en la prevención de riesgos laborales.
- Objetivos Específicos:
- · Conocer sistemas de gestión de la calidad del producto para evitar posibles fallos en la seguridad de los productos.
- · Utilizar técnicas de gestión medioambiental para evitar los posibles impactos medioambientales.
- · Conocer las diferentes técnicas de seguridad industrial para evitar posibles daños del patrimonio.
- Asociado a la unidad de competencia:
- · Realizar evaluaciones de riesgos.
- · Proponer medidas para el control y reducción de los riesgos, a la vista de los resultados de la evaluación.
- · Realizar actividades de información y formación básica de trabajadores.
- · Vigilar el cumplimiento del programa de control y reducción de riesgos y efectuar personalmente las actividades de control de las condiciones de trabajo que tenga asignadas.

· Diseñar y participar en la planificación de la actividad preventiva y dirigir las actuaciones a desarrollar en casos de emergencia y primeros auxilios. · Gestionar los servicios de prevención, en su caso.

- U.D. 9. SEGUIRIDAD VIAL.
- 9.1. Ámbito jurídico de la prevención
- 9.2. Nociones de derecho del trabajo.
- 9.3. Sistema español de la seguridad social.
- 9.4. Legislación básica de relaciones laborales.
- 9.5. Normativa sobre prevención de riesgos laborales.
- 9.6. Responsabilidades en materia preventiva.
- 9.7. Organización de la prevención en España.
- (Nº horas teóricas: 23 horas// Nº horas prácticas: 17 horas) TOTAL: 40 horas
- Objetivos General:
- · Conocer la legislación española en materia de seguridad vial.
- · Conocer el marco jurídico español en prevención de riesgos laborales.
- Objetivos Específicos:
- · Adquirir nociones sobre derecho del trabajo y la legislación española al respecto.
- · Conocer el sistema español de la seguridad social.
- · Conocer cuales son los responsables de la prevención de riesgos laborales en una empresa.
- Asociado a la unidad de competencia:
- · Promover, con carácter general, la prevención en la empresa.
- · Diseñar y realizar evaluaciones de riesgos, salvo las específicamente reservadas al nivel superior.
- · Colaborar con los servicios de prevención, en su caso.

#### U.D. 10. VAROLACIÓN DE LOS RIESGOS DE UN PUESTO DE TRABAJO.

- 10.1. Elaboración de un programa de riesgos de un puesto de trabajo.
- (Nº horas prácticas: 150 horas) TOTAL: 150 horas
- Objetivos General:
- · Diseñar un plan de prevención de riesgos laborales para diferentes actividades laborales dentro de un empresa .
- Objetivos Específicos:
- · Diseñar y gestionar un plan de prevención de riesgos laborales para un sector específico dentro de un empresa.
- Asociado a la unidad de competencia:
- · Promover, con carácter general, la prevención en la empresa.
- · Diseñar y realizar evaluaciones de riesgos, salvo las específicamente reservadas al nivel superior.
- · Colaborar con los servicios de prevención, en su caso.

CONTENIDOS PRÁCTICOS: Se citan a continuación algunos de los ejercicios prácticos incluidos en la acción formativa.

- Elaborar informes sobre las nuevas normas y/o reglamentos y sobre las modificaciones de las existentes.
- Transformar la legislación vigente en normas internas de una empresa ficticia.
- Diferenciar entre frases de riesgo (frases R) y consejos de prudencia (frases S).
- Relacionar una serie de pictogramas con los peligros que describen.
- Elaborar resúmenes de la Legislación vigente sobre Seguridad y Salud en el Trabajo.
- Citar a los sujetos que deben desarrollar las actuaciones previstas en la LPRL.
- Listado de las competencias de los convenios colectivos.
- Identificar los factores de riesgo de las condiciones de trabajo de una empresa ficticia, las técnicas preventivas para la mejora de las condiciones de trabajo de la misma y relacionar los daños con los factores de riesgo de trabajo deficientes.
- Elaborar un provecto preventivo para una serie de empresas o industrias elegidas de distintos sectores de actividad, que incluya las condiciones de trabajo, los riesgos profesionales a los que se ven expuestos los trabajad y sus posibles técnicas preventivas, las enfermedades relacionadas con su trabajo y los principios de Ergonomía y Psicosociología a aplicar.
- Citar las funciones de los Organismos públicos y entidades con competencias en P.R.L.
- Elaborar un informe describiendo las funciones de los departamentos internos de una empresa ficticia y representantes de los trabajadores con competencias en P.R.L.
- Hacer un listado describiendo todo aquello que tenga que incluir la política en P.R.L. laborales de la citada empresa
- Citar las situaciones en las cuales los representantes de los trabajadores podrían acordar la paralización de la actividad de los trabajadores afectados por un riesgo grave o inminente.
- Elaborar un cuadro resumen en el que se describan brevemente las competencias y funciones del Comité de Seguridad y Salud y los Delegados de Prevención en una empresa ficticia.
- Desarrollar el Plan de Acción Preventiva completo de los empresarios de una serie de empresas dadas de diferentes sectores de actividad, incluyendo la evaluación de riesgos, medidas de protección y prevención a adoptar, co periódicos de la salud y las condiciones de trabajo a desarrollar, etc.
- Llevar a cabo la relación de toda la documentación de la actividad preventiva de las empresas del ejercicio anterior.
- Citar las actuaciones del Inspector de Trabajo y Seguridad Social al comprobar la existencia de una infracción a la normativa sobre prevención de riesgos laborales.
- Efectuar una simulación de una serie de situaciones de riesgos grave o inminente típicas de un conjunto de empresas dadas, en la que se desempeñen papeles de empresario, trabajadores, etc.
- Describir las acciones específicas en relación a determinados colectivos de trabajadores de una distintas empresas.
- Listado de las funciones de los servicios de prevención.
- Hacer un listado con los Derechos y obligaciones de los trabajadores en materia de prevención de riesgos laborales según la LPRL

Citar las consecuencias del incumplimiento de los empresarios de sus obligaciones en materia de prevención de riesgos laborales.

Describir la actuación de la Inspección de Trabajo y Seguridad Social para garantizar la protección de los trabajadores.

Citar las actuaciones propias del Inspector de Trabajo y Seguridad Social al comprobar la existencia de una infracción a la normativa sobre prevención de riesgos laborales.

Calificar la conducta que se describe a continuación como leve, grave, o muy grave: "No dar (el empresario) cuenta en tiempo y forma a la autoridad laboral, conforme a las disposiciones vigentes, de los accidentes de traba las enfermedades profesionales declaradas cuando tengan la calificación de graves, muy graves o mortales, o no llevar a cabo una investigación en caso de producirse daños a la salud de los trabajadores o de tener indicios medidas preventivas son insuficientes.

Dar ejemplos de situaciones y/o infracciones que darían lugar al cierre del centro de trabajo.

Examinar detalladamente y estudiar el mecanismo de funcionamiento, los peligros y las medidas preventivas y protectoras de las herramientas manuales, máquinas y equipos que se describen en el apartado "Recursos Materiales" calar, afiladora de doble cabezal, ordenadores, cizalla, diferenciales, etc.), y comprobar que cumplen con la normativa de P.R.L.

Supuestos prácticos acaecidos en diversas empresas pertenecientes a distintos sectores

Identificar los peligros más comunes del lugar y superficie de trabajo.

Seleccionar la técnica de análisis apropiada para la identificación de los peligros.

Tomar una decisión sobre las medidas de

Protección y preventivas más apropiadas.

Cumplimentar correctamente los documentos utilizados para la recogida de información sobre los accidentes e incidentes.

Elaborar registros de accidentes e incidentes que incluyan todos los datos de interés.

Determinar los valores de referencia aplicables a los riesgos detectados.

Comparar los valores medidos con los valores de referencia establecidos determinando la existencia o no de riesgos.

Clasificar los riesgos evaluados de mayor a menor peligrosidad.

Seleccionar las medidas preventivas adecuadas para la eliminación o reducción de los riesgos encontrados.

Diferenciar las medidas preventivas que se aplican sobre el origen del riesgo y sobre el trabajador.

Clasificar las diversas zonas de un centro de trabajo en función del peligro de incendio e indicar los equipos de lucha contra incendios de cada zona en función del riesgo.

Elegir el agente extintor más adecuado al tipo de fuego que se trata de eliminar.

Determinar el número y ubicación de extintores de acuerdo al riesgo intrínseco de incendio y las características del centro siguiendo la normativa.

Cumplimentar fichas y/o registros relativos al mantenimiento de los sistemas de protección y lucha contra incendios siguiendo la normativa aplicable.

Indicar, mediante señales, la ubicación de los medios de extinción, lucha contra incendios y evacuación del centro de trabajo.

Elaborar procedimientos de trabajo para: trabajar en altura y/o recintos confinados y/o trasvase de líquidos inflamables y/o soldadura en presencia de productos inflamables.

Elaborar procedimientos de trabajo que contemplen: quién autoriza, a quién autoriza y cómo se deben hacer los siguientes trabajos: trabajo en altura, trabajo en recintos confinados, trasyase de líquidos inflamables, soldad líquidos inflamables.

Llevar a cabo un estudio sobre las medidas de protección colectiva e individual frente a los distintos contaminantes químicos que puedan afectar a los trabajadores de diversas empresas dadas.

Describir cómo se realizan las mediciones de contaminantes químicos, agentes biológicos y agentes físicos utilizando para ello los utensilios que se describen en el apartado "Recursos Materiales" (tubos colorímetros de dif microscopio, lamparillas de alcohol, vasos, tubos de ensayo, pipetas, aspirador, probetas, morteros, frascos cuentagotas, luxómetro, sonómetro, termómetros, manómetros, diferenciales, maqnetotérmicos, etc.), y comprobar qu con la normativa de PRL.

Describir como se calibran los equipos e instrumentos de medida.

Identificar los pictogramas de peligro de los productos químicos.

Establecer un plan de seguimiento de los niveles ambientales de contaminantes.

Indicar los riesgos debidos a los productos químicos del ceso de trabajo mediante la información contenida en etiqueta.

Relacionar los agentes físicos presentes en el proceso de trabajo que puedan ocasionar daños para la salud.

Describir las circunstancias y/o condiciones que favorecen la presencia de agentes biológicos en la actividad.

Deducir las posibles causas de exposición a agentes químicos, físicos y biológicos en la actividad.

RECURSOS / MATERIALES A UTILIZAR EN LA ACCIÓN FORMATIVA:

Manual didáctico (documentación de los conocimientos teóricos a impartir). Bibliografía. Transparencias. Legislación sobre Seguridad y Salud en el Trabajo: Ley de Prevención de Riesgos Laborales. Reglamento de los Servicios de Prevención. Orden de Desarrollo del Real Decreto 39/1997. Directiva Marco 89/391 de la UE. Señalización de Seguridad y Salud en el Trabajo. Lugares de Trabajo. Manipulación. Manual de Cargas. Pantallas de Visualización. Agentes Biológicos. Agentes Cancerígenos. Utilización de Equipos de Protección Individual (EPI). Utilización de Equipos de Trabajo. Obras de Construcción. Reglamento de Aparatos a Presión sobre extintores de incendios. Norma UNE 81900 EX. Etc.

# *Nº DENOMINACIÓN Nº HORAS MODALIDAD*

16 SECTOR DE TELECOMUNICACIONES: UN NUEVO ENTORNO 12 PRESENCIAL

### *CONTENIDOS*

UNIDAD 1.- SITUACIÓN DEL SECTOR DE LAS TELECOMUNICACIONES. 1.1. Breve descripción del sector. 1.2. Actividades del sector. 1.3. Características de las empresas del sector de las telecomunicaciones. 1.4. Situación de las empresas del sector de las telecomunicaciones. 1.5. Evolución del sector. 1.6. Necesidades de formación.

UNIDAD 2.- LOS SINDICATOS COMO REPRESENTANTES DE LOS TRABAJADORES. 2.1. Cauces para la organización de la acción sindical en la empresa. 2.1.a.- La sección sindical: 2.1.b.- Los órganos de representación sindical. 2.1.c.- La asamblea de trabajadores. 2.2. Derechos y garantías de los representantes de los trabajadores. 2.3.- Qué es un sindicato: 1.3.a.- Cómo se organiza. 1.3.b.- Servicios que ofrece.

UNIDAD 3.- LA CONTRATACIÓN, 3.1- Aspectos generales sobre contratación, 3.1.a.- Qué es un contrato de trabaio, 3.1.b.- Cómo se formaliza, 3.1.c.- Cuestiones que deben aparecer en un contrato, 3.2- Análisis general del cont los contratos. 3.3- Seguimiento de la contratación en el sector. 3.4- Conocimiento de la nueva regulación de los contratos. 3.5- Utilización de textos legales.

UNIDAD 4.- LA SALUD LABORAL. 4.1- El ambiente de trabajo. 4.1.a.- El concepto de Salud. 4.1.b.- Factores de riesgo en el ambiente de trabajo y, daños. 4.1.c.- Microclima de trabajo. 4.1.d.- Sobrecarga muscular y, psíquica. Tecnológicos y de seguridad, 4.2.- Cómo se puede actuar frente a un riesgo, 4.2.a.- Secuencia de intervención y control frente a un factor de riesgo, 4.2.b.- Generación, emisión, transmisión, recepción y actuación ante las 43 - Derechos y deberes de los delegados comités de empresa y trabajadores en materia de Salud Laboral 43a - Derechos de información "pasivos" de los representantes de los trabajadores 43b - Contenido de la Ley de Preyenci Riesgos Laborales. 4.3.c.- Responsabilidad en materia de Seguridad e Higiene. 4.3.d.- Competencias de los representantes de los trabajadores. 4.3.e.- Formas de acción.

# *Nº DENOMINACIÓN Nº HORAS MODALIDAD*

# *CONTENIDOS*

ESPECIALIDAD: HIGIENE INDUSTRIAL.

Unidad. 1 Introducción. Concepto, tipos de contaminante (químicos, físicos y biológicos). Toxicología laboral. TOTAL HORAS:10H.

Unidad. 2 Estrategia de muestreo de contaminantes químicos. TOTAL HORAS:10H.

Unidad. 3 Estrategia de muestreo para la exposición laboral al ruido. TOTAL HORAS:10H.

Unidad. 4 Toxicología de contaminantes químicos. TOTAL HORAS:10H.

Unidad. 5 Control de contaminantes químicos. TOTAL HORAS:10H.

Unidad. 6 Control de ruido y vibraciones. TOTAL HORAS:10H.

Unidad 7 Higiene analítica. TOTAL HORAS:10H.

Unidad 8 Radiaciones ionizantes y no ionizantes. TOTAL HORAS:10H.

Unidad 9 Condiciones térmicas. TOTAL HORAS:10 H.

Unidad 10 Agentes biológicos: efectos, evaluación y control. TOTAL HORAS:10 H.

150 HORAS DE TRABAJO FINAL

# *Nº DENOMINACIÓN Nº HORAS MODALIDAD*

18 ESP. ERGONOMIA Y PSICOSOCIOLOGÍA DE ESP. ERGONOMIA Y PSICOSOCIOLOGÍA DE ESP. ERGONOMIA V PSICOSOCIOLOGÍA

# *CONTENIDOS*

ESPECIALIDAD: ERGONOMÍA Y PSICOSOCIOLOGÍA APLICADA. Unidad. 1 Introducción a la ergonomía. TOTAL HORAS: 1H. Unidad. 2 Métodos globales de análisis de las condiciones de trabajo. TOTAL HORAS: 9H. Unidad. 3 Carga física dinámica. TOTAL HORAS: 9H. Unidad. 4 Carga física postural y manipulación de pesos. TOTAL HORAS: 9H.. Unidad. 5 Microtraumatismos repetitivos. TOTAL HORAS: 9H. Unidad. 6 Diseños de los puestos de trabajo. TOTAL HORAS: 9H. Unidad 7 Diseño de herramientas. TOTAL HORAS: 9H. Unidad 8 Pantallas de visualización de datos. TOTAL HORAS: 9H. Unidad 9 Carga mental y estrés. TOTAL HORAS: 9H. Unidad 10 Cronoergonomía. TOTAL HORAS: 9H. Unidad 11 Factores psicosociales. TOTAL HORAS: 9H. Unidad 12 Condiciones ambientales. TOTAL HORAS:9H. 150 HORAS DE TRABAJO FINAL

17 ESP. HIGIENE INDUSTRIAL 250 DISTANCIA (TELEFORMACIÓN)

# *Nº DENOMINACIÓN Nº HORAS MODALIDAD*

19 ESP. SEGURIDAD EN EL TRABAJO 250 DISTANCIA (TELEFORMACIÓN)

## *CONTENIDOS*

ESPECIALIDAD: SEGURIDAD EN EL TRABAJO. Unidad. 1 Introducción. Concepto y definición de Seguridad. Técnicas de Seguridad. TOTAL HORAS:10H. Unidad. 2 Gestión de la prevención de riesgos laborales. TOTAL HORAS:10H. Unidad. 3 Análisis y evaluación general de riesgos de accidente. TOTAL HORAS:10H. Unidad. 4 Análisis, evaluación y control de riesgos específicos. TOTAL HORAS:10H. Unidad. 5 Equipos de protección individual. TOTAL HORAS:10H. Unidad. 6 Control estadístico de accidentes. TOTAL HORAS:10H. Unidad 7 Seguridad en máquinas. TOTAL HORAS:10H. Unidad 8 Planes de Emergencia y autoprotección. TOTAL HORAS:10H. Unidad 9 Señalización de seguridad TOTAL HORAS:10H. Unidad 10 Auditorías de los sistemas de prevención. TOTAL HORAS:10H. 150 HORAS DE TRABAJO FINAL

# *Nº DENOMINACIÓN Nº HORAS MODALIDAD*

### *CONTENIDOS*

MÓDULO I: ESPECIALIDAD: HIGIENE INDUSTRIAL.

Unidad. 1 Introducción. Concepto, tipos de contaminante (químicos, físicos y biológicos). Toxicología laboral. TOTAL HORAS:10H.

Unidad. 2 Estrategia de muestreo de contaminantes químicos. TOTAL HORAS:10H.

Unidad. 3 Estrategia de muestreo para la exposición laboral al ruido. TOTAL HORAS:10H.

Unidad. 4 Toxicología de contaminantes químicos. TOTAL HORAS:10H. Unidad. 5 Control de contaminantes químicos. TOTAL HORAS:10H.

Unidad. 6 Control de ruido y vibraciones. TOTAL HORAS:10H.

Unidad 7 Higiene analítica. TOTAL HORAS:10H.

Unidad 8 Radiaciones ionizantes y no ionizantes. TOTAL HORAS:10H.

Unidad 9 Condiciones térmicas. TOTAL HORAS:10 H.

Unidad 10 Agentes biológicos: efectos, evaluación y control. TOTAL HORAS:10 H. 150 HORAS DE TRABAJO FINAL

MÓDULO II: ESPECIALIDAD: ERGONOMÍA Y PSICOSOCIOLOGÍA APLICADA. Unidad. 1 Introducción a la ergonomía. TOTAL HORAS: 1H. Unidad. 2 Métodos globales de análisis de las condiciones de trabajo . TOTAL HORAS: 9H. Unidad. 3 Carga física dinámica. TOTAL HORAS: 9H. Unidad. 4 Carga física postural y manipulación de pesos. TOTAL HORAS: 9H.. Unidad. 5 Microtraumatismos repetitivos. TOTAL HORAS: 9H. Unidad. 6 Diseños de los puestos de trabajo. TOTAL HORAS: 9H. Unidad 7 Diseño de herramientas. TOTAL HORAS: 9H. Unidad 8 Pantallas de visualización de datos. TOTAL HORAS: 9H. Unidad 9 Carga mental y estrés. TOTAL HORAS: 9H. Unidad 10 Cronoergonomía. TOTAL HORAS: 9H. Unidad 11 Factores psicosociales. TOTAL HORAS: 9H. Unidad 12 Condiciones ambientales. TOTAL HORAS:9H. 150 HORAS DE TRABAJO FINAL

# *Nº DENOMINACIÓN Nº HORAS MODALIDAD*

# 20 ESP. HIGIENE INDUSTRIAL Y ERGONOMÍA Y PSICOS. 500 DISTANCIA (TELEFORMACIÓN)

21 ESP. SEGURIDAD Y ERGONOMÍA Y PSICOSOCIOLOGÍA 600 500 DISTANCIA (TELEFORMACIÓN)

*CONTENIDOS*

MÓDULO I: ESPECIALIDAD: SEGURIDAD EN EL TRABAJO. Unidad. 1 Introducción. Concepto y definición de Seguridad. Técnicas de Seguridad. TOTAL HORAS:10H. Unidad. 2 Gestión de la prevención de riesgos laborales. TOTAL HORAS:10H. Unidad. 3 Análisis y evaluación general de riesgos de accidente. TOTAL HORAS:10H. Unidad. 4 Análisis, evaluación y control de riesgos específicos. TOTAL HORAS:10H. Unidad. 5 Equipos de protección individual. TOTAL HORAS:10H. Unidad. 6 Control estadístico de accidentes. TOTAL HORAS:10H. Unidad 7 Seguridad en máquinas. TOTAL HORAS:10H. Unidad 8 Planes de Emergencia y autoprotección. TOTAL HORAS:10H. Unidad 9 Señalización de seguridad TOTAL HORAS:10H. Unidad 10 Auditorías de los sistemas de prevención. TOTAL HORAS:10H. 150 HORAS DE TRABAJO FINAL

MÓDULO II: ESPECIALIDAD: ERGONOMÍA Y PSICOSOCIOLOGÍA APLICADA. Unidad. 1 Introducción a la ergonomía. TOTAL HORAS: 1H. Unidad. 2 Métodos globales de análisis de las condiciones de trabajo . TOTAL HORAS: 9H. Unidad. 3 Carga física dinámica. TOTAL HORAS: 9H. Unidad. 4 Carga física postural y manipulación de pesos. TOTAL HORAS: 9H.. Unidad. 5 Microtraumatismos repetitivos. TOTAL HORAS: 9H. Unidad. 6 Diseños de los puestos de trabajo. TOTAL HORAS: 9H. Unidad 7 Diseño de herramientas. TOTAL HORAS: 9H. Unidad 8 Pantallas de visualización de datos. TOTAL HORAS: 9H. Unidad 9 Carga mental y estrés. TOTAL HORAS: 9H. Unidad 10 Cronoergonomía. TOTAL HORAS: 9H. Unidad 11 Factores psicosociales. TOTAL HORAS: 9H. Unidad 12 Condiciones ambientales. TOTAL HORAS:9H. 150 HORAS DE TRABAJO FINAL

# ESP. SEGURIDAD EN EL TRABAJO E HIGIENE INDUSTRIAL 600 DE 500 DE 500 DE EL TELEFORMACIÓN (TELEFORMACIÓN)

# *CONTENIDOS*

MÓDULO I: ESPECIALIDAD: SEGURIDAD EN EL TRABAJO. Unidad. 1 Introducción. Concepto y definición de Seguridad. Técnicas de Seguridad. TOTAL HORAS:10H. Unidad. 2 Gestión de la prevención de riesgos laborales. TOTAL HORAS:10H. Unidad. 3 Análisis y evaluación general de riesgos de accidente. TOTAL HORAS:10H. Unidad. 4 Análisis, evaluación y control de riesgos específicos. TOTAL HORAS:10H. Unidad. 5 Equipos de protección individual. TOTAL HORAS:10H. Unidad. 6 Control estadístico de accidentes. TOTAL HORAS:10H. Unidad 7 Seguridad en máquinas. TOTAL HORAS:10H. Unidad 8 Planes de Emergencia y autoprotección. TOTAL HORAS:10H. Unidad 9 Señalización de seguridad TOTAL HORAS:10H. Unidad 10 Auditorías de los sistemas de prevención. TOTAL HORAS:10H. 150 HORAS DE TRABAJO FINAL MÓDULO II: ESPECIALIDAD: HIGIENE INDUSTRIAL. Unidad. 1 Introducción. Concepto, tipos de contaminante (químicos, físicos y biológicos). Toxicología laboral. TOTAL HORAS:10H. Unidad. 2 Estrategia de muestreo de contaminantes químicos. TOTAL HORAS:10H. Unidad. 3 Estrategia de muestreo para la exposición laboral al ruido. TOTAL HORAS:10H.

Unidad. 4 Toxicología de contaminantes químicos. TOTAL HORAS:10H.

Unidad. 5 Control de contaminantes químicos. TOTAL HORAS:10H.

Unidad. 6 Control de ruido y vibraciones. TOTAL HORAS:10H.

Unidad 7 Higiene analítica. TOTAL HORAS:10H.

Unidad 8 Radiaciones ionizantes y no ionizantes. TOTAL HORAS:10H.

Unidad 9 Condiciones térmicas. TOTAL HORAS:10 H.

Unidad 10 Agentes biológicos: efectos, evaluación y control. TOTAL HORAS:10 H. 150 HORAS DE TRABAJO FINAL

# *Nº DENOMINACIÓN Nº HORAS MODALIDAD*

# *Nº DENOMINACIÓN Nº HORAS MODALIDAD*

23 SISTEMAS DE GESTIÓN DE SST: OHSAS 18001 DE SANTIFICA EN 150 DISTANCIA (TELEFORMACIÓN)

### *CONTENIDOS*

#### CONTENIDOS TEÓRICOS:

INTRODUCCIÓN: LOS SISTEMAS DE GESTIÓN DE LA PREVENCIÓN DE RIESGOS LABORALES. 5 HORAS MODULO 1. NORMATIVA APLICABLE 5 HORAS

MODULO 2. ESPECIFICACIÓN OHSAS 18001:1999. 128 HORAS

1. Requisitos Generales

2. Política de Seguridad y Salud laborales

3. Planificación: Planificación para la identificación de peligros, evaluación de riesgos y control de riesgos. -Requisitos legales. Objetivos. Programas de gestión de Seguridad y Salud Laboral

4. Implantación y funcionamiento: Estructura y responsabilidad. Formación, sensibilización y competencia. Consulta y comunicación. Documentación. Control de documentación y datos. Control de las actuaciones. Prevención y r ante las emergencias

5. Comprobación y acción correctiva: Seguimiento y medición del comportamiento. Accidentes , incidentes, no-conformidades, acciones correctoras y preventivas. Gestión de registros. Auditoria 6. Revisión por la Dirección

MÓDULO 3. RELACIÓN CON OTROS SISTEMAS DE GESTIÓN. 10 HORAS

CONTENIDOS PRÁCTICOS

Los alumnos realizan durante el desarrollo de la presente acción formativa, diferentes actividades y ejercicios que suponen llevar a la práctica los contenidos expuestos con anterioridad de la norma ohsas 18001.

CONTENIDOS RELACIONADOS CON LA PROFESIONALIDAD

Capacitación para la implantación de un sistema de gestión de seguridad y salud laboral, que permite establecer una política adecuada de seguridad y salud laboral, en las diferentes organizaciones.

Conocimiento de la normativa aplicable.

Determinación de los aspectos de seguridad y salud relacionados con las actividades, los productos y los servicios de la organización.

Sensibilización para el establecimiento y mantenimiento de un programa de respuesta ante casos de emergencia.

Evaluación de los resultados en función de la política y los objetivos del sistema.

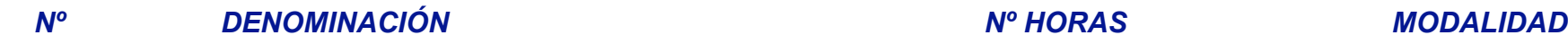

24 MICROSOFT EXCEL 2000 90 DISTANCIA

# *CONTENIDOS*

#### CONTENIDOS TEÓRICOS:

U.D. 1. PROCEDIMIENTOS INICIALES. 1.1.Descripción general de Excel.1.2.Trabajar con libros.1.3.Trabajar con hojas de cálculo.1.4.Utilizar la ayuda de Excel.(Nº horas teóricas: 1 hora // Nº horas prácticas: 2 hora) TOTAL: 3 horas Obietivo General: Conocer las características y utilidades de un libro de trabajo de Microsoft Excel Obietivos Específicos: Conocer las características de una hoja de cálculo. Familiarizarse con la ventana y la barra Excel. Saber desplazarse por las hoias de un libro de trabaio y entre diferentes libros. Conocer los diferentes tipos de datos. Introducir datos. Guardar, abrir y cerrar un libro de trabaio. Usar la avuda de Excel. Asociad competencia:·Diferenciar entre libro de trabajo y hoja de cálculo.

U.D. 2. TRABAJAR CON DATOS. 2.1. Introducir datos.2.2. Introducir fórmulas.2.3. Modificar datos.2.4. Trabajar con varias celdas.2.5. Enviar libros y hojas de cálculo. (Nº horas teóricas: 2 horas // Nº horas prácticas: 8 ho Objetivo General: Utilizar las operaciones básicas de Excel Objetivos Específicos: Introducir datos y fórmulas. Trabajar con rangos. Copiar, mover o borrar el contenido de un rango. Copiar fórmulas. Insertar o eliminar fil celdas.Asociado a la unidad de competencia:·Introducir y modificar datos y fórmulas

U.D. 3. DAR FORMATO A LAS HOJAS DE CÁLCULO. 3.1. Modificar estructura de hoja de cálculo.3.2.Dar formato a datos.3.3. Ordenar datos.(Nº horas teóricas: 2 horas // Nº horas prácticas: 8 horas) TOTAL: 10 horas Objetivo Gener formato a una hoja de cálculo de Excel.Objetivos Específicos: Conocer las diferentes operaciones que se pueden hacer con las filas. Dar formato a las celdas.·Aplicar estilos.Asociado a la unidad de competencia:·Introducir y visualizar datos.

U.D. 4. GESTIONAR PROPIEDADES DE VISUALIZACIÓN. 4.1.Barras de herramientas: Personalizar.4.2.Opciones de formato.(Nº horas teóricas: 2 horas // Nº horas prácticas: 6 horas) TOTAL: 8 horas Objetivo General:·Diseñar el aspecto de una hoja de cálculo de Excel Objetivos Específicos: Crear, modificar o eliminar un estilo Copiar estilos entre libros. Usar los autoformatos y las plantillas Personalizar las barras de herramientas. Asociado a la unidad competencia:·Modificar la estructura de las hojas de cálculo

U.D. 5. TÉCNICAS AVANZADAS DE CÁLCULO. 5.1.Funciones.5.2.Trabajar con rangos con nombre.5.3.Trabajar con macros.(Nº horas teóricas: 3 horas // Nº horas prácticas: 7 horas) TOTAL: 10 horas Objetivo General: Conocer y hacer de las funciones (fórmulas predefinidas). Obietivos Específicos: Pegar una función. Pegar una función. Pegar una función mediante el botón Modificar fórmula. Modificar una fórmula o función. Usar la autosuma. Trabaiar con nombre.·Grabar, ejecutar y asignar una macro.Asociado a la unidad de competencia:·Potenciar el diseño de las hojas de cálculo y evitar la utilización de fórmulas excesivamente grandes y complejas.

U.D. 6. GESTIONAR DATOS, 6.1 Datos: Importar y exportar 6.2 Consolidar datos 6.3 Validar entradas de celda 6.4 Auditoría y depuración 6.5 Proteger datos (Nº horas teóricas: 3 horas // Nº horas prácticas: 7 horas) TOTAL: 10 Obietivo General: Gestionar los datos en una hoja de cálculo Obietivos Específicos: Buscar y reemplazar datos. Importar y exportar datos. Consolidar datos. Validar los datos de un rango Auditar fórmulas y funciones. Proteg Asociado a la unidad de competencia: ·Gestionar los datos de una hoja de cálculo.

U.D. 7. ESQUEMAS E INTEGRACIÓN EN WEB. 7.1. Esquemas de hojas de cálculo.7.2. Integración en Web. (Nº horas teóricas: 2 horas / Nº horas prácticas: 4 horas) TOTAL: 6 horas Objetivo General: Crear páginas Web con Microsoft

Objetivos Específicos: Crear automáticamente esquemas. Crear páginas no interactivas. Crear páginas interactivas. Editar la página Web desde el navegador de Internet. Crear hipervínculos. Asociado a la unidad de competenci páginas Web con Microsoft Excel y decidir si el usuario que consulte la página o trabaje con ella puede tener acceso o no a los datos.

U.D. 8. GRÁFICOS Y OBJETOS DE DIBUJO. 8.1.Trabajar con gráficos.8.2.Dar formato a gráficos.8.3.Trabajar con objetos de dibujo.(Nº horas teóricas: 2 horas // Nº horas prácticas: 8 horas) TOTAL: 10 horas Objetivo General: Cr gráficos a partir de los datos contenidos en un libro de trabaio de Microsoft Excel. Obietivos Específicos: Conocer los diferentes tipos de gráficos. Crear un gráfico de hoia rápido. Diseñar el tamaño y posición de los grá ubicación de un gráfico. Cambiar el tipo de gráfico. Agregar datos a un gráfico. Utilizar gráficos personalizados. Insertar obietos de dibujo. Mover, modificar o copiar un obieto. Vincular obietos aráficos. Asociado a la u ·Crear gráficos y trabajar con objetos de dibujo para ayudar a evaluar o analizar los datos y hacer más agradables los escritos.

U.D. 9. INTEGRACIÓN DE PLANTILLAS Y BASES DE DATOS, 9.1.Trabajar con plantillas 9.2.Trabajar con listas 9.3.Trabajar con consultas (N° horas teóricas: 3 horas // N° horas prácticas: 7 horas) TOTAL: 10 horas Objetivo Genera v trabaiar con bases de datos en Microsoft Excel. Obietivos Específicos: Crear una base de datos. Ordenar una base de datos. Gestionar una base de datos. a través de un formulario. Diseñar y ejecutar filtros. Asociado a la competencia: ·Añadir o eliminar registros de una base de datos, ordenarlos por uno o más campos, buscar registros que cumplan determinadas condiciones, etc.

U.D. 10. FUNCIONES DE LOS LIBROS. 10.1.Trabajar con libros compartidos.10.2.Compartir datos entre libros.(Nº horas teóricas: 2 horas // Nº horas prácticas: 5 horas) TOTAL: 7 horasObjetivo General:·Trabajar con varias hojas simultáneamente. Objetivos Específicos: Insertar y suprimir hojas. Mover y copiar hojas. Utilizar ventanas. Usar varias hojas de un mismo libro. Seleccionar un grupo de hojas. Trabajar con varios libros. Vincular libros de unidad de competencia: ·Trabajar con hojas que pueden pertenecer a un mismo libro o provenir de libros de trabajos distintos.

U.D. 11. ANÁLISIS Y RESUMEN DE DATOS. 11.1.Mapa de datos.11.2.Crear tablas dinámicas.11.3.Resumir datos de una tabla dinámica.11.4.Trabajar con tablas de datos.11.5.Trabajar con escenarios.11.6.Herramientas de análisis de datos (Nº horas teóricas: 2 horas // Nº horas prácticas: 4 horas) TOTAL: 6 horas Obietivo General: Analizar y resumir la información incluida en un libro Obietivos Específicos: Crear tablas dinámicas Actualizar tablas diná informes de gráficos dinámicos. Diseñar tablas de datos de una entrada y dedos entradas. Crear, utilizar y realizar un informe resumen de un escenario. Asociado a la unidad de competencia: Usar diferentes herramientas de a analizar, resumir y conocer ciertos resultados en función de las variaciones de los datos.CONTENIDOS PRÁCTICOS:§Prueba opcional de Autoevaluación inicial.§Ejercicios guiados simultáneos al estudio del curso.§Ejercicios complementarios por cada Unidad Didáctica.§Tests de sequimiento de las diferentes Unidades Didácticas. GLOSARIO DE EJERCICIOS PRÁCTICOS: Introducción:1.Introducción de datos.2.Edición de datos y revisión ortográfica.3.Guar el libro de trabajo. Fórmulas y rangos:1.Fórmulas sencillas.2.Mover y copiar con el portapapeles.3.Selección de rangos. Formatos:1.Formatos de letra.2.Formatos numéricos.3.Tamaño de columnas. Funciones:1.Funciones.2.Autofo Asistente de funciones:1.Asistente de funciones.2.Funciones con rango. Buscar objetivos:1.Series.2.Buscar objetivos.3.Protección de hojas. Trabajo con hojas:1.Trabajo con hojas.2.Consolidación. Gráficos:1.Insertar un gráfi gráfico.·Bases de datos:1.Crear y ordenar una base de datos.2.Filtros.3.Autofiltros.·Escenarios.·Esquemas.·Impresión:1.Configurar la página.2.Imprimir un rango u hoja.3.Vista previa.·Macros:1.Grabar una macro.2.Ejecutar una macro.3.Asignar una macro.·Creación de páginas Web.

*Nº DENOMINACIÓN Nº HORAS MODALIDAD* 25 MICROSOFT ACCESS 2000 90 DISTANCIA

# *CONTENIDOS*

#### CONTENIDOS TEÓRICOS:

U.D. 1. ELEMENTOS BÁSICOS DE ACCESS.1.1.Conceptos relativos a base de datos.1.2.Access. Introducción.1.3.Usar la avuda de Access. (Nº horas teóricas: 1 hora // Nº horas prácticas: 1 hora) TOTAL: 2 hora sObietivo General: C los elementos de una base de datos en Access. Objetivos Específicos: Conocer las características de Access. Familiarizarse con la ventana y la barra de menús de Access. Usar la ayuda de Access.Asociado a la unidad de competencia:·Diferenciar entre base de datos y gestor de bases de datos Microsoft Access)

U.D. 2. TABLAS EN ACCESS.2.1.Tablas. Crear.2.2.Tablas. Modificar.2.3.Datos de tablas, manipular.(Nº horas teóricas: 2 horas // Nº horas prácticas: 4 horas) TOTAL: 6 horas Objetivo General: Conocer las herramientas de diseñ en Access.Obietivos Específicos: Planificar las tablas de una base de datos. Crear tablas. Conocer los diferentes tipos de datos y las propiedades de los campos. Modificar el diseño de una tabla. Relacionar tablas. Conocer de una tabla.Asociado a la unidad de competencia:·Diseñar tablas y relaciones.

U.D. 3. TRABAJAR CON DATOS EN ACCESS, 3.1. Filtros localizar información.3.2. Ordenar información.3.3. Crear consultas.3.4. Trabajar con consultas.3.5. Modificar consultas. Nº horas teóricas: 2 horas // № horas prácticas: TOTAL: 10 horas Obietivo General: Conocer la maneras de ordenar los datos y crear consultas en Access .Obietivos Específicos: Se capaz de capturar datos. Saber desplazarse por los diferentes registros de una base de datos. nuevos registros en una base de datos. Editar registros de una base de datos. Ser capaz de ordenar y filtrar registros. Crear y modificar consultas de selección. Asociado a la unidad de competencia: Introducir y visualizar

U.D. 4. TABLAS EN ACCESS 4.1 Relaciones entre las tablas 4.2 Integridad de datos: Mantener 4.3 Modificar tablas (Nº horas teóricas: 2 horas // Nº horas prácticas: 6 horas) TOTAL: 8 horas Objetivo General: Diseñar tablas y Access.Objetivos Específicos:·Relacionar tablas.·Conocer los diferentes tipos de relaciones.·Ser capaz de modificar una relación.Asociado a la unidad de competencia:·Modificar la estructura de las tablas.

U.D. 5. APLICACIONES Y GESTIÓN DE BASES DE DATOS.5.1.Aplicaciones: Integrar.5.2.Gestión de bases de datos.(Nº horas teóricas: 2 horas // Nº horas prácticas: 8 horas) TOTAL: 10 horas Objetivo General: Conocer las herramient de gestión de bases de datos en Access.Objetivos Específicos: Configurar una hoja de datos. Buscar información por un campo. Copiar, mover y borrar registros. Hacer uso de las hojas secundarias de datos. Asociado a la unid competencia:·Gestionar una base de datos.

U.D. 6. FORMULARIOS EN ACCESS.6.1. Formularios: Creación.6.2. Formularios: Secciones y registros. (Nº horas teóricas: 3 horas // Nº horas prácticas: 7 horas) TOTAL: 10 horasObjetivo General: Definir el concepto y las carac los formularios en Access.Objetivos Específicos:·Diseñar formularios.·Usar los autoformularios.·Diseñar formularios con el asistente.Asociado a la unidad de competencia:·Diseñar y modificar un formulario.

U.D. 7. INFORMES EN ACCESS.7.1.Informes: Introducción.7.2.Informes: Controles.(Nº horas teóricas: 3 horas // Nº horas prácticas: 7 horas) TOTAL: 10 horas Objetivo General:·Planificar y crear informes en Access.Objetivos Específicos:·Planificar un informe.·Crear un informe.·Uso de los autoinformes. Asociado a la unidad de competencia:·Diseñar informes.

U.D. 8. CONSULTAS EN ACCESS.8.1.Consultas: Crear.8.2.Consultas: Refinar.(Nº horas teóricas: 3 horas // Nº horas prácticas: 7 horas) TOTAL: 10 horasObietivo General: Definir consultas en Access. Obietivos Específicos: Diseñ ejecutar consultas de referencias cruzadas. Diseñar y ejecutar consultas para buscar duplicados. Diseñar y ejecutar consultas para buscar no coincidentes. Asociado a la unidad de competencia: Crear y refinar las consultas

U.D. 9. FORMULARIOS EN ACCESS.9.1. Formularios: Secciones.9.2. Formularios: Diseño.9.3. Formularios: Diseño.9.3. Formularios: Subformularios: Subformularios: Subformularios: Nº horas teóricas: 2 horas // Nº horas prácticas de los formularios de Access.Objetivos Específicos: Conocer las diferentes secciones y registros de los formularios. Establecer y modificar propiedades de los formularios. Diseñar subformularios. Asociado a la unidad de co formularios para visualizar y editar datos en pantalla.

U.D. 10. INFORMES EN ACCESS.10.1.Informes: Crear.10.2.Informes: Diseño.10.3.Informes: Subinformes: Subinformes: Nº horas teóricas: 2 horas // Nº horas prácticas: 6 horas) TOTAL: 8 horas Obietivo General: Hacer un uso avanz de Access.Objetivos Específicos: Usar los asistentes para informes, etiquetas y gráficos. Modificar el diseño de un informe. Ordenar y agrupar datos. Incluir expresiones y cálculos resumen.Asociado a la unidad de competenc informes que permitan obtener impresos de los datos con una calidad profesional.

U.D. 11. HERRAMIENTAS EN ACCESS.11.1. Herramientas de gestión de bases de datos.11.2. Herramientas de seguridad de bases de datos.11.3.Complementos de Access.11.4.Capacidad de Access para el Web.(Nº horas teóricas: 2 horas // Nº horas prácticas: 4 horas) TOTAL: 6 horasObjetivo General: Conocer las herramientas que facilitan la gestión y seguridad de las bases de datos Objetivos Específicos: Realizar la corrección ortográfica. Uso avanzado de herramientas y menús. Vincular y exportar tablas. Compactar y reparar. Conocer qué y cómo se puede imprimir desde Access. Conocer, ejecutar y editar macros. Crear páginas de acceso a datos (páginas Web) Asociado a la unida competencia:·Aplicar las herramientas avanzadas de Access.CONTENIDOS PRÁCTICOS:§Prueba opcional de Autoevaluación inicial.§Ejercicios uiados simultáneos al estudio del curso.§Ejercicios complementarios por cada Unidad Didáctica.§Tests de seguimiento de las diferentes Unidades Didácticas.

GLOSARIO DE EJERCICIOS PRÁCTICOS:·Diseñar una base de datos:1.Crear una ventana de base de datos.2.Diseñar las tablas de la base de datos.3.Relacionar las tablas.·Introducir datos:1.Introducir registros desde las hojas de datos 2 Crear un Autoformulario para introducir datos. Modificar la estructura de las tablas: 1 Insertar nuevos campos en las tablas. 2 Introducir datos en los nuevos campos 3 Editar y eliminar registros. Configurar las ho campos.2.Mover campos.3.Ordenar por un campo.4.Utilizar Filtros. Consultas de selección:1.Consultas de una sola tabla.2.Consultas de varias tablas.3.Utilizar criterios.4.Utilizar el asistente para consultas sencillas. Cons especiales:1.Consultas de totales.2.Crear campos calculados.3.Consultas de referencias cruzadas.4.Consultas para búsqueda de no coincidentes.·Consultas de acción:1.Consultas de creación de tablas.2.Consultas de de tablas. actualización.3.Consultas de eliminación.·Formularios:1.Autoformularios en columnas.2.Autoformularios en tablas.3.Formularios con subformularios.·Formularios desde la vista Diseño:1.Modificar un formulario desde la vista Diseño 2 Modificar la situación y tamaño de los controles 3 Insertar nuevos controles. Informes: 1. Utilizar el asistente para informes 2. Informes agrupados por el valor de un campo 3. Utilizar el asistente para etiquetas Diseño:1.Modificar un informe desde la vista Diseño.2.Modificar el aspecto de los controles.3.Insertar nuevos controles.4.Utilizar expresiones de resumen.·Creación de páginas Web.

# *Nº DENOMINACIÓN Nº HORAS MODALIDAD* 26 ECDL: CERTIFICACION EUROPEA OFFICE 80 DISTANCIA

# *CONTENIDOS*

#### CONTENIDOS TEÓRICOS:

#### U.D. 1. CONCEPTOS BÁSICOS DE LA TI.

1.1.Identificar las características del hardware, del software y de la tecnología de la información (TI). Distinguir las características de los diferentes tipos de equipo.

1.2.Identificar los principales componentes del PC. Identificar las características de la unidad central de procesamiento (CPU).

1.3.Identificar las características de los dispositivos de entrada y salida. Asignar a cada tipo de memoria su función correspondiente.

1.4.Identificar las características de los dispositivos de almacenamiento permanente. Identificar las formas en que se mide la memoria de un PC.

1.5.Identificar los factores que influyen en el rendimiento de un equipo. 1.10.Distinguir entre sistema operativo y software de aplicaciones.

- 1.6.Identificar los tipos más comunes de software de aplicaciones. Identificar las etapas de desarrollo de sistemas de software.
- 1.7.Identificar las características de una LAN y de una WAN. Identificar las características de las redes telefónicas en informática.

1.8.Identificar las características del correo electrónico (e-mail). Identificar las características de Internet.

1.9.Identificar los usos de equipos informáticos en la vida cotidiana. Identificar los principales usos de la informática en el trabajo y la educación.

1.10.Identificar las características de la sociedad de la información. Identificar las cuestiones de salud y seguridad y las prácticas de ergonomía asociadas con el empleo de un PC.

1.11.Identificar la importancia de la protección ante virus y de la sequridad en la sociedad de la información. Identificar la importancia del copyright y de la protección de los datos en la sociedad de la información. (Nº Nº horas prácticas: 9 horas) TOTAL: 11 horas Objetivo General: Conocer los componentes físicos básicos de un PC y los conceptos fundamentales de la tecnología de la información (TI), como son los de memoria y almacenamient datos, el contexto de uso de las aplicaciones informáticas de software en nuestra sociedad y las características de las redes de información en relación con la informática. Objetivos Específicos: Identificar las caracterís software y de la tecnología de la información (TI). Identificar las características de la unidad central de procesamiento (CPU), Identificar las características de los dispositivos de almacenamiento permanente, Identificar mide la memoria de un PC. Identificar las características de una LAN y de una WAN. Identificar las características de las redes telefónicas en informática. Identificar las características del correo electrónico (e-mail). I características de Internet. Asociado a la unidad de competencia: Conocer de forma elemental la presencia de la TI en la vida diaria, así como la forma en que el uso de equipos informáticos puede afectar a la salud y nocio seguridad asociadas con la informática.

#### U.D. 2. USO DEL EQUIPO Y GESTIÓN DE ARCHIVOS.

- 2.1.Usar las opciones del cuadro de diálogo Salir de Windows. Acceder a información básica sobre la configuración del sistema y del escritorio.
- 2.2.Formatear discos. Usar las funciones de ayuda del sistema operativo.
- 2.3.Gestionar un acceso directo de escritorio. Reconocer las distintas partes de un escritorio y de una ventana de aplicación.
- 2.4.Identificar modos de manipular ventanas de escritorio y de aplicación. Crear una estructura de directorios simple.
- 2.5.Identificar el modo de ver detalles y atributos de carpetas y archivos. Copiar y pegar archivos dentro de una estructura de directorios.
- 2.6.Mover archivos utilizando los botones Cortar y Pegar. Eliminar archivos, carpetas y directorios.
- 2.7.Localizar archivos, carpetas o directorios con la herramienta Buscar. Abrir Word .

2.8.Crear un memorando partiendo de una plantilla.

- 2.9.Guardar un documento de Word en disco. Obtener una vista previa de un documento.
- 2.10.Imprimir un documento utilizando el cuadro de diálogo Imprimir. Ver el estado de un trabajo de impresión utilizando un administrador de impresión del escritorio.

(N<sup>o</sup> horas teóricas: 2 horas // N<sup>o</sup> horas prácticas: 9 horas) TOTAL: 11 horas Obietivo General: Conocer las funciones básicas de un equipo informático y su sistema operativo.Obietivos Específicos: Acceder a información b configuración del sistema y del escritorio. Reconocer las distintas partes de un escritorio y de una ventana de aplicación. Identificar modos de manipular ventanas de escritorio y de aplicación. Identificar el modo de ver carpetas y archivos. Crear un memorando partiendo de una plantilla. Guardar un documento de Word en disco. Asociado a la unidad de competencia: Gestionar y organizar los archivos y los directorios o carpetas, copiarlos, el cambiarlos de sitio, trabajar con iconos de escritorio, manipular las ventanas y utilizar las funciones de búsqueda, las herramientas de edición y los sistemas de gestión de impresión disponibles en el sistema operativo.

U.D. 3. PROCESAMIENTO DE TEXTO.

3.1.Funciones básicas de Word.

3.2.Procedimientos avanzados de Word.

(Nº horas teóricas: 2 horas // Nº horas prácticas: 10 horas) TOTAL: 12 horas Objetivo General: Utilizar una aplicación de procesamiento de texto en un equipo informático.Objetivos Específicos: Crear un memorando a partir Abrir varios documentos de Word, Insertar un carácter especial en un documento de Word, Identificar los modos de visualización de página que pueden seleccionarse mediante los botones de vista de la barra de desplazamiento Ajustar la ampliación de página de un documento. Modificar la visualización de la barra de herramientas predeterminada. Asociado a la unidad de competencia: Crear un documento y aplicarle formato hasta deiarlo listo para s crear tablas estándar, usar imágenes y objetos de dibujo, importar objetos y combinar correspondencia.

U.D. 4. HOJAS DE CÁLCULO.

4.1.Funciones básicas de Excel.

4.2.Funciones Avanzadas de Excel.

#### 4.3.Importar, crear gráficos e imprimir.

(Nº horas teóricas: 2 horas // Nº horas prácticas: 10 horas) TOTAL: 12 horasObjetivo General: Conocer los conceptos básicos de las hojas de cálculo y cómo utilizarlas en un equipo informático Objetivos Específicos: Abrir E libro. Modificar una hoja de cálculo existente. Abrir varios libros. Aplicar formato a las celdas para mostrar distintos estilos de número. Cambiar el tamaño del texto en las celdas seleccionadas de una hoja de cálculo. Ce las celdas de un rango. Asociado a la unidad de competencia: Realizar fareas básicas relacionadas con el desarrollo, la aplicación de formatos y el uso de las hojas de cálculo, hacer uso de las operaciones lógicas y matemá mediante fórmulas y funciones, y utilizar funciones más avanzadas de las aplicaciones de hojas de cálculo, como la importación de objetos o la creación de gráficos y diagramas.

U.D. 5. BASES DE DATOS.

5.1.Funciones básicas de Access.

5.2.Funciones avanzadas de Access.

(N<sup>o</sup> horas teóricas: 2 horas // N<sup>o</sup> horas prácticas: 10 horas) TOTAL: 12 horas Obietivo General: Conocer los conceptos básicos de las bases de datos y utilizar una base de datos en un equipo informático.Obietivos Especí objetos de base de datos y las vistas disponibles. Identificar las pautas de planificación de una base de datos. Crear una tabla en una base de datos con campos y atributos de campo específicos. Crear un formulario simple. registro a partir de un criterio dado. Filtrar datos en un formulario. Asociado a la unidad de competencia: Diseñar y planificar una base de datos simple utilizando un paquete de bases de datos estándar, recuperar informac datos existente mediante consultas, seleccionar y ordenar las herramientas disponibles en la base de datos, y crear y modificar informes.

U.D. 6. PRESENTACIONES.

#### 6.1.Funciones básicas de PowerPoint.

6.2. Funciones avanzadas de PowerPoint. (Nº horas téóricas: 2 horas // Nº horas prácticas: 9 horas) TOTAL: 11 horas Objetivo General : Facilitar los conocimientos básicos para utilizar las herramientas de presentaciones y elementales.Obietivos Específicos: Abrir varias presentaciones de PowerPoint existentes. Editar una presentación de PowerPoint existente. Identificar las características de los distintos modos de visualización de PowerPoin imagen a distintas ubicaciones de las presentaciones mediante las herramientas Cortar. Copiar y Pegar, Crear un organigrama, Identificar las pautas para diferenciar un formato de salida de otro, Asociado a la unidad de com presentaciones, aplicarles formato y prepararlas para su distribución y exposición, crear diferentes presentaciones en función del público al que vayan destinadas o de la situación, realizar operaciones básicas con gráfico utilizar distintos efectos en las presentaciones con diapositivas.

U.D. 7. INFORMACIÓN Y COMUNICACIÓN.

7.1.Fundamentos de exploración en Web.

7.2. Fundamentos de mensaiería. Outlook. Identificar los procesos en la comunicación con mensaies. (Nº horas teóricas: 2 horas // Nº horas prácticas: 9 horas) TOTAL: 11 horas Objetivo General: Realizar tareas básicas de bú y utilizar programas de correo electrónico.Objetivos Específicos: Identificar las características de la navegación por Web. Identificar los distintos motores de búsqueda y el modo en que pueden servir para localizar inform funciones de los operadores de búsqueda y de las palabras clave, Identificar el proceso de comunicación mediante mensaies, Identificar las funciones del Ayudante de Office, Identificar las características de las vistas de Asociado a la unidad de competencia: Utilizar motores de búsqueda, marcar los resultados de las búsquedas e imprimir páginas Web y localizar informes, enviar y recibir mensajes, adjuntar documentos o archivos a mensajes, y gestionar las carpetas o directorios de mensajes dentro de programas de correo electrónico.

CONTENIDOS PRÁCTICOS: §Prueba de Autoevaluación inicial.

§Ejercicios guiados simultáneos al estudio del curso.

§Ejercicios complementarios por cada Unidad Didáctica.

§Prueba de Autoevaluación final.

GLOSARIO DE EJERCICIOS PRÁCTICOS:

Unidad 1: Conceptos básicos de la TI.

Identificar las características del hardware, del software y de la tecnología de la información (TI). Distinguir las características de los diferentes tipos de equipo, Identificar los principales componentes del PC, las ca central de procesamiento (CPU) y las características de los dispositivos de entrada y salida. Asignar a cada tipo de memoria su función correspondiente. Identificar las características de los dispositivos de almacenamiento Identificar las formas en que se mide la memoria de un PC. Identificar los factores que influyen en el rendimiento de un equipo. Distinguir entre sistema operativo y software de aplicaciones. Identificar los tipos más comu aplicaciones. Identificar las etapas de desarrollo de sistemas de software. Identificar las características de una LAN y de una WAN. Identificar las características de las redes telefónicas en informática. Identificar las electrónico (e-mail), Identificar las características de Internet, Identificar los usos de equipos informáticos en la vida cotidiana, Identificar los principales usos de la informática en el trabajo y la educación, Identif sociedad de la información. Identificar las cuestiones de salud y seguridad y las prácticas de ergonomía asociadas con el empleo de un PC. Identificar la importancia de la protección ante virus y de la sequridad en la soci información. Identificar la importancia del copyright y de la protección de los datos en la sociedad de la información.

Unidad 2: Gestión del equipo y los archivos.

Usar las opciones del cuadro de diálogo Salir de Windows. Acceder a información básica sobre la configuración del sistema y del escritorio. Formatear discos. Usar las funciones de ayuda del sistema operativo. Gestionar un escritorio. Reconocer las distintas partes de un escritorio y de una ventana de aplicación. Identificar modos de manipular ventanas de escritorio y de aplicación. Crear una estructura de directorios simple. Identificar el atributos de carpetas y archivos. Copiar y pegar archivos dentro de una estructura de directorios. Mover archivos utilizando los botones Cortar y Pegar. Eliminar archivos, carpetas y directorios. Localizar archivos, carpet herramienta Buscar. Abrir Word . Crear un memorando partiendo de una plantilla. Guardar un documento de Word en disco. Obtener una vista previa de un documento. Imprimir un documento el tuadro de diálogo Imprimir. Ver el estado de un trabajo de impresión utilizando un administrador de impresión del escritorio.

Unidad 3.1: Funciones básicas de Word.Abrir Word. Crear un memorando a partir de una plantilla. Abrir varios documentos de Word. Insertar un carácter especial en un documento de Word. Guardar un documento de Word en disque Identificar los modos de visualización de página que pueden seleccionarse mediante los botones de vista de la barra de desplazamiento horizontal. Ajustar la ampliación de página de un documento. Modificar la visualización de las barras de herramientas. Desplazarse por la función de ayuda para localizar información. Seleccionar un párrafo de texto en un documento Copiar texto en un documento. Aplicar formato a un documento de Word usando los la barra de herramientas Formato. Aplicar formato a un documento de Word usando el cuadro de diálogo Párrafo. Convertir una lista de elementos en una lista numerada o con viñetas. Copiar el formato de un texto seleccionado tabulaciones en un documento. Agregar un borde a un documento. Usar la función de buscar y reemplazar para localizar y sustituir una palabra, frase o carácter en un documento. Corregir texto usando la herramienta de ortogr gramática. Aplicar un estilo a un documento, Agregar un encabezado y un pie de página a un documento, Insertar números de página en un documento, Modificar la configuración de página de un documento. Acceder a una vista pr de un documento antes de imprimirlo, Imprimir un documento, Unidad 3.2: Procedimientos más avanzados de Word.Crear una tabla estándar. Cambiar los atributos de una celda, Insertar una fila en una tabla. Agregar bordes a un Cambiar el formato de una tabla utilizando la herramienta de autoformato de tablas. Insertar una imagen en un documento. Agregar una autoforma a un documento. Mover una imagen prediseñada de un lugar a otro en un documento. Importar una hoja de cálculo en un documento. Crear un documento principal a partir de un documento existente. Crear un origen de datos. Modificar un documento principal. Combinar datos procedentes de un origen de datos en

#### documento principal.

Unidad 4.1: Funciones básicas de Excel.Abrir Excel. Crear un libro. Modificar una hoja de cálculo existente y guardarla en un disco. Abrir varios libros. Introducir caracteres o símbolos especiales en una hoja de cálculo. función de ayuda de la aplicación para encontrar información. Cambiar el modo de visualización de una hoja de cálculo. Ajustar la ampliación de página en una hoja de cálculo. Modificar la visualización de barras de herrami predeterminada. Duplicar un rango de celdas en una hoja de cálculo mediante las herramientas Cortar. Copiar y Pegar. Buscar contenido de celdas específico. Comprobar el contenido de una hoja de cálculo mediante el correcto Unidad 4.2: Fórmulas, funciones y formato, Insertar una fila o una columna en una hoia de cálculo. Cambiar la altura de las filas de una hoia de cálculo. Ordenar datos seleccionados en una hoia de cálculo en orden ascenden Introducir fórmulas simples en una celda. Agregar una fila de datos con la función Suma y con la función Promedio, Identificar las características de los mensajes de error de fórmula. Copiar entradas de datos con la herram Identificar las pautas para utilizar referencias a celda absolutas o relativas. Seleccionar una celda o un rango de celdas en una hoja de cálculo. Aplicar formato a las celdas para mostrar distintos estilos de número. Camb en celdas seleccionadas de una hoia de cálculo. Centrar el contenido de las celdas de un rango. Agregar un borde a un rango seleccionado. Modificar la configuración de página de una hoia de cálculo. Agregar un encabezado y pois de cálculo Unidad 4.3; Importar crear gráficos e imprimir Importar archivos de imagen en una boja de cálculo e Importar datos de archivos de texto. Importar tablas de archivos HTML en una hoja de cálculo Importar dato aplicaciones en una hoja de cálculo. Mover una imagen o gráfico de una ubicación a otra en una hoja de cálculo. Crear un gráfico a partir de los datos de una hoja de cálculo. Cambiar y modificar el tipo de gráfico mediante gráfico. Ajustar la configuración de impresión antes de imprimir. Obtener una vista preliminar de una hoja de cálculo antes de imprimir. Imprimir una hoja de cálculo. Imprimir partes seleccionadas de una hoja de cálculo.

Unidad 5.1: Funciones básicas de Access Abrir Access. Abrir una base de datos existente con el diseño predeterminado, Identificar los obietos de base de datos y vistas disponibles. Cambiar la visualización de las barras de predeterminada. Buscar información por medio de las funciones de la Ayuda, Identificar las pautas necesarias para planificar una base de datos. Crear una tabla de una base de datos con campos y atributos de campo específic modificar datos en una tabla. Modificar atributos de los campos de una tabla. Unidad 5.2: Funciones avanzadas de Access Crear un formulario simple. Modificar el texto de un formulario. Cambiar el color de fondo del diseño Importar una imagen en un formulario. Buscar un registro a partir de un criterio dado. Filtrar datos en un formulario. Crear una consulta simple. Crear una consulta que contenga múltiples criterios. Agregar campos a una co datos a partir de un criterio dado. Crear un informe. Agrupar los datos de un informe. Modificar un informe. Agregar un encabezado y un pie a un informe.

Unidad 6.1: Funciones básicas de PowerPoint. Abrir y cerrar PowerPoint. Abrir varias presentaciones de PowerPoint existentes. Editar una presentación de PowerPoint existente. Guardar una presentación de PowerPoint existent duro. Obtener avuda por medio del Avudante de Office y el índice. Crear una presentación de PowerPoint nueva, Identificar las características de los autodiseños disponibles en el cuadro de diálogo Nueva diapositiva, Identi características de los distintos modos de visualización de PowerPoint. Ajustar la ampliación de página de una presentación. Modificar la presentación predeterminada de las barras de herramientas. Aplicar formato al texto d Modificar una lista con viñetas. Modificar los cuadros de texto de una diapositiva. Alinear el texto de los cuadros de texto de una diapositiva. Alinear el texto de los cuadros de texto de una diapositiva. Editar el texto Copiar y Pegar. Cambiar la ubicación de las diapositivas en una presentación. Aplicar un tema corporativo a las diapositivas de una presentación mediante una plantilla de diseño y un patrón de diapositivas. Agregar números diapositivas de una presentación. Unidad 6.2: Funciones avanzadas de PowerPoint. Agregar líneas y formas a las diapositivas. Modificar atributos de formas. Cambiar de sitio las líneas de las diapositivas. Agregar imágenes Mover una imagen a distintas ubicaciones de las presentaciones mediante las herramientas Cortar. Copiar y Pegar, Crear un organigrama, Modificar la estructura de los organigramas, Crear gráficos de barras, Importar imágene diapositivas. Modificar obietos importados en un patrón de diapositivas. Iniciar una presentación a partir de cualquiera de sus diapositivas. Ocultar diapositivas de las presentaciones. Agregar efectos de transición a las Agregar efectos de animación predeterminados y notas a las presentaciones. Identificar las pautas para diferenciar un formato de salida de otro. Corregir los errores ortográficos de una presentación. Imprimir presentacione

Unidad 7.1: Fundamentos de exploración en Web Abrir Internet Explorer, Identificar las funciones de navegación por Web. Cambiar la página de inicio predeterminada. Acceder a temas de avuda mediante la ficha Índice, Control visualización de imágenes en páginas Web. Ocultar las barras de herramientas de desplazamiento. Navegar por Web utilizando las funciones de Internet Explorer. Acceder a sitios Web concretos mediante el cuadro Dirección del Identificar los distintos motores de búsqueda y cómo utilizarlos para localizar información. Identificar las funciones de los operadores de búsqueda y de las palabras clave. Almacenar una página Web usada con frecuencia en Favoritos, Imprimir una página Web utilizando opciones de impresión básicas, Identificar las opciones con las que configurar los parámetros de impresión de Internet Explorer. Unidad 7.2: Fundamentos de mensajería, Identifi en la comunicación con mensajes. Abrir Outlook. Identificar las funciones del Ayudante de Office. Identificar las características de las vistas de mensajes en Outlook. Personalizar la visualización de las barras de herrami mensaje de correo electrónico a un destinatario. Editar un mensaje utilizando las funciones Cortar, Copiar y Pegar. Insertar diversos elementos de aplicaciones de Office en un mensaje en Outlook. Comprobar la ortografía de mediante el corrector ortográfico de Outlook. Adjuntar un documento a un mensaje de Outlook mediante el menú Insertar. Insertar una firma existente en un mensaje de Outlook. Identificar las opciones comunes de envío de men un mensaje en el panel de vista previa y en su propia ventana. Contestar a un mensaje mediante los botones Responder y Responder a todos de Outlook. Remitir un mensaje en Outlook. Abrir un archivo de Office adjunto en Outl un archivo adjunto en una carpeta. Marcar mensajes como leídos o no leídos en Outlook. Gestionar los mensajes no deseados en la Bandeja de entrada. Ordenar mensajes mediante los encabezados de columna. Mover mensajes a una carpeta nueva en Outlook. Buscar un mensaje para eliminarlo en Outlook. Gestionar la Libreta personal de direcciones en Outlook. Actualizar la libreta de direcciones desde un mensaje entrante en Outlook.

# *Nº DENOMINACIÓN Nº HORAS MODALIDAD*

# 27 INGLÉS INTERMEDIO 250 DISTANCIA

## *CONTENIDOS*

CONTENIDOS TEÓRICOS:

UNIDAD DE PRONUNCIACIÓN Y COMPRENSIÓN INICIAL: MONEY AND HOBBIES (DINERO Y AFICIONES)

1.1. Pronunciación de saludos , preguntas y respuestas y vocabulario que se pueden dar comprando (ejemplo: en una librería).

1.2. Reproducción de audio de los mismos contenidos señalados en el punto anterior.

1.3. Compresión de los contenidos.

(Nº horas teóricas : 1 hora // Nº horas prácticas:1 horas) TOTAL: 2 horas

Objetivo General: Realizar preguntas y respuestas en un entorno de compras.

Objetivos Específicos:

- Reconocer saludos sencillos.

- Realizar preguntas y respuestas de nivel medio.

- Identificar y comprender nuevas palabras relacionadas con el tema por reconocimiento de voz.

Asociado a la unidad de competencia:

- Comprender frases sencillas identificando los elementos gramaticales y diferenciando los distintos usos y formas en la producción escrita de la lengua inglesa.

- Construir frases muy sencillas empleando en su correcta forma y expresión las estructuras gramaticales.

- Comprender las explicaciones e instrucciones poniendo en práctica los conocimientos de estructuras y de léxico aprendidos.

- Reconocer los sonidos y palabras aprendidas.

U.D. 1. BREAKFAST MENUS (MENUS DE DESAYUNO).

1.1. La posición de 'Enough'.

1.1.1. Después de un adjetivo o adverbio.

1.1.2. Después de un grupo nominal.

1.1.3. Después de un verbo o participio pasado.

1.2. 'Would Like': Expresión de deseo.

1.3. 'Simple Present'y el 'Present Continuos'.

1.3.1. Diferencias de uso de ambos tiempos verbales.

1.4. Los adjetivos terminados en '-ing'.

1.4.1. Uso del gerundio como adjetivo.

(Nº horas teóricas: 9 horas// Nº horas prácticas: 10 horas) TOTAL: 19 horas

Obietivos Generales: Repasar la construcción de los tiempos verbales simples de presente y aprender la diferencia entre ambos. Formular deseos. Conocer y utilizar correctamente 'enough'. Conocer la formación de los adietiv '-ing'.

Objetivos Específicos:

- Conocer de forma detallada la estructura del Presente Simple y Presente Continuo, así como sus diferentes usos.

- Formular deseos usando 'Would like'.

- Usar correctamente 'enough' en todos los contextos.

- Utilizar y formar adecuadamente los adjetivos terminados en –ing.

Asociado a la unidad de competencia:

- Hacer uso variado en su expresión oral y escrita de los tiempos verbales estudiados, utilizándolos de forma correcta y demostrando fluidez en el uso de estructuras gramaticales, expresiones, y vocabulario contribuyendo a expresión oral y escrita.

- Hacer uso de las nuevas estructuras gramaticales aprendidas en la unidad didáctica.

- Comunicarse con fluidez y de manera efectiva aprovechando los recursos aprendidos durante el curso y responder adecuadamente a los comentarios de su interlocutor.

- Comprender la información general de una audición o texto escrito y aportar datos específicos de la misma además de deducir el significado de palabras y/o expresiones en y por el contexto.

#### U.D. 2. STILL HUNGRY? (¿TODAVÍA HAMBRIENTO?).

2.1. 'Little'---'A little'---'Much'.

2.1.1. Usos en diferentes contextos.

2.2. 'Few'---'A few'---'Many'.

2.2.1. Usos en diferentes contextos.

2.3. Los comparativos regulares.

2.3.1. Comparativo de superioridad.

2.3.2. Comparativo de inferioridad.

2.4. Los comparativos Irregulares.

2.4.1. Usos.

2.4.2. Listado de los principales adjetivos o adverbios comparativos.

(Nº horas teóricas: 9 horas // Nº horas prácticas: 10 horas) TOTAL: 19 horas

Objetivos Generales: Repasar y estudiar los cuantificadores a fin de mejorar la expresión de cantidades. Aprender a realizar comparaciones que permitirán al participante mejorar sus habilidades comunicativas.

Objetivos Específicos:

- Construir frases empleando correctamente el comparativo (inferioridad o superioridad) que corresponda.

- Reconocer y utilizar el lenguaje comparativo logrando expresar similitudes, contrastes y diferencias.

- Elaborar oraciones empleando el adjetivo adecuadamente, en cuanto a su uso y posición dentro de la frase.

- Emplear otros elementos gramaticales con función de adjetivo respetando su uso y ubicación dentro de la oración.

- Conocer los cuantificadores y utilizarlos de forma adecuada.

Asociado a la unidad de competencia:

- Formular correctamente frases de comparación con adjetivos o adverbios, tanto regulares como irregulares.

- Producir correctamente los distintos fonemas del inglés de forma que el interlocutor pueda comprenderle sin hacer un especial esfuerzo de comprensión.

- Comunicarse con fluidez y de manera efectiva aprovechando los recursos aprendidos durante el curso y responder adecuadamente a los comentarios de su interlocutor.

- Comprender la información general de una audición o texto escrito y aportar datos específicos de la misma además de deducir el significado de palabras y/o expresiones en y por el contexto.

U.D. 3. THE MENU (EL MENÚ).

3.1. Uso del Participio como adjetivo.

3.1.1. Formación.

3.1.2. Empleo.

3.2. Los significativos de 'All'.

3.2.1. Como adjetivo.

3.2.2. Con pronombres: all + of + Pronombre.

3.2.3. Como pronombre sujeto.

3.2.4. Como pronombre complemento de objeto.

3.3. El Pasado Simple.

3.3.1. Formación.

3.3.2. Verbos Regulares e Irregulares.

3.4. Pronombres Posesivos.

3.4.1. Formación.

3.4.2. Verbos Regulares e Irregulares.

(Nº horas teóricas: 9 horas// Nº horas prácticas: 11 horas) TOTAL: 20 horas

Objetivos Generales: Usar el participio pasado como adjetivo Hacer uso de 'all' de forma adecuada. Conocer el empleo de las formas verbales estudiadas en la unidad didáctica contrastando las diferencias entre los pasados. pronombres posesivos.

Objetivos Específicos:

- Utilizar de forma adecuada el participio pasado como adjetivo.

- Usar el concepto 'all' en todos los contextos y estructuras estudiados.

- Emplear los tiempos verbales estudiados hasta el momento, diferenciando su uso.

- Diferenciar y conocer los pronombres posesivos del resto de pronombres.

- Integrar en la creación de frases los diferentes tiempos verbales discriminando correctamente su empleo en función de la intención comunicativa del emisor.

Asociado a la unidad de competencia:

- Hacer uso variado en su expresión oral y escrita de tiempos verbales, utilizándolos de forma correcta, contribuyendo así a mejorar su expresión oral y escrita.

- Producir correctamente los distintos fonemas del inglés de forma que el interlocutor pueda comprenderle sin hacer un especial esfuerzo de comprensión.

- Comunicarse con fluidez y de manera efectiva aprovechando los recursos aprendidos durante el curso y responder adecuadamente a los comentarios de su interlocutor.

- Comprender la información general de una audición o texto escrito y aportar datos específicos de la misma además de deducir el significado de palabras y/o expresiones en y por el contexto.

U.D. 4. DESSERTS (POSTRES).

4.1. Comparativo de Igualdad.

4.1.1. 'As …….. As'.

4.1.2. As + adjetivo o adverbio + as.

4.2. 'As much as'---'As many as'.

4.2.1. Usos y contextos.

4.3. Conceptos.

4.3.1. 'Also'.

4.3.2. 'As well'.

4.3.3. 'Too'.

4.4. Pasado de los Verbos.

4.4.1. Pasado del verbo 'to be'.

4.4.2. Pasado del verbo 'to have'.

(Nº horas teóricas: 9 horas // Nº horas prácticas:11 horas) TOTAL: 20 horas

Obietivos Generales: Construir frases empleando correctamente el comparativo de iqualdad. Reconocer y utilizar el lenguaje comparativo logrando expresar similitudes, contrastes y diferencias. Conocer y utilizar los pasados y 'to have'.

Objetivos Específicos:

- Utilizar frases construyendo adecuadamente el comparativo de igualdad.

- Revisar el resto de comparativos.

- Utilizar de forma adecuada otras expresiones de cantidad señaladas en la unidad didáctica.

- Reconocer y usar los conceptos 'also', 'as well' y 'too'.

- Construir frases con los pasados de los verbos 'to have' y 'to be'.

Asociado a la unidad de competencia:

- Hacer uso variado en su expresión oral y escrita de tiempos verbales, utilizándolos de forma correcta y demostrando fluidez en el uso de estructuras gramaticales, expresiones, y vocabulario contribuyendo así a mejorar su escrita.

- Comunicarse con fluidez y de manera efectiva aprovechando los recursos aprendidos durante el curso y responder adecuadamente a los comentarios de su interlocutor.

- Comprender la información general de una audición o texto escrito y aportar datos específicos de la misma además de deducir el significado de palabras y/o expresiones en y por el contexto.

#### TALLER CULTURAL 1

Actividad 1- Identificar monumentos y otras construcciones artísticas de Gran Bretaña. Actividad 2- Responder preguntas de cultura general sobre el Reino Unido y sus ciudades. Actividad 3-Completar mapas geográficos de Europa (países). (Nº horas teórica: 1 hora // Nº horas prácticas: 1 hora) TOTAL: 2 horas Objetivo General: Conocer la cultura inglesa. Objetivos Específicos:

- Identificar monumentos, ciudades, escritores, etc. de Gran Bretaña.

- Conocer personajes y anécdotas de la cultura e historia del país.

- Conocer el mapa político europeo.

Asociado a la unidad de competencia:

- Conocer y poder comunicar conocimientos sobre cultura general del país de la lengua que se está aprendiendo, siendo en este caso El Reino Unido.

U.D. 5. BOOKING A VILLA (ALQUILAR UNA CASA).

5.1. 'How much'--- 'How many'.

5.2. La posición de 'Even'.

5.2.1. Usos.

5.2.2. Posición dentro de la frase.

(Nº horas teóricas: 9 horas // Nº horas prácticas:11 horas) TOTAL: 20 horas

Objetivos Generales: Aprender a formular y obtener información relativa a nociones de cantidad. Conocer el uso de 'even'. Conocer nuevo vocabulario.

Objetivos Específicos:

- Utilizar de forma adecuada en los contextos idóneos las preguntas y respuestas con 'how much' y 'how many'.

- Distinguir entre palabras contables e incontables.

- Comprender el sentido de las audiciones y/o textos presentados identificando los elementos gramaticales y de vocabulario aprendidos en la unidad didáctica.

- Conocer el uso de 'even'.

- Conocer vocabulario nuevo sobre alquilar una casa.

Asociado a la unidad de competencia:

- Expresarse de forma comunicativa en las situaciones habituales de la vida cotidiana con frases simples al incorporar progresivamente el vocabulario y la gramática estudiada en la presente unidad didáctica.

- Comprender textos sencillos identificando los elementos gramaticales y diferenciando los distintos usos y formas en la producción escrita de la lengua inglesa.

- Construir frases de nivel medio empleando en su correcta forma y expresión las estructuras gramaticales estudiadas en la presente unidad didáctica.

- Comprender las explicaciones e instrucciones facilitadas poniendo en práctica los conocimientos de estructuras y de léxico aprendidos a lo largo de la unidad didáctica.

U.D. 6. ARRIVING AT A VILLA (LLEGADA A UNA CASA).

6.1. El Imperativo Negativo.

6.1.1. Segunda persona del singular y plural.

6.1.2. Lenguaje culto.

6.1.3. lenguaje coloquial –primera y tercera persona.

6.2. 'Some'---'Any'.

6.2.1. Adjetivo 'some'.

6.2.2. Pronombre 'some'.

6.2.3. Adjetivo y pronombre 'some' sustitutos de del adjetivo o pronombre 'any'.

6.3. Las Interrogativas Directas.

6.3.1. Interrogativas directas.

6.3.2. Interrogativas indirectas.

6.3.3. Oración principal.

6.3.4. Oración subordinada.

(Nº horas teóricas: 9 horas // Nº horas prácticas: 11 horas) TOTAL: 20 horas

Objetivos Generales: Expresar frases con el tiempo verbal Imperativo negativo. Conocer en profundidad los usos de 'some' y 'any'. Formular preguntas directas e indirectas. Objetivos Específicos:

- Expresar y formular correctamente frases con Imperativo negativo teniendo en cuenta todas las particularidades.

- Usar correctamente 'some' y 'any' conociendo los sustantivos contables e incontables; así como su uso en frases afirmativas, negativas e interrogativas.

- Formular preguntas directas e indirectas utilizando correctamente las estructuras para su formación.

Asociado a la unidad de competencia:

- Producir correctamente los distintos fonemas del inglés de forma que el interlocutor pueda comprenderle sin hacer un especial esfuerzo de comprensión.

- Comunicarse con fluidez y de manera efectiva aprovechando los recursos aprendidos durante la unidad y responder adecuadamente a los comentarios de su interlocutor.

- Comprender la información general de una audición o texto escrito y aportar datos específicos de la misma además de deducir el significado de palabras y/o expresiones en y por el contexto.

U.D. 7. WEATHER FORECAST (LA PREVISIÓN DEL TIEMPO).

7.1. Los Futuros.

7.1.1. Futuro con 'Will'.

7.1.2. Futuro con 'going to'.

7.2. El Futuro próximo: 'To be+Ing'.

7.2.1. Formación.

7.2.2. Uso.

7.3. El Pasado simple.

7.3.1. Detalles de su uso.

7.4. Las 'Questions Tags'.

7.4.1. Definición.

7.4.2. Formación y uso.

(Nº horas teóricas: 9 horas // Nº horas prácticas: 10 horas) TOTAL: 19 horas

Objetivos Generales: Conocer todas las formas de tiempos futuros. Conocer en profundidad el uso del pasado simple. Formular preguntas cortas: 'question tags'.

Objetivos Específicos:

- Conocer y usar correctamente los tempos verbales de futuro: futuro con 'Hill', futuro con 'going to' y futuro próximo.

#### - Conocer de forma detallada la estructura y uso del pasado simple.

- Repasar los verbos regulares e irregulares.

- Formular preguntas cortas llamadas 'question tags'.

Asociado a la unidad de competencia:

- Expresar con claridad todas las frases de nivel medio que incluyan los conceptos, estructuras y vocabulario estudiados en la unidad.

- Producir correctamente los distintos fonemas del inglés de forma que el interlocutor pueda comprenderle sin hacer un especial esfuerzo de comprensión.

- Comunicarse con fluidez y de manera efectiva aprovechando los recursos aprendidos durante la unidad y responder adecuadamente a los comentarios de su interlocutor.

- Comprender la información general de una audición o texto escrito y aportar datos específicos de la misma además de deducir el significado de palabras y/o expresiones en y por el contexto.

U.D. 8. A CANOEING TRIP (UN VIAJE EN CANOA).

8.1. 'To Get' + Adjetivo.

8.1.1. 'to get' + adjetivo.

8.1.2. 'to get' + adjetivo en grado comparativo.

8.2. La Interrogación en el pasado.

8.2.1. Was/Were + sujeto+ complemento.

8.2.2. Verbo modal o auxiliar 'would' + sujeto + have + participio pasado.

8.3. Consejos con 'Should' y 'Ought to'.

8.3.1. Formación y uso

(Nº horas teóricas: 9 horas // Nº horas prácticas: 11 horas) TOTAL: 20 horas

Objetivos Generales: Conocer el uso de 'to get' + adjetivo. Conocer en profundidad el uso del pasado : la interrogación. Expresar consejo. Objetivos Específicos:

- Conocer de forma detallada la estructura y uso del pasado simple y perfecto: la interrogación.

- Repasar los verbos regulares e irregulares.

- Expresar consejo utilizando de forma adecuada 'should' y 'ought to'.

Asociado a la unidad de competencia:

- Expresar con claridad todas las frases de nivel medio que incluyan los conceptos, estructuras y vocabulario estudiados en la unidad.

- Producir correctamente los distintos fonemas del inglés de forma que el interlocutor pueda comprenderle sin hacer un especial esfuerzo de comprensión.

- Comunicarse con fluidez y de manera efectiva aprovechando los recursos aprendidos durante la unidad y responder adecuadamente a los comentarios de su interlocutor.

- Comprender la información general de una audición o texto escrito y aportar datos específicos de la misma además de deducir el significado de palabras y/o expresiones en y por el contexto.

U.D. 9. ORGANISING A MEAL (ORGANIZAR UNA COMIDA).

9.1. Verbo 'To look Forward to'.

9.1.1. Con un sustantivo.

9.1.2. Con un verbo.

9.2. El 'Present Perfect'.

9.2.1. Formación.

9.3. El 'Present Perfect'.

9.3.1. Uso.

(Nº horas teóricas: 9 horas // Nº horas prácticas: 10 horas) TOTAL: 19 horas

Objetivos Generales: Conocer el uso de 'to look forward to'. Conocer en profundidad el uso del Presente Perfecto. Conocer vocabulario sobre el tema de la unidad.

Objetivos Específicos:

- Conocer de forma detallada la estructura y uso del presente perfecto.

- Usar correctamente el verbo 'to look forward to'.

- Usar el vocabulario estudiado en la unidad.

Asociado a la unidad de competencia:

- Hacer uso variado en su expresión oral y escrita de tiempos verbales, utilizándolos de forma correcta y demostrando fluidez en el uso de estructuras gramaticales, expresiones, y vocabulario contribuyendo así a mejorar su escrita.

- Producir correctamente los distintos fonemas del inglés de forma que el interlocutor pueda comprenderle sin hacer un especial esfuerzo de comprensión.

- Comunicarse con fluidez y de manera efectiva aprovechando los recursos aprendidos durante el curso y responder adecuadamente a los comentarios de su interlocutor.

- Comprender la información general de una audición o texto escrito y aportar datos específicos de la misma además de deducir el significado de palabras y/o expresiones en y por el contexto.

#### TALLER CULTURAL 2

Actividad 1- Identificar esculturas, instrumentos, obras literarias, etc. de Gran Bretaña.

Actividad 2- Responder preguntas de cultura y eventos de arte del Reino Unido y sus ciudades.

Actividad 3-Completar mapa geográfico de Gran Bretaña.

(Nº horas teóricas: 1 hora // Nº horas prácticas: 1 hora) TOTAL: 2 horas

Objetivos Generales: Conocer la cultura inglesa.

Objetivos Específicos:

- Identificar escultores, instrumentos, obras literarias, etc. de Gran Bretaña.

- Conocer la cultura y eventos de arte del país.

- Conocer el mapa político de Gran Bretaña.

Asociado a la unidad de competencia:

- Conocer y poder comunicar conocimientos sobre cultura general del país de la lengua que se está aprendiendo, siendo en este caso El Reino Unido.

U.D. 10. SETTING THE TABLE (PONER LA MESA).

10.1. Expresiones.

10.1.1. 'Had better'.

10.1.2. 'World rather'.

10.2. Verbos 'Must' y 'Have (got) to'.

10.2.1. Formación 'Must'.

10.2.2. Empleo 'Must'.

10.2.3. Formación 'To have to'.

10.2.4. Empleo 'To have to'.

(Nº horas teóricas: 10 horas // Nº horas prácticas: 11 horas) TOTAL: 21 horas

Objetivos Generales: Conocer el uso de 'had better' y 'Would rather'. Conocer en profundidad el uso de los verbos 'must' y 'to have 'to'.

Objetivos Específicos:

- Conocer de forma detallada la estructura y uso de las expresiones 'had bette' y 'Would rather'.

- Usar y diferenciar claramente el uso de 'must' y 'to have to' en las distintas situaciones y contextos.

- Usar el vocabulario estudiado en la unidad.

Asociado a la unidad de competencia:

- Hacer uso variado en su expresión oral y escrita de las expresiones aprendidas y de la formación y diferencias existentes entre los verbos estudiados, utilizándolos de forma correcta y demostrando fluidez en el uso de es gramaticales, expresiones, y vocabulario contribuyendo así a mejorar su expresión oral y escrita.

- Producir correctamente los distintos fonemas del inglés de forma que el interlocutor pueda comprenderle sin hacer un especial esfuerzo de comprensión.

- Comunicarse con fluidez y de manera efectiva aprovechando los recursos aprendidos durante el curso y responder adecuadamente a los comentarios de su interlocutor.

- Comprender la información general de una audición o texto escrito y aportar datos específicos de la misma además de deducir el significado de palabras y/o expresiones en y por el contexto.

UNIDAD DE PRONUNCIACIÓN Y COMPRENSIÓN INTERMEDIA: PLAYING GAMES (JUGANDO)

1.1. Pronunciación e identificación de palabras referidas al juegos y el entorno de los mismos.

1.2. Reproducción de audio de los mismos contenidos señalados en el punto anterior, siendo posible mantener pequeñas conversaciones telefónicas al respecto.

1.3. Compresión e identificación de pequeñas frases útiles para utilizar en dicho contexto.

(Nº horas teóricas: 1 hora // Nº horas prácticas:1 horas) TOTAL: 2 horas

U.D. 11. GOING OUT (SALIR).

11.1. La expresion 'Used to'.

11.1.1. Costumbres pasadas.

11.1.2. Preguntas y negaciones.

11.2. 'Yet'---'Not Yet'.

11.2.1. Uso y posición en la frase.

11.3. 'Ever' – 'never'.

11.3.1. Uso y posición en la frase.

11.4. Los Superlativos regulares.

11.4.1. Formación.

11.4.2. Uso.

(Nº horas teóricas: 10 horas // Nº horas prácticas: 11 horas) TOTAL: 21 horas

Objetivo General: Conocer el uso y ubicación de 'ever' and 'never'. Conocer el uso y ubicación de 'yet'' and 'not yet'. Usar correctamente la expresión 'used to'.

Objetivos Específicos:

- Hacer uso de las palabras 'ever' and 'never' teniendo su posición dentro de la frase.

- Hacer uso de las palabras 'yet' and 'not yet'' teniendo su posición dentro de la frase.

- Utilizar y conocer la estructura de la formación del superlativo de superioridad.

- Repasar los comparativos de igualdad e inferioridad.

Asociado a la unidad de competencia:

- Demostrar fluidez en el uso de estructuras gramaticales, expresiones, y vocabulario contribuyendo así a mejorar la expresión oral y escrita.

- Producir correctamente los distintos fonemas del inglés de forma que el interlocutor pueda comprenderle sin hacer un especial esfuerzo de comprensión.

- Comprender la información general de una audición o texto escrito y aportar datos específicos de la misma además de deducir el significado de palabras y/o expresiones en y por el contexto.

U.D. 12. GOING TO A CONCERT (IR A UN CONCIERTO).

- 12.1. El 'Preterite Continuos'.
- 12.1.1. Formación.
- 12.1.2. Empleo.
- 12.2. Verbos Modales.
- 12.2.1. 'Can'.
- 12.2.2. 'Could'.
- 12.2.3. 'Be able to'.
- 12.3. Expresión 'not …..either'.

12.3.1. 'Either y neither'.

12.4. Los Superlativos irregulares.

12.4.1. Listado de adjetivos y adverbios con superlativo irregular.

(Nº horas teóricas: 9 horas // Nº horas prácticas: 11 horas) TOTAL: 20 horas

Objetivos Generales: Conocer el uso y formación del Pasado Continuo para poder realizar frases de nivel intermedio. Diferenciar el uso de algunos verbos modales. Conocer algunos superlativos irregulares. Objetivos Específicos:

- Conocer el uso y formación del Pasado Continuo para poder realizar frases de nivel intermedio y diferenciarlo del Pasado Simple.

- Diferenciar el uso de 'can' , 'could' y 'be able to' utilizándolos de forma adecuada en cada contexto.

- Utilizar la expresión ' not…either'.

- Distinguir el uso de 'either' y 'neither'.

- Conocer y utilizar los superlativos irregulares y repasar los regulares.

Asociado a la unidad de competencia:

- Expresarse de forma comunicativa en las situaciones habituales de la vida cotidiana con frases simples al incorporar progresivamente el vocabulario y la gramática estudiada en la presente unidad didáctica.

- Comprender textos sencillos identificando los elementos gramaticales y diferenciando los distintos usos y formas en la producción escrita de la lengua inglesa.

- Construir frases sencillas empleando en su correcta forma y expresión las estructuras gramaticales estudiadas en la presente unidad didáctica.

- Producir correctamente los distintos fonemas del inglés de forma que el interlocutor pueda comprenderle sin hacer un especial esfuerzo de comprensión.

UNIDAD DE PRONUNCIACIÓN Y COMPRENSIÓN FINAL: CHOOSING A GIFT (Eligiendo un regalo).

1.1. Pronunciación e identificación de frases y conversaciones referidas al contexto de las compras. También fechas especiales como El día de la Madre, cumpleaños, etc.

1.2. Reproducción de audio de los mismos contenidos y vocabulario señalados en el punto anterior.

1.3. Compresión y escritura de palabras útiles para utilizar en dicho contexto.

1.4. Revisión de estructuras gramaticales.

(Nº horas teóricas: 1 hora // Nº horas prácticas: 1 horas) TOTAL: 2 horas

#### TALLER CULTURAL 3

Actividad 1- Identificar conceptos sobre la cultura de Gran Bretaña.

Actividad 2- Responder preguntas sobre cultura, arte, etc en el Reino Unido y sus ciudades.

Actividad 3- Completar mapas geográficos de Gran Bretaña (ciudades).

(Nº horas teóricas: 1 hora // Nº horas prácticas: 1 hora) TOTAL: 2 horas

Objetivos Generales: Conocer la cultura inglesa. Repasar algunas estructuras y fórmulas gramaticales.

Objetivos Específicos:

- Identificar monumentos, bebidas, etc. del mundo.

- Conocer personajes y anécdotas de la cultura e historia del país.

- Conocer el mapa político europeo.

- Repasar algunas estructuras y fórmulas gramaticales. También vocabulario específico.

Asociado a la unidad de competencia:

- Conocer y poder comunicar conocimientos sobre cultura general del país de la lengua que se está aprendiendo, siendo en este caso El Reino Unido.

#### CONTENIDOS PRÁCTICOS:

Todos los contenidos prácticos que el participante realice poseen información de retorno para el propio participante, hecho que le permitirá observar sus progresos así como obtener una orientación pedagógica. A través de l actividades prácticas el participante podrá desarrollar y perfeccionar las cuatro competencias fundamentales para dominar un idioma:

- Escuchar (comprensión oral).

- Leer (comprensión escrita).

- Escribir (expresión escrita).

- Hablar (expresión oral).

Dada la importancia que la pronunciación tiene en el aprendizaje de un idioma, el curso se basa en el principio básico de la imitación, contando con un programa que recrea una situación natural de aprendizaje donde se ofre la posibilidad de escuchar y de repetir los sonidos, palabras o frases tantas veces como desee. El programa de reconocimiento de voz que posee analiza la pronunciación generada por el participante y ofrece inmediatamente u de retorno al participante representando gráficamente su pronunciación, además de puntuarla y así cuanto meior sea su pronunciación, más elevada será su puntuación. Además, el programa cuenta con un sistema de detección de de pronunciación, informando al participante automáticamente de su error.

El aprendizaje del idioma se ve enriquecido con la presentación en vídeo de diversas situaciones habituales, explicaciones, ejercicios, etc. que permiten al participante observar situaciones naturales, escuchar a otros y r demandas.

Entre los ejercicios prácticos que se realizarán en este curso podemos señalar las competencias que se practicarán:

- La competencia 'Comprensión Escrita' se desarrollará a través de la mayoría de los ejercicios (diálogos, asociación de imagen – palabra, asociación de palabras, completar frases, léxico, traducción, etc.).

- La competencia de 'Comprensión Oral' se desarrollará mediante ejercicios de escucha de diálogos, reproducciones de audio, dictados, visualización de vídeos, etc. Incluye tres unidades de Pronunciación y Compresión especí desarrollan especialmente esta importante competencia a la hora de aprender de forma satisfactoria un idioma.

- La competencia de 'Expresión 'Escrita' se desarrollará a través de ejercicios de ordenación de palabras, identificación de palabras ocultas en una frase, crucigramas, ejercicios de gramática, dictados, y redacciones.

- La competencia de 'Expresión Oral' se desarrollará a través de la asociación de imagen – palabra, identificación de la palabra correcta y ordenación de palabras de una frase con reconocimiento de voz, pronunciación de pa comprensión de diálogos. También son imprescindibles para el desarrollo de esta competencia las tres unidades de Pronunciación y Compresión señaladas anteriormente.

- Finalmente se incluyen en este método tres Talleres Culturales a través de los cuales el participante, de forma muy amena y en forma de concurso, tiene la posibilidad de acercarse a la cultura, historia y geografía del R siempre en práctica todas las competencias señaladas anteriormente.

# *Nº DENOMINACIÓN Nº HORAS MODALIDAD*

28 INGLÉS AVANZADO 250 DISTANCIA

# *CONTENIDOS*

CONTENIDOS TEORICOS:

U.D. 1. A CAR TRIP (UN VIAJE EN COCHE).

- 1.1. Verbos: Reacciones y Preferencias: Verbos seguidos de gerundio, de infinitivo; Verbos seguidos de gerundio e infinitivo.
- 1.2. Significados y usos de "SO": "So" + adjetivo o adverbio; "So" como adverbio; "So" sustituto de una oración (en una oración elíptica).
- 1.3. Verbos sin forma Progresiva: Verbos de percepción involuntaria; Verbos que expresan creencias, preferencias, etc.

1.4. Empleo de palabras compuestas: Formación y uso.

(Nº horas teóricas: 9 horas// Nº horas prácticas: 10 horas) TOTAL: 19 horas

Obietivos Generales: Aprender la utilización de diferentes verbos y expresiones verbales con usos especiales. en la lengua inglesa; Conocer los verbos seguidos de gerundio o infinitivo; Aprender la formación y uso de las p compuestas.

Objetivos Específicos:

- Construir frases complejas empleando las expresiones verbales estudiadas en la unidad didáctica según las reglas básicas establecidas.
- Conocer el uso detallado de los verbos que expresan reacciones y preferencias.
- Saber los diferentes usos de "so" en los distintos contextos.
- Identificar los verbos con usos especiales estudiados en la unidad didáctica comprendiendo el significado de los discursos (orales y/o escritos) presentados.

Asociado a la unidad de competencia:

- Extraer y expresar la información general de una audición o texto escrito y aportar datos específicos de la misma además de deducir el significado de palabras y/o expresiones en y por el contexto.
- Comunicarse con fluidez de manera efectiva aprovechando los recursos aprendidos en la unidad didáctica y responder adecuadamente a los comentarios de otros interlocutores.
- Producir correctamente los distintos fonemas del inglés de manera que el interlocutor no tenga que hacer especial esfuerzo para comprenderle.
- Utilizar un vocabulario variado que le permita matizar sus ideas, narrar experiencias, describir acontecimientos, etc. logrando expresar similitudes, contrastes y diferencias.
- Comprender la información general de una audición o texto escrito y aportar datos específicos de la misma además de deducir el significado de palabras y/o expresiones en y por el contexto.

#### U.D. 2. ON THE MOTORWAY (EN LA AUTOPISTA).

- 2.1. "For How Long"—"Since When": Usos en diferentes contextos y ubicación en la frase.
- 2.2. Formación del "Present Perfect Continuos".
- 2.3. Empleo del "Present Perfect Continuos".
- 2.4. Verbos no progresivos:Excepciones: Verbos de percepción; Verbos atemporales.

(Nº horas teóricas: 9 horas// Nº horas prácticas: 10 horas) TOTAL: 19 horas

Obietivos Generales: Repasar la forma, uso correcto y ubicación dentro de la frase de algunos adverbios, preposiciones y expresiones de la lengua inglesa con el fin de perfeccionar la expresión oral y escrita de los partic dominio en la construcción y uso de los diferentes tiempos verbales a fin de perfeccionar el discurso (oral y escrito) del participante; Conocer la formación y empleo del Presente Perfecto Continuo.

Objetivos Específicos:

- Demostrar el dominio en el empleo de las diversas formas verbales empleando con precisión las formas y estructuras verbales estudiadas en la unidad didáctica: Presente Perfecto Continuo.
- Comprender la información facilitada identificando las distintas formas y estructuras verbales empleadas.
- Construir oraciones diferenciando el uso y ubicación dentro de la frase de adverbios y preposiciones perfeccionando el discurso (oral y escrito) del participante.
- Comprender el discurso (oral y escrito) emitido por otros identificando los adverbios y preposiciones según su uso y ubicación.
- Conocer las excepciones de los verbos no progresivos: percepción y atemporales.

Asociado a la unidades de competencia:

- Extraer y expresar la información general de una audición o texto escrito y aportar datos específicos de la misma además de deducir el significado de palabras y/o expresiones en y por el contexto.
- Comunicarse con fluidez de manera efectiva aprovechando los recursos aprendidos en la unidad didáctica y responder adecuadamente a los comentarios de otros interlocutores.
- Reproducir correctamente los distintos fonemas del inglés de manera que el interlocutor no tenga que hacer especial esfuerzo para comprenderle.
- Utilizar un vocabulario variado que le permita matizar sus ideas, narrar experiencias, describir acontecimientos, etc. logrando expresar similitudes, contrastes y diferencias.

#### U.D. 3. AT THE AIRPORT (EN EL AEROPUERTO).

3.1. Genitivo Sajón: Uso del plural: Formación y empleo.

3.2. Probabilidad fuerte con "Must": Fuerte probabilidad; Usos en futuro; Usos seguido de otros verbos.

3.3. "Everybody"---"Somebody"---"Nobody".

(Nº horas teóricas: 9 horas// Nº horas prácticas: 11 horas) TOTAL: 20 horas

Obietivos Generales: Conocer el uso del Genitivo Saión: Repasar la construcción y el empleo de los algunos verbos modales como forma de expresión de deseos, probabilidad, arrepentimiento, etc: Conocer los compuestos de "bo Objetivos Específicos:

- Utilizar de forma adecuada el Genitivo Sajón; prestando especial atención al plural.
- Diferenciar todos los modos de indicar posesión.
- Emplear los tiempos modales estudiados hasta el momento, diferenciando su uso y atendiendo especialmente al verbo "to must" expresando probabilidad.
- Diferenciar y conocer los pronombres posesivos del resto de pronombres.
- Integrar en la creación de frases los diferentes tiempos verbales discriminando correctamente su empleo en función de la intención comunicativa del emisor.
- Conocer el vocabulario referente a la unidad didáctica: viajes.

Asociado a la unidades de competencia:

- Extraer y expresar la información general de una audición o texto escrito y aportar datos específicos de la misma además de deducir el significado de palabras y/o expresiones en y por el contexto.

- Comunicarse con fluidez de manera efectiva aprovechando los recursos aprendidos en la unidad didáctica y responder adecuadamente a los comentarios de otros interlocutores.

- Producir correctamente los distintos fonemas del inglés de manera que el interlocutor no tenga que hacer especial esfuerzo para comprenderle.

- Utilizar un vocabulario variado que le permita matizar sus ideas, narrar experiencias, describir acontecimientos, etc. logrando expresar similitudes, contrastes y diferencias.

U.D. 4. ON THE PLANE (EN EL AVIÓN).

4.1. "How" + adjetivo o adverbio: Estructura.; Estructura en interrogativas indirectas.

 $4.2$  "How Long"

(Nº horas teóricas: 9 horas// Nº horas prácticas: 11 horas) TOTAL: 20 horas

Obietivos Generales: Construir frases empleando las estructuras y expresiones estudiadas; Aprender la estructura gramatical de las exclamaciones que permitirán al participante perfeccionar su competencia lingüística y de c Conocer y utilizar el vocabulario específico de la unidad.

Objetivos Específicos:

- Utilizar frases construyendo adecuadamente la estructura: "how" + adjetivo o adverbio.

- Revisar otros usos de "how".

- Reconocer y usar la frase "how long" en todos los posibles contextos.

- Construir frases con el vocabulario aprendido.

Asociado a la unidades de competencia:

- Hacer uso variado en su expresión oral y escrita de las expresiones y estructuras gramaticales aprendidas, utilizándolos de forma correcta y demostrando fluidez en el uso de estructuras gramaticales, expresiones, y vocab contribuyendo así a mejorar su expresión oral y escrita.

- Comunicarse con fluidez y de manera efectiva aprovechando los recursos aprendidos durante el curso y responder adecuadamente a los comentarios de su interlocutor.

- Comprender la información general de una audición o texto escrito y aportar datos específicos de la misma además de deducir el significado de palabras y/o expresiones en y por el contexto.

U.D. 5. AT THE STATION (EN LA ESTACIÓN).

5.1. "May"---"Might": Formación y uso.

5.2. Formación del Condicional Simple: "World" + infinitivo sin to; Forma negativa.

5.3. La ausencia de necesidad: "Needn´t"; "don´t/ doesn´t need to".

(Nº horas teóricas: 9 horas// Nº horas prácticas:11 horas) TOTAL: 20 horas

Objetivos Generales: Adquirir dominio en la construcción y uso de algunos tiempos verbales a fin de perfeccionar el discurso (oral y escrito) del participante: Repasar la construcción y el empleo de los tiempos modales com expresión de deseos, probabilidad, arrepentimiento, etc.; Conocer la expresión de ausencia de necesidad.

Objetivos Específicos<sup>:</sup>

- Demostrar el dominio en el empleo de las diversas formas verbales empleando con precisión las formas y estructuras verbales estudiadas en la unidad didáctica, en especial del tiempo condicional simple.

- Repasar otros tiempos verbales ya estudiados.

- Demostrar dominio en el empleo de los verbos modales diferenciando los verbos modales en función de la intención comunicativa, en este caso los verbos "may" y might".

- Expresar ausencia de necesidad con "needn´t" y "don´t need to".

- Comprender la información facilitada identificando las distintas formas y estructuras verbales empleadas.

Asociado a la unidad de competencia:

- Expresarse de forma comunicativa en las situaciones habituales de la vida cotidiana con frases simples al incorporar progresivamente el vocabulario y la gramática estudiada en la presente unidad didáctica.

- Comprender textos sencillos identificando los elementos gramaticales y diferenciando los distintos usos y formas en la producción escrita de la lengua inglesa.

- Construir frases de nivel medio empleando en su correcta forma y expresión las estructuras gramaticales estudiadas en la presente unidad didáctica.

- Comprender las explicaciones e instrucciones facilitadas poniendo en práctica los conocimientos de estructuras y de léxico aprendidos a lo largo de la unidad didáctica.

TALLER CULTURAL 1

Actividad 1- Identificar personajes y eventos específicos de Gran Bretaña.

Actividad 2- Responder preguntas de cultura y eventos de arte del Reino Unido y sus ciudades.

Actividad 3-Completar mapa geográfico de Gran Bretaña.

(Nº horas teóricas: 1 hora // Nº horas prácticas: 1 hora) TOTAL: 2 horas

Objetivos Generales: Conocer la cultura inglesa; Aprender nuevo vocabulario.

Objetivos Específicos:

- Identificar personajes y eventos específicos de Gran Bretaña.

- Conocer la cultura y eventos de arte del país.

- Conocer el mapa político de Gran Bretaña.

Asociado a la unidad de competencia:

- Conocer y poder comunicar conocimientos sobre cultura general del país de la lengua que se está aprendiendo, siendo en este caso El Reino Unido.

U.D. 6. ON THE TRAIN (EN EL TREN).

6.1. "Always" + "Present Continuos": Repetición; Acontecimientos inesperados.

6.2. El futuro con "Be" + Infinitivo: Acción en proyecto; Acción que conviene realizar; Acción impuesta.

6.3. Los adjetivos compuestos: Adjetivo; Participio Presente; Participio Pasado; Un sustantivo + ed; Otros adjetivos compuestos.

6.4. Formación de palabras compuestas: Interrogativas directas; Interrogativas indirectas.

(Nº horas teóricas:9 horas// Nº horas prácticas: 11 horas) TOTAL: 20 horas

Objetivos Generales: Conocer en profundidad el uso del verbo "to be" + infinitivo; Saber formar adjetivos y palabras compuestas; Conocer el uso de "always".

#### Objetivos Específicos:

- Expresarse y formular correctamente frases con el futuro "be" + infinitivo.

- Utilizar fluidamente adjetivos y palabras compuestas conociendo detalladamente su formación.
- Revisar otros adjetivos estudiados anteriormente.
- Conocer de forma detallada el uso de "always" especialmente seguido de "Present Continuos"

Asociado a la unidad de competencia:

- Producir correctamente los distintos fonemas del inglés de forma que el interlocutor pueda comprenderle sin hacer un especial esfuerzo de comprensión.
- Comunicarse con fluidez y de manera efectiva aprovechando los recursos aprendidos durante la unidad y responder adecuadamente a los comentarios de su interlocutor.
- Comprender la información general de una audición o texto escrito y aportar datos específicos de la misma además de deducir el significado de palabras y/o expresiones en y por el contexto.

#### U.D. 7. CUSTOMS CHECKS (CONTROL DE CLIENTES).

7.1. Conceptos: "For": "Since"<sup>;</sup> "Ago".

7.2. El Artículo Determinado y los nombres geográficos.

7.3. Nombres y Adjetivos de Nacionalidad: Detalles de su uso.

7.4. La negación del artículo indeterminado: "not…a "; "not….any".

(Nº horas teóricas: 9 horas// Nº horas prácticas: 10 horas) TOTAL: 19 horas

Objetivos Generales: Hacer usos de ciertas preposiciones y saber utilizarlas en los distintos contextos; Conocer nuevos usos de los artículos determinados e indeterminados. Objetivos Específicos:

- Conocer y usar correctamente las preposiciones "for", "since" y "ago" , conociendo su posición dentro de la frase, así como su utilización con los distintos tiempos verbales.

- Conocer de forma detallada el uso de el artículo determinado e indeterminado con los nombre geográficos y los adjetivos de nacionalidad.

- Conocer las fórmulas de negación con el artículo indeterminado.

Asociado a la unidad de competencia:

- Extraer y expresar la información general de una audición o texto escrito y aportar datos específicos de la misma además de deducir el significado de palabras y/o expresiones en y por el contexto.

- Comunicarse con fluidez de manera efectiva aprovechando los recursos aprendidos en la unidad didáctica y responder adecuadamente a los comentarios de otros interlocutores.

- Producir correctamente los distintos fonemas del inglés de manera que el interlocutor no tenga que hacer especial esfuerzo para comprenderle.

- Utilizar un vocabulario variado que le permita matizar sus ideas, narrar experiencias, describir acontecimientos, etc. logrando expresar similitudes, contrastes y diferencias.

#### U.D.8. THE LUGAGE SEARCH (LA BÚSQUEDA DE EQUIPAJE).

8.1. Verbo "To Do" enfático: Uso.

8.2. La concordancia de los tiempos: Principal-subordinada; Ejemplos de formación y uso.

(Nº horas teóricas: 9 horas // Nº horas prácticas: 11 horas) TOTAL: 20 horas

Objetivos Generales: Expresar énfasis con el verbo "to do"; Aprender la concordancia de los tiempos.

Objetivos Específicos:

- Expresar correctamente énfasis con el verbo "to do", sabiendo su posición dentro de la frase.

- Conocer y utilizar la concordancia de los tiempos verbales entre las frases principales y las subordinadas.

- Repasar las frases subordinadas.

Asociado a la unidad de competencia:

- Expresar con claridad todas las frases de nivel avanzado que incluyan los conceptos, estructuras y vocabulario estudiados en la unidad.

- Producir correctamente los distintos fonemas del inglés de forma que el interlocutor pueda comprenderle sin hacer un especial esfuerzo de comprensión.

- Comunicarse con fluidez y de manera efectiva aprovechando los recursos aprendidos durante la unidad y responder adecuadamente a los comentarios de su interlocutor.

- Comprender la información general de una audición o texto escrito y aportar datos específicos de la misma además de deducir el significado de palabras y/o expresiones en y por el contexto.

UNIDAD DE PRONUNCIACIÓN Y COMPRENSIÓN 1: MEETING YOUR PENFRIEND (CONOCER A TU AMIGO POR CARTA): Pronunciación, reproducción y comprensión de conceptos que se pueden dar en esta situación. (Nº horas teóricas: 1 hora // Nº de horas prácticas:1 hora) TOTAL: 2 horas

UNIDAD DE PRONUNCIACIÓN Y COMPRENSIÓN 2: STUDYING ABROAD (ESTUDIANDO EN EL EXTRANJERO): Pronunciación, reproducción y comprensión de conceptos que se utilizan en este contexto. (Nº horas teóricas: 1hora // Nº de horas prácticas:1 hora) TOTAL: 2 horas

#### TALLER CULTURAL 2

Actividad 1- Identificar personajes y eventos específicos de Gran Bretaña. Actividad 2- Responder preguntas de cultura y eventos de arte del Reino Unido y sus ciudades. Actividad 3-Completar mapa geográfico de Europa (capitales). (Nº horas teóricas: 1hora // Nº de horas prácticas:1 hora) TOTAL: 2 horas

U.D. 9. HOTEL RESERVATIONS (RESERVAS DE HOTEL).

9.1. Verbos Irregulares: Listado de verbos irregulares.

9.2. "To" anafórico: Uso.

(Nº horas teóricas: 9 horas // Nº horas prácticas: 10 horas) TOTAL: 19 horas

Objetivos Generales: Conocer los verbos irregulares; Utilizar el "to" anafórico; Conocer vocabulario sobre el tema de la unidad.

Objetivos Específicos:

- Conocer de forma detallada el uso y las formas de los verbos irregulares.

- Usar y reconocer el uso anafórico de "to" dentro de la frase.

- Usar el vocabulario estudiado en la unidad.

Asociado a la unidad de competencia:

- Hacer uso variado en su expresión oral y escrita de tiempos verbales, utilizándolos de forma correcta y demostrando fluidez en el uso de estructuras gramaticales, expresiones, y vocabulario contribuyendo así a mejorar su escrita.

- Producir correctamente los distintos fonemas del inglés de forma que el interlocutor pueda comprenderle sin hacer un especial esfuerzo de comprensión.

- Comunicarse con fluidez y de manera efectiva aprovechando los recursos aprendidos durante el curso y responder adecuadamente a los comentarios de su interlocutor.

- Comprender la información general de una audición o texto escrito y aportar datos específicos de la misma además de deducir el significado de palabras y/o expresiones en y por el contexto.

U.D. 10. STAYING IN A HOTEL (ESTANCIA EN UN HOTEL).

10.1. Empleo del condicional simple: Uso y estructura.

10.2. Uso y omisión de "The".

(Nº horas teóricas: 10 horas// Nº horas prácticas: 11 horas) TOTAL: 21 horas

Objetivos Generales: Hacer uso de nuevos tiempos verbales aprendidos en los distintos contextos; Conocer en profundidad el uso del artículo determinado "the".

Objetivos Específicos:

- Utilizar adecuadamente el condicional simple.

- Repasar los tiempos verbales estudiados anteriormente.

- Conocer en profundidad todos los usos de el artículo determinado "the", conociendo exactamente los casos de uso u omisión del mismo.

Asociado a la unidad de competencia:

- Hacer uso variado en su expresión oral y escrita de las expresiones aprendidas y de la formación y diferencias existentes entre los verbos estudiados, utilizándolos de forma correcta y demostrando fluidez en el uso de es gramaticales, expresiones, y vocabulario contribuyendo así a mejorar su expresión oral y escrita.

- Producir correctamente los distintos fonemas del inglés de forma que el interlocutor pueda comprenderle sin hacer un especial esfuerzo de comprensión.

- Comunicarse con fluidez y de manera efectiva aprovechando los recursos aprendidos durante el curso y responder adecuadamente a los comentarios de su interlocutor.

- Comprender la información general de una audición o texto escrito y aportar datos específicos de la misma además de deducir el significado de palabras y/o expresiones en y por el contexto.

UNIDAD DE PRONUNCIACIÓN Y COMPRENSIÓN 3: A CAMPING TRIP ( VIAJAR A UN CAMPING).Pronunciación, reproducción y comprensión de conceptos referidos a la estancia en un camping. (Nº horas teóricas: 1hora // Nº de horas prácticas:1 hora) TOTAL: 2 horas

#### U.D. 11. A TOUR OF THE TOWN (UNA VISITA A LA CIUDAD).

11.1. El Condicional Perfecto: Formacióny uso

11.2. La forma impersonal: Pasiva sin sujeto agente; Pronombres personales: "we , you , they"; Uso de "people"(plural), "somebody, someone" (singular); Indefinido "one"; There is + sustantivo con sentido verbal

11.3. "Still" y "Yet": Uso y posición en la frase.

(Nº horas teóricas: 10 horas // Nº horas prácticas: 11 horas) TOTAL: 21 horas

Objetivo General: Aprender a formular oraciones en voz pasiva sin sujeto agente y otras fórmulas a fin de perfeccionar su competencia lingüística y de comprensión; Aprender a construir las oraciones condicionales perfectas perfeccionar las competencias de expresión y comprensión de la lengua inglesa de los participantes; Repasar el condicional simple; Conocer el uso de "still" y "yet". Objetivos Específicos:

- Demostrar fluidez en la construcción de estructuras gramaticales complejas formulando correctamente las oraciones condicionales en función de los diferentes tipos estudiados. Especialmente a el condicional perfecto estud unidad.

- Repasar en profundidad el condicional simple.

- Construir frases utilizando todas las fórmulas impersonales explicadas en la unidad.

- Construir oraciones empleando los tiempos perfectos en la elaboración de frases en voz pasiva.

- Comprender discursos (orales y/o escritos) identificando con precisión los tiempos verbales de las oraciones condicionales.

Asociado a la unidad de competencia:

- Demostrar fluidez en el uso de estructuras gramaticales, expresiones, y vocabulario contribuyendo así a mejorar la expresión oral y escrita.

- Producir correctamente los distintos fonemas del inglés de forma que el interlocutor pueda comprenderle sin hacer un especial esfuerzo de comprensión.

- Comprender la información general de una audición o texto escrito y aportar datos específicos de la misma además de deducir el significado de palabras y/o expresiones en y por el contexto.

#### U.D. 12. A TOUR OF THE CASTLE (VISITA A UN CASTILLO).

12.1. Construcción de la Pasiva: Formación: be+participio pasado// get + participio pasado; Empleo.

12.2. Empleo de la voz pasiva.

12.3. El deseo y el pensar: "Wish" formación y uso.

(Nº horas teóricas: 9 horas// Nº horas prácticas: 11 horas) TOTAL: 20 horas

Objetivos Generales: Aprender a formular oraciones en voz pasiva a fin de perfeccionar su competencia lingüística y de comprensión; Expresar deseo y pesar.

Objetivos Específicos:

- Construir oraciones empleando con precisión los tiempos perfectos en la elaboración de frases en voz pasiva.

- Conocer en profundidad el uso y formación de la voz pasiva.

- Expresar deseo y pesar a través del uso de "wish", conociendo de forma detallada su estructura y formación.

Asociado a la unidad de competencia:

- Expresarse de forma comunicativa en las situaciones habituales de la vida cotidiana con frases de nive3l avanzado al incorporar progresivamente el vocabulario y la gramática estudiada en la presente unidad didáctica.

- Comprender textos sencillos identificando los elementos gramaticales y diferenciando los distintos usos y formas en la producción escrita de la lengua inglesa.

- Construir frases sencillas empleando en su correcta forma y expresión las estructuras gramaticales estudiadas en la presente unidad didáctica.

- Producir correctamente los distintos fonemas del inglés de forma que el interlocutor pueda comprenderle sin hacer un especial esfuerzo de comprensión.

#### TALLER CULTURAL 3

Actividad 1- Identificar monumentos, arte y cultura típicas de Gran Bretaña.

Actividad 2- Responder preguntas sobre televisión, arte, música, etc, sobre el Reino Unido y sus ciudades.

Actividad 3- Completar mapas geográficos de Gran Bretaña.

(Nº horas teóricas: 1 hora // Nº de horas prácticas:1 hora) TOTAL: 2 horas

Objetivos Generales: Conocer la cultura inglesa; Repasar algunas estructuras y fórmulas gramaticales.

Objetivos Específicos:

- Identificar monumentos, cultura y arte.

- Conocer personajes y anécdotas de la cultura e historia del país.

- Conocer el mapa político de Gran Bretaña.

- Repasar algunas estructuras y fórmulas gramaticales. También vocabulario específico.

Asociado a la unidad de competencia:

- Conocer y poder comunicar conocimientos sobre cultura general del país de la lengua que se está aprendiendo, siendo en este caso El Reino Unido.

#### CONTENIDOS PRÁCTICOS:

Todos los contenidos prácticos que el participante realice poseen información de retorno para el propio participante, hecho que le permitirá observar sus progresos así como obtener una orientación pedagógica. A través de l actividades prácticas el participante podrá desarrollar y perfeccionar las cuatro competencias fundamentales para dominar un idioma:

- Escuchar (comprensión oral).

- Leer (comprensión escrita).

- Escribir (expresión escrita).

- Hablar (expresión oral).

Dada la importancia que la pronunciación tiene en el aprendizaje de un idioma, el curso se basa en el principio básico de la imitación, contando con un programa que recrea una situación natural de aprendizaje donde se ofre la posibilidad de escuchar y de repetir los sonidos, palabras o frases tantas veces como desee. El programa de reconocimiento de voz que posee analiza la pronunciación generada por el participante y ofrece inmediatamente u de retorno al participante representando gráficamente su pronunciación, además de puntuarla y así cuanto meior sea su pronunciación, más elevada será su puntuación. Además, el programa cuenta con un sistema de detección de de pronunciación, informando al participante automáticamente de su error.

El aprendizaje del idioma se ve enriquecido con la presentación en vídeo de diversas situaciones habituales, explicaciones, ejercicios, etc. que permiten al participante observar situaciones naturales, escuchar a otros y r demandas.

Entre los ejercicios prácticos que se realizarán en este curso podemos señalar las competencias que se practicarán:

- La competencia 'Comprensión Escrita' se desarrollará a través de la mayoría de los ejercicios (diálogos, asociación de imagen – palabra, asociación de palabras, completar frases, léxico, traducción, etc.).

- La competencia de 'Comprensión Oral' se desarrollará mediante ejercicios de escucha de diálogos, reproducciones de audio, dictados, visualización de vídeos, etc. Incluye tres unidades de Pronunciación y Compresión especí desarrollan especialmente esta importante competencia a la hora de aprender de forma satisfactoria un idioma.

- La competencia de 'Expresión 'Escrita' se desarrollará a través de ejercicios de ordenación de palabras, identificación de palabras ocultas en una frase, crucigramas, ejercicios de gramática, dictados, y redacciones.

- La competencia de 'Expresión Oral' se desarrollará a través de la asociación de imagen - palabra, identificación de la palabra correcta y ordenación de palabras de una frase con reconocimiento de voz, pronunciación de pa comprensión de diálogos. También son imprescindibles para el desarrollo de esta competencia las tres unidades de Pronunciación y Compresión señaladas anteriormente.

- Finalmente se incluven en este método tres Talleres Culturales a través de los cuales el participante, de forma muy amena y en forma de concurso, tiene la posibilidad de acercarse a la cultura, historia y geografía del R siempre en práctica todas las competencias señaladas anteriormente.

# *Nº DENOMINACIÓN Nº HORAS MODALIDAD* 29 INGLÉS NIVEL A - ELEMENTAL 70 DISTANCIA (TELEFORMACIÓN)

*CONTENIDOS*

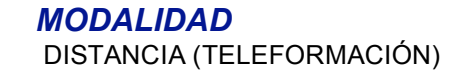

1. Los verbos auxiliares básicos, la hora, los adjetivos y pronombres demostrativos y posesivos. El genitivo sajón. Frases de saludo y cortesía. El tiempo cronológico. Preposiciones y adverbios más comunes. Uso de los verb presente continuo.

2. El presente continuo. Adverbios de cantidad. Describiendo personas y objetos. Efectuando preguntas formales. Primer uso del pasado. Comparativos y superlativos. Las preposiciones de tiempo.

3. Uso del presente con significado futuro. Futuro, interrogaciones. Uso de los adverbios de tiempo. Primer contacto con los "phrasal verbs". Introducción de la voz pasiva. Hipótesis y especulaciones.

4. Uso del genitivo sajón. El pretérito en voz pasiva. "Going to" como intención de futuro. Verbos modales. Expresión de preferencias. Infinitivos con o sin "to". Uso de la construcción "for"+gerundio. Conjunciones.

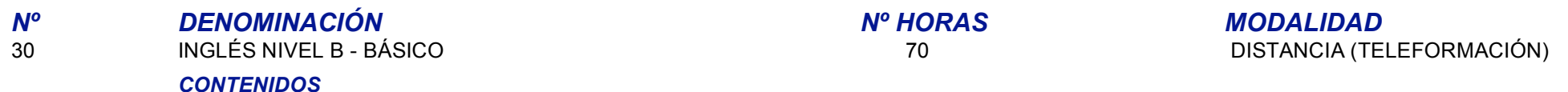

1. Presente perfecto simple y presente perfecto continuo. Pronombres posesivos. Dando órdenes y direcciones. Los "phrasal verbs" más comunes. Verbos auxiliares. Cláusulas relativas. Primer contacto con el estilo indirecto. 2. Pasado simple y pasado continuo. Futuro continuo. Narrando una experiencia ocurrida. Exponiendo planes de futuro. Verbos modales en pasiva. Hablando de situaciones hipotéticas en pasado. Uso y omisión del artículo. Excl 3. "Phrasal verbs". Los verbos "make" y "do". Pronombres reflexivos. Queias y reclamaciones. Preposiciones y verbos en diferentes contextos. Pidiendo excusas. Interpretando la información de un anunción en prensa. Fijando 4. Adjetivos de cantidad. Presente continuo y pasado continuo en pasiva. Dando conseios, Uso de "get"+adjetivo, La cláusula adjetivo+preposición. Probabilidad y certeza. Expresando deseos. Escribiendo una carta informal (a Dando órdenes.

# 31 INGLÉS C - AVANZADO 70 DISTANCIA (TELEFORMACIÓN) *CONTENIDOS* 1. Expresiones de deseo. "Phrasal verbs". Expresando preocupación, arrepentimiento, satisfacción,... Efectuando y rechazando invitaciones. Los verbos seguidos de infinitivo. 2. Uso de expresiones cronológicas en el discurso. Presente perfecto y presente perfecto continuo. Persuadiendo a alquien. Expresando capacidad. Planes para el futuro. El estilo indirecto. Formación de palabras mediante la sufijos. Convirtiendo nombres en adjetivos. Frases preposicionales. Conjunciones. Expresando razones y propósitos. 3. Más "phrasal verbs". Partículas secuenciadoras. Solicitando un trabajo. Agradeciendo algo a alguien. Formación de preguntas. Sentencias condicionales. Ofreciendo y sugiriendo. Expresando sentimientos. Prefijos negativos. 4. Formas complejas del futuro. Frases especulativas. El estilo indirecto. Nombres que pueden ser contables e incontables a la vez. Números. Probabilidad. Uniendo frases. Dando opiniones, consejos. Vocabulario de banca. *Nº DENOMINACIÓN Nº HORAS MODALIDAD* 32 INGLES D - MASTER 70 DISTANCIA (TELEFORMACIÓN) *CONTENIDOS*

*Nº DENOMINACIÓN Nº HORAS MODALIDAD*

1. Más "phrasal verbs". Expresiones relacionadas con dinero y finanzas, publicidad y negocios, Los "falsos amigos". Expresiones de conversación informal, Sentencias condicionales, Más expresiones sobre el mundo de la empre 2. Profundización en las expresiones idiomáticas más usuales, "falsos amigos" y estructuras en voz pasiva. Uso de "will" y "going to", Inversión de los verbos en sentencias compleias. Estilo indirecto: preguntas, mandatos

3. Pronombres relativos. Ampliación de expresiones idiomáticas habituales. Omisión del "that" en el estilo indirecto.

# *Nº DENOMINACIÓN Nº HORAS MODALIDAD* 33 INGLÉS- PREPARACIÓN PARA LA OBTENCIÓN DE FIRST 50 PRESENCIAL

# *CONTENIDOS*

Los contenidos de esta acción es eminentemente práctico y orientado a los objetivos propuestos. Un repaso general de la estructura del idioma inglés y del vocabulario adecuado a este nivel va a ser el sustrato sobre el que preparación del examen.

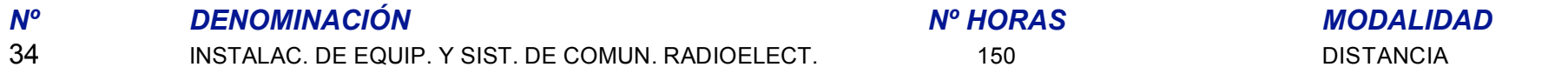

# *CONTENIDOS*

UNIDAD DIDÁCTICA 1 Conceptos previos de transmisión por radiofrecuencia Contenidos Teóricos (8 horas)- Generalidades- Ondas electromagnéticas- Espectro radioeléctrico- Propagación - Propagación por onda de superficie Propagación por reflexión ionosférica - Propagación por onda directa- Propagación de las ondas de radio y televisión- Antenas - Definición de radiación y antena - Antenas transmisoras y receptoras - Parámetros de las anten Figura diagrama de radiación- Propagación en líneas de transmisión- Unidades de medida- Simbología- Resumen de contenidos Contenidos Prácticos (12 horas)- Trabajando las características diferenciales de las modalidades de propagación.- Enumerando los principales parámetros de las antenas.- Relacionando las principales unidades de medida con los símbolos correspondientes.

UNIDAD DIDÁCTICA 2 Técnicas de modulación Contenidos Teóricos (8 horas)- Modulación analógica - Modulación en amplitud (AM) - Modulación en frecuencia (FM) - Modulación en fase- Modulación digital - Parámetros de calidad de la modulación digital - Modulación ASK - Modulación PSK - Modulación CAM - Modulación FSK- Resumen de contenidos Contenidos Prácticos (10 horas)- Estableciendo las diferencias entre la modulación analógica y la modulación digital.

UNIDAD DIDÁCTICA 3 Aparatos de medida y control de sistemas radioeléctricos Contenidos Teóricos (8 horas)- Medidor de campo - Características técnicas - Tipos de medidas - Modo analizador de espectro- Medidas con un aparato comercial - Potencia del canal - Medida portadora/ruido (C/N) - Analizador de espectros - Satélite digital (QPSK DVB-S) - Cable digital (QAM DVB-C) - Análisis de calidad dinámica- Analizador de cable- Resumen de contenidos Contenidos Prácticos (10 horas)- Señalando las características técnicas de un medidor de campo.- Especificando las medidas a través del aparato comercial.

UNIDAD DIDÁCTICA 4 Transmisores Contenidos Teóricos (8 horas) - Interconexión entre los estudios y el transmisor- Transmisores de señal- Reemisores- Radioenlaces- Resumen de contenidos Contenidos Prácticos (10 horas)-Especificando las características básicas de los distintos tipos de transmisores.

UNIDAD DIDÁCTICA 5 Líneas de transmisión Contenidos Teóricos (8 horas)- Resistencia eléctrica de la línea- Impedancia de la línea- Ondas estacionarias- Características de la línea - Coeficiente angular - Velocidad de propa - Capacidad nominal - Tensión máxima - Potencia máxima - Temperatura de trabajo - Atenuación de la línea- Cable coaxial- Guías de onda- Resumen de contenidos Contenidos Prácticos (12 horas)- Señalando las características específicas de la lína teniendo en cuenta para ello el coeficiente angular, la velocidad de propagación, la capacidad nominal, la tensión y petencia máxima, la temperatura de trabajo y la atenuación de la línea.

UNIDAD DIDÁCTICA 6 Sistemas de recepción de señales Contenidos Teóricos (8 horas)- Sistemas de recepción terrena- Componentes de los sistemas de antena colectiva - Componentes del sistema de recepción - Componentes del equipo de cabeza - Componentes de la red de distribución- Componentes del sistema de antena individual- Sistemas de recepción vía satélite - Estación emisora - Satélites geoestacionarios - La estación receptora - Antena - La unidad exterior - La unidad interior - Posicionamiento - Sistemas colectivos de distribución de señales - Sistemas individuales de distribución de señales- Resumen de contenidos Contenidos Prácticos (12 horas)- Señalando l principales componentes de un sistema de antena colectiva.- Indicando las caracterísitcas particulares de los diferentes sistemas de recepción via satélite.

UNIDAD DIDÁCTICA 7 Instalación de torretas Contenidos Teóricos (8 horas)- Emplazamiento- Base de la torreta- Instalación de la torreta- Resumen de contenidos Contenidos Contenidos Prácticos (10 horas)- Indicando el proceso una torreta teniendo en cuenta los diferentes componentes de la misma.

UNIDAD DIDÁCTICA 8 Normativas Contenidos Teóricos (8 horas)- Compatibilidad electromagnética - Directivas, regulaciones y estándares - Autoridades y estándares nacionales - La EMC en la Tecnología de la Información - Otras directivas y normas europeas- Seguridad en el trabajo - Herramientas manuales - Instalación eléctrica y telecomunicaciones - Medios auxiliares- Normativa de edificación - Normas Básicas de Edificación (NBE) - Normas Tecnológicas de la Edificación (NTE)- Resumen de contenidos Contenidos Prácticos (10 horas) - Especificando la normativa vigente en materia de compatibilidad electromagnética.- Señalando la normativa en materia de segurida en el puesto de trabaio,- Indicando la normativa en materia de edificación.El calendario de esta acción formativa se distribuirá en función del tiempo que ocupe el desarrollo de los Contenidos Teóricos y Prácticos, el cual en cada Unidad Didáctica.

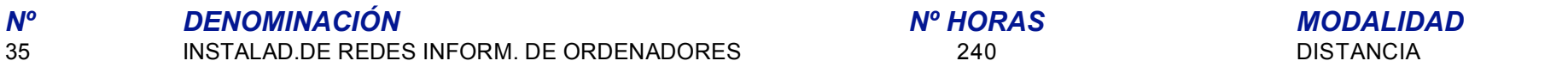

### *CONTENIDOS*

UNIDAD DIDÁCTICA 1 Informática básica Contenidos Teóricos (8 horas)- Introducción- Abstracción- Interfaces y protocolos- Resumen de contenidos Contenidos Prácticos (12 horas)- Trabajando con protocolos en una interface.

UNIDAD DIDÁCTICA 2 Ordenadores Contenidos Teóricos (8 horas)- Introducción- Programas- Memoria- Unidades aritméticas y de control- Dispositivos de entrada y salida- Hardware y software- Repaso breve a la arquitectura del PC-Resumen de contenidos- Resumen de contenidos Contenidos Prácticos (12 horas)- Instalando perifericos de entrada y de salida a un pc.

UNIDAD DIDÁCTICA 3 Sistemas Operativos y Lenguajes de Programación Contenidos Teóricos (8 horas)- Introducción- Sistema Operativo- Lenguajes de Programación- Resumen de contenidos Contenidos Prácticos (12 horas)-Trabajando sobre/con lenguajes de programación.

UNIDAD DIDÁCTICA 4 Redes de Ordenadores Contenidos Teóricos (8 horas) - Introducción- Teoría de la información - Velocidades de transmisión - Tráfico - Tipos de enlace - Errores- Redes de comunicación - Redes de conmutació circuitos - Redes de conmutación de paquetes- Arquitectura de protocolos - Modelo OSI- Tipos de redes - Redes punto a punto frente a redes de difusión - Redes LAN - Redes MAN - Redes WAN- Interconexión de redes- Protocolos Internet - Protocolo IP - Direcciones IP - Protocolo TCP - Protocolo UDP- Topología - Topología en malla - Topología en bus - Topología en anillo - Topología en estrella- Servicios en Red - Arquitectura cliente-servidor peer- Resumen de contenidos Contenidos Prácticos (12 horas)- Realizando una interconexión de redes

UNIDAD DIDÁCTICA 5 Redes LAN Ethernet Contenidos Teóricos (8 horas)- Introducción- Fundamentos - Arquitectura de red - Tipos de conductores- Ethernet tradicional - CSMA/CD - Topología- Fast Ethernet - Topología - Repetidores Fast Ethernet - El Switch o Puente - Enlaces full-duplex- Gigabit Ethernet - Tipología - Switches y Repetidores- Resumen de contenido sContenidos Prácticos (12 horas)- Distinguiendo entre los diferentes tipos de repetidore

UNIDAD DIDÁCTICA 6 Diseño de redesContenidos Teóricos (8 horas)- Introducción- Ethernet 10 Mb/s- Fast Ethernet- Gigabit Ethernet- Resumen de contenidos Contenidos Prácticos (12 horas)- Realizando bocetes sobre una posible instalación de una red.

UNIDAD DIDÁCTICA 7 Medida de prestaciones y verificación de redes Contenidos Teóricos (8 horas)- Introducción-Verificación y certificación de un sistema de cableado - Medida de relaciones - Evaluación de prestaciones - Nea Crosstalk (NEXT) - Comprobación bidireccional - Power Sum NEXT - Atenuación - Pérdida estructural de retorno - Indicadores en el hardware- Monitorización de la Red - Generadores de tramas y paquetes de prueba - Analizador de protocolos - Monitores de red - Sniffers - Control mediante SNMP- Resumen de contenidos Contenidos Prácticos (12 horas)- Verificando y certificando un sistema de cableado.

UNIDAD DIDÁCTICA 8 Sequridad informática Contenidos Teóricos (8 horas)- Introducción- Seguridad- Amenazas - Personas - Software maligno - Agujeros en la seguridad - Ataques - Signos de ataque- Política de seguridad -Contramedidas - RFC 2196- Protocolos de seguridad - Técnicas de encriptado - IPSEC - SSL- Sistemas operativos y seguridad - Sistemas Unix - Sistemas Windows- Firewalls / Cortafuegos - Instalación en una LAN - Tipos de cort Usuarios internos- Resumen de contenidos Contenidos Prácticos (12 horas)- Aplicando e instalando diferentes medidas para proteger una red de ordenadores.

UNIDAD DIDÁCTICA 9 Sistemas Operativos y Entornos Gráficos de Usuario Contenidos Teóricos (8 horas)- Introducción- Evolución- Sistemas Operativos actuales- Componentes de un sistema operativo - El núclo o kernel - Sistema ficheros - Gestión de usuarios - Interfaz de Usuario - Programas de Aplicación- Sistemas Operativos v Redes - Internet - Sistemas Distribuidos- Tipos de Sistemas Operativos comunes - Sistemas Windows - Sistemas Unix- Resum contenidos Contenidos Prácticos (12 horas)- Trabajando con diferentes sisitemas operativos.

UNIDAD DIDÁCTICA 10 Instalación de software de red Contenidos Teóricos (8 horas)- Introducción- Volviendo a IP- Configuración de la red - Direcciones IP - Configuración del a redromes IP - Configuración del router - Presen la impresora- Configuración de clientes - Cliente Windows 98/ME - Cliente Windows 2000/XP- Directorio Activo- Instalación y configuración- Instalación de servidor Web - Cliente y servidor Web - HTTP y servidores activos funcionamiento de Apache- Resumen de contenidos Contenidos Prácticos (12 horas)- Instalando diferentes software.

UNIDAD DIDÁCTICA 11 Técnicas de cableado estructurado Contenidos Teóricos (8 horas)- Introducción- Sistema de cableado- Tipos de cables- Elaboración de un sistema de cableado estructurado - Subsistema de Administración - Subsistema de Cableado Horizontal - Cableado Vertical - Área de Trabaio - Cuarto de Telecomunicaciones (Repartidor de planta) - Cuarto de Equipos (Repartidor principal) - Cuarto de entrada de servicios - Capalizaciones y a Resumen de contenidos Contenidos Prácticos (12 horas)- Realizando los bocetos de una instalación de un sistema de cableado estructurado.

UNIDAD DIDÁCTICA 12 Normativas Contenidos Teóricos (8 horas)- Introducción- Cableado estructurado- Compatibilidad lectomagnética - Directivas, regulaciones y estándares - Autoridades y estándares nacionales - La EMC en la Tecnología de la Información - Otras Directivas y Normas Europeas- Normativa de seguridad- Instalación eléctrica y telecomunicaciones - Trabajos a realizar - Riesgos más frecuentes - Protecciones individuales - Proteccione Regiamento Electrotécnico de Baja Tensión (REBT) - Objetivo y Estructura - Acometida e Instalación de Enlace - Concentración de contadores - Instalación de Cableado- Resumen de contenidos Contenidos Prácticos (12 horas)- M y trabajando sobre las diferentes directivas, regulaciones y estandares.

El calendario de esta acción formativa se distribuirá en función del tiempo que ocupe el desarrollo de los Contenidos Teóricos y Prácticos, el cual ha sido establecido en cada Unidad Didáctica.

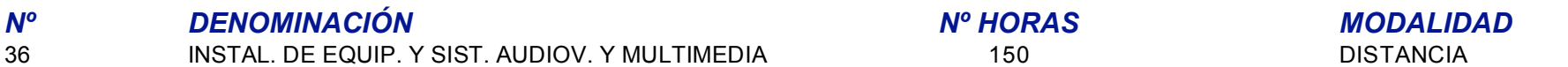

### *CONTENIDOS*

UNIDAD DIDÁCTICA 1 Audio Contenidos Teóricos (20 horas)- Principios generales del sonido - Definición de sonido - Características del sonido - Velocidad de propagación - Espectro audible- Principios generales de la acústic Tono - Timbre - Potencia sonora - Intensidad sonora - Reflexión - Reverberación - Refracción - Difracción - Efecto Doppler- Cables y conectores - Tipos de cables - Tipos de conectores - Adaptadores - Otros accesorios de audio- Estudios de sonido - Condiciones acústicas de una sala - Descripción del estudio del sonido - Construcción y diseño de un estudio de grabación- Micrófonos - Características - Clasificación según su funcionamiento Clasificación según su construcción - Conexiones - Accesorios- Mesas de mezcla - Características - Tipos de mesas - Canales de entrada - Envíos auxiliares - Monitorización - Salidas- Procesadores de señal - Conexión del procesador - Tipos de efectos- Equipos de grabación - Soportes analógicos de grabación - Equipos analógicos de grabación - Soportes digitales de grabación - Equipos digitales de grabación- Altavoces - Clasificación - Características - Cajas acústicas- Resumen de contenidos Contenidos Prácticos (30 horas)- Señalando los principios generales del sonido y de la acústica. Especificando las características diferenciales de los distintos tip conectores.- Describiendo un estudio de sonido teniendo en cuenta las condiciones acústicas de la sala y las exigencias de cara a su diseño y construcción.- Clasificando los micrófonos atendiendo a su funcionamiento y a su Señalando los principales componentes de las mesas de mezclas.- Explicando los tipos de efectos de los procesadores de señal.- Enumerando los diferentes soportes y equipos de grabación analógicos y digitales.- Detallando l de los altavoces teniendo en cuenta sus características particulares.

UNIDAD DIDÁCTICA 2 Vídeo Contenidos Teóricos (20 horas)- La luz y el color - Naturaleza de la luz - Funcionamiento del ojo - Reproducción del color - Brillo, matiz y saturación- Conceptos básicos sobre televisión - Análisi la imagen - Relaciones de aspecto - Frecuencia de cuadro - Exploración entrelazada - Número de líneas - Ancho de banda de una señal de vídeo - Sincronización - Televisión en color - Canal de televisión- Sistemas de televisión analógicos - Sistema NTSC - Sistema PAL - Sistema SECAM - Sistema PALplus- Sistema de televisión digital - Señales normalizadas - Otras características - Interfaz paralelo - Interfaz serie- Equipos fuentes de se - Captación de imágenes - Cámara de vídeo - Generadores de caracteres - Generadores de efectos digitales (DVE) - Equipos de diseño gráfico- Equipos de grabación - Grabación de vídeo - Magnetoscopio - Conjunto cámara/magnetoscopio (sistemas VCR) - Cámaras de vídeo domésticas- Equipos de tratamiento de la imagen - Mezcladores de vídeo - Editores de vídeo - Otros dispositivos- Sistemas de visualización - Monitores de televisión - Monitores de producción - Monitores de ordenador - Proyectores multimedia- Resumen de contenidosContenidos Prácticos (30 horas)- Especificando las características y funcionamiento de la luz y el color.- Explicando los conc básicos sobre la televisión.- Señalando las características diferenciadoras de los sistemas de televisión analógicos en contraposición con los sistemas de televisión digital.- Indicando el funcionamiento de los equipos de los equipos de grabación y de los equipos de tratamiento de la imagen.- Enumerando las características básicas de los sistemas de visualización.

UNIDAD DIDÁCTICA 3 Multimedia Contenidos Teóricos (20 horas)- El ordenador personal - Programas - Memoria - Unidades aritméticas y de control - Dispositivos de entrada y salida - Hardware y software - Arquitectura del PC- Sistemas operativos - Definición - Lenguajes de programación - Componentes de un sistema operativo - Tipos de SO comunes- Componentes de un ordenador - Elementos activos - Elementos pasivos- Elementos pasivos- Elemento La carcasa - La placa madre - El microprocesador - Módulos de memoria principal - Tarjeta de sonido - Tarjeta gráfica - Disquetera - Disco duro - Unidades CD y DVD - Teclado, ratón y resto de conexiones- Configuración del sistema - Configuración de la BIOS - Instalación de un sistema operativo Windows- Resumen de contenidos Contenidos Prácticos (30 horas)- Señalando las características y componentes de un ordenador personal.- Especificando características básicas de los sistemas operativos.- Enumerando las características diferenciales entre los elementos activos y pasivos de un ordenador.- Describiendo las propiedades de cada componente activo y pasivo.- Ex instalación de un sistema operativo.

El calendario de esta acción formativa se distribuirá en función del tiempo que ocupe el desarrollo de los Contenidos Teóricos y Prácticos, el cual ha sido establecido en cada Unidad Didáctica.

*Nº DENOMINACIÓN Nº HORAS MODALIDAD*

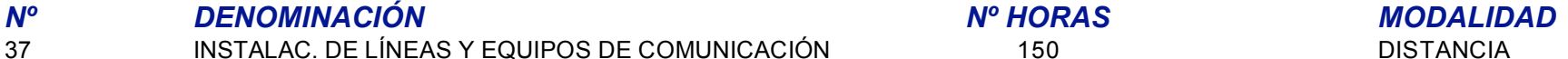

### *CONTENIDOS*

UNIDAD DIDÁCTICA 1 Redes de comunicación Contenidos Teóricos (3 horas)- Introducción- Generalidades - Definición - Conmutación de circuitos y conmutación de paquetes- Redes de conmutación de circuitos - Establecimiento de la conexión - Transferencia de la información - Liberación de la conexión- La red telefónica - Introducción a los nodos de conmutación - Estructura de la red telefónica - La red complementaria - La red de acceso- Resumen de c Contenidos Prácticos (5 horas)- Trabajando en redes de conmutación de circuitos.

UNIDAD DIDÁCTICA 2 Sistemas de comunicación Contenidos Teóricos (8 horas)- Introducción- Elementos de un sistema de comunicación - Fuente generadora del mensaje - Transmisor - Canal - Receptor- Fuentes de perturbación en los canales de comunicación - Distorsión - Intermodulación - Diafonía - Ruido eléctrico - Atenuación - Desadaptación de impedancias- Clasificación de los sistemas de transmisión- Conceptos sobre señales - Definición - Tipos de Frecuencia, espectro y ancho de banda - Ancho de banda y velocidad de transmisión-Transmisión analógica y digital- Medidas en transmisión - Adaptación de impedancias, Coeficiente de reflexión - Medidas de señales en transm Constitución de un circuito - El decibelio - Filtros en comunicaciones- Resumen de contenidos Contenidos Prácticos (12 horas)- Diferenciado las partes de un sistema de comunicación.

UNIDAD DIDÁCTICA 3 Técnicas de transmisión Contenidos Teóricos (6 horas)- Introdución- Modulación analógica- Multiplexación por división en frecuencia (FDM) - Multiplexores FDM- Modulación por impulsos codificados (MIC)- Multiplexación por división en tiempo (TDM) - Multiplexores TDM de 30 canales - Multiplexores estadísticos (STDM)- Equipos de línea - Transmisión analógica - Transmisión digital- Equipos de compartición de línea - Multipli interfaz - Concentradores- Resumen de contenidos Contenidos Prácticos (8 horas)- Describiendo las diferentes técnicas de transmisión.

UNIDAD DIDÁCTICA 4 Medios de transmisión Contenidos Teóricos (8 horas)- Introducción- Líneas y medios de transmisión- Clasificación de los medios de transmisión- Par trenzado - Características generales - Tipos de pares - Categorías del cable UTP - Medida de prestaciones - Cable UTP para comunicaciones de rango yocal - Conectores- Cable coaxial - Características - Tipos de cable coaxial - Conectores- Fibra óptica - Características y tipos d Composición del cable - Empalmes y terminaciones - Cordones de conexión y conectores - Equipos ópticos y de medida - Tendido de cables- Resumen de medios de transmisión- Resumen de contenidos Contenidos Prácticos (12 horas)- Enumerando las características de los diferentes medios de transmisión.

UNIDAD DIDÁCTICA 5 Comunicación en telefonía Contenidos Teóricos (8 horas)- Introducción- Descripción de la comunicación- Elementos de una conexión- Tipos de comunicaciones- Configuración del nodo- Áreas funcionales del no El sistema de control- Funciones de los sistemas de comunicación - Alimentación y señalización con los terminales de usuarios - Señalización con centrales distantes - Tratamiento de la señalización recibida - Sincronizació conmutación digitales - Descripción de los módulos - Estructura de un módulo genérico - La red de conmutación - Protocolos de comunicación- Señalización - Señalización por canal asociado y canal común - Sistema de señaliza canal común- Resumen de contenidos Contenidos Prácticos (12 horas)- Describiendo los pasos del proceso de instalación de líneas y equipos.

UNIDAD DIDÁCTICA 6 RDSI Contenidos Teóricos (8 horas)- Introducción- Estructura de la red - Nodos de conmutación - Elementos remotos - Acceso de usuario - Agrupaciones funcionales - Puntos de referencia - Canales de acceso - Modos de acceso - Configuraciones de cableado del bus pasivo- Servicios de la RDSI - Servicios portadores - Teleservicios - Servicios complementarios- Resumen de contenidos Contenidos Prácticos (12 horas)- Enumerando las v inconvenientes de las RDSI.

UNIDAD DIDÁCTICA 7 Centralitas y terminales telefónicos Contenidos Teóricos (8 horas)- Estructura de una PBX - Sistema de alimentación - Sistema de procesador de control - Unidad de conmutación - Puertos conversores de protocolos - Otros dispositivos - Servicios de una PBX - Servicios integrados en la central - Servicios asociados a la central- Programación general de una PBX- Terminales telefónicos - Terminales telefónicos analógicos telefónicos digitales- Resumen de contenidos Contenidos Prácticos (12 horas)- Describiendo la estructura, servicios y programación generla de una PBX - Señalando las principales características diferenciadoras de los termi analógicos y digitales.

UNIDAD DIDÁCTICA 8 Módems Contenidos Teóricos (8 horas)- Características generales - Técnicas de modulación - Protección contra errores- La comunicación - Interfaz módem-terminal - Comandos AT- El cable-módem-Normalización - Generalidades - Interfaces y módems de banda de voz - Módems de banda ancha - Control de errores - Calidad de transmisión y mantenimiento - Interconexión con otras redes- Resumen de contenidos Contenidos Prácticos (12 horas)- Detallando las características generales de los módems.- Explicando el proceso de comunicación.- Señalando los aspectos esenciales de la normalización.

UNIDAD DIDÁCTICA 9 Normativas Contenidos Teóricos (3 horas)- Infraestructura Común de Telecomunicaciones (ICT) - Características generales - Estructura de la red - Materiales empleados - Diseño y dimensionado de la red - Particularidades de otros tipos de acceso- Compatibilidad electromagnética - Directivas, regulaciones y estándares - Autoridades y estándares nacionales - La EMC en la Tecnología de la Información - Otras directivas y no europeas- Normativa de seguridad - Instalación eléctrica y telecomunicaciones- Reglamento Electrotécnico de Baja Tensión (REBT) - Objetivo y estructura - Acometida e instalación de enlace - Concentración de contadores -Instalación de cableado- Resumen de contenidosContenidos Prácticos (5 horas)- Especificando la normativa vigente en materia de infraestructura comun de telecomunicaciones.- Enumeranado la normativa de seguridad en instalac Explicando brevemente el reglamento electrónico de baja tensión.

El calendario de esta acción formativa se distribuirá en función del tiempo que ocupe el desarrollo de los Contenidos Teóricos y Prácticos, el cual ha sido establecido en cada Unidad Didáctica.

# *Nº DENOMINACIÓN Nº HORAS MODALIDAD*

38 HABILIDADES PARA SUPERAR EL ESTRES LABORAL 40 PRESENCIAL

### *CONTENIDOS*

1.- EL TRABAJO: VENTURAS Y DESVENTURAS ( 3 HORAS) 2.- DE LA TENSION AL ESTRÉS. ( 3 HORAS) 3.- HAZ LAS COSAS LO MEJOR QUE PUEDAS Y RELAJATE (3 HORAS) 4.- LOS GRANDES ENEMIGOS ( 4 HORAS) 5.- LOS GRANDES ALIADOS. (4 HORAS) 6.- LAS FUENTES DE ENERGIA PARA UNA VIDA SANA ( 4 HORAS) 7.- APRENDER A RESPIRAR (5 HORAS) 8.- APRENDER A RELAJARSE ( 5 HORAS) 9.- APRENDER A ESTIRARSE ( 5 HORAS) 10. APRENDER A PENSAR Y A DEJAR DE PENSAR ( 2 HORAS) 11. LA CONTEMPLACION EN LA ACCION ( 2 HORA)